ГОСТ Р 34.986.1-92 (ИСО 9041/1-90)

**ГОСУДАРСТВЕННЫЙ СТАНДАРТ РОССИЙСКОЙ ФЕДЕРАЦИИ**

ИНФОРМАЦИОННАЯ ТЕХНОЛОГИЯ

# ВЗАИМОСВЯЗЬ ОТКРЫТЫХ СИСТЕМ. ПРОТОКОЛ ОСНОВНОГО КЛАССА ВИРТУАЛЬНОГО ТЕРМИНАЛА. ЧАСТЬ I. СПЕЦИФИКАЦИЯ

Издание официальное

БЗ 4-92/444

**ГОССТАНДАРТ РОССИИ** Москва

# ГОСТ Р 34.986.1-92 (ИСО 9041/1-90)

# **ГОСУДАРСТВЕННЫЙ СТАНДАРТ РОССИЙСКОЙ ФЕДЕРАЦИИ**

# ИНФОРМАЦИОННАЯ ТЕХНОЛОГИЯ

# ВЗАИМОСВЯЗЬ ОТКРЫТЫХ СИСТЕМ. ПРОТОКОЛ ОСНОВНОГО КЛАССА ВИРТУАЛЬНОГО ТЕРМИНАЛА. ЧАСТЬ I. СПЕЦИФИКАЦИЯ

Издание официальное

Москва-1993

#### УДК 681.224:621.391:006.354 **Группа** П85

#### **ГОСУДАРСТВЕННЫЙ СТАНДАРТ РОССИЙСКОЙ ФЕДЕРАЦИИ**

**Информационная тсанология**

#### ВЗАИМОСВЯЗЬ ОТКРЫТЫХ СИСТЕМ. ГОСТ Р ПРОТОКОЛ ОСНОВНОЮ КЛАССА 34.986.1 -92 ВИРТУАЛЬНОГО ТЕРМИНАЛА. (ИСО 9041/1-90) ЧАСТЬ I. СПЕЦИФИКАЦИЯ

**Information technology. Open Systems Interconnection Virtual Terminal Basic Class Protocol. Part I.**

**Specification**

**ОКСГУ 0034**

**Дата введения 01,01.94**

#### 0. ВВЕДЕНИЕ

Настоящий стандарт входит в комплекс государственных стандартов, обеспечивающих взаимосвязь вычислительных систем. Его отношение к другим стандартам комплекса определено эталонной моделью взаимосвязи открытых систем (ВОС) по ГОСТ 28906. Эталонная модель подразделяет область стандартизации ВОС на ряд уровней спецификаций, каждый из которых предназначен для выполнения определенных функций.

**Издание официальное**

\* © Издательство стандартов, 1993

**Настоящий стандарт не может быть полностью или частично воспроизведен, тиражирован и распространен без разрешения Госстандарта России**

#### C. 2 FOCT P 34.986.1-92

В настоящем стандарте описан способ, при помещи которого два протокольных автомата (в дальнейшем называемые протокольными автоматами виртуального терминала или ПАВТ) взаимодействуют на прикладном уровне эталонной модели для того, чтобы обеспечить сервис основного класса виртуального терминала, определенный в ИСО 9040, с использованием сервиса уровня представления и сервиса управления ассоциациями.

#### 1. НАЗНАЧЕНИЕ

В настоящем стандарте определены:

а) набор процедур для ориентированной на соединение передачи данных и управляющей информации между протокольными автоматами, реализующими функции поставщиков услуг основного класса виртуального терминала;

б) два режима выполнения этих процедур;

в) структура протокольных элементов, используемых для передачи данных и управляющей информации и отображение этих протокольных элементов на сервисный элемент управления<br>ассоциацией (СЭУА) и услуги нижних уровней;

г) средства согласования поднабора процедур, который должен использоваться протокольными автоматами, и параметров услуг;

д) структура и отображение протокольных элементов, используемых для передачи данных и управляющей информации.

Процедуры определяются в терминах:

а) взаимодействие протокольных автоматов виртуального терминала посредством обмена протокольными элементами виртуального терминала;

6) взаимодействие между протокольными автоматами виртуального терминала и пользователем услуг виртуального терминала в той же системе путем обмена сервисными примитивами;

B) взаимодействие между протокольными автоматами виртуального терминала и услугами управления ассоциациями и уровня представления путем обмена сервисными примитивами услуг.

В стандарте также определены требования соответствия (разд. 13) для систем, реализующих эти процедуры. Он не содержит тесты, демонстрирующие это соответствие.

Эти процедуры применяются для осуществления обмена между предоставляющими услуги основного системами, класса виртуального терминала на прикладном уровне эталонной модели для взаимосвязи открытых систем и желающими осуществить взаимосвязь в среде открытых систем.

#### **2. ССЫЛКИ**

ГОСТ 27466-87 (ИСО 2022-86) "Системы обработки информации. Наборы 7-битных и 8-битных колированных знаков. Методы расширения кола".

ГОСТ 34.301-91 (ИСО 6429-88) " Системы обработки информации. Набор 7-битных и 8-битных кодированных знаков.<br>Дополнительные управляющие функции для устройств Дополнительные управляющие функции для устройств отображения знаков".

ГОСТ 28906-91 (ИСО 7498-84» "Системы обработки информации. Взаимосвязь открытых систем. Вазовая эталонная модель".

ИСО 8326-87 ''Системы обработки информации. Взаимосвязь Определение услуг сеансового уровня, ориентированных,на соединение".

"Системы обработки информации. Взаимосвязь открытых снстем,Соглашенис по услугам".

ИСО 8649-88 "Системы обработки информации. Взаимосвязь открытых систем. Определение услуг для сервисного элемента управления ассоциацией".<br>ГОСТ 34.971-91 (ИСО 8822-88)

ГОСТ 34.971-91 (ИСО 8822-88) "Системы обработки информации. Взаимосвязь открытых систем. Определение сервиса представления с использованием соединения".<br>ГОСТ 34.973-91 (ИСО 8824-87) "Системы

(ИСО 8824-87) "Системы обработки информации. Взаимосвязь открытых систем. Спецификация абстрактно-:интаксической нотации версии 1 (АСН. 1)".<br>ГОСТ 34.974-91 (ИСО 8825-87) "Системы обработки

. 34.974-91 (ИСО 8825-87) информации. Взаимосвязь открытых систем. Описание базовых правил кодирования для абстрактно-синтаксической нотации версии 1 (АСН. 1)".<br>ИСО 9040-90\*

ИСО 9040-90\* "Информационная технология. Взаимосвязь открытых систем. Услуги основного класса виртуального Услуги основного класса виртуального терминала".

#### **3. ТЕРМИНЫ**

#### 3.1. Общие термины ВОС

В стандарте используются термины, установленные ГОСТ 28906:

а) прикладной объект;

б) прикладной уровень;

<sup>•</sup> До прямого применения данного документа **в качестве государственного стандарта распространение его осуществляет секретариат ТК 22 "Информационная технология\*.**

# с. **4 ГОСТ Р 34.986.1-92**

в) протокольный блок данных;

с) элемент пользователя.

В стандарте используются термины, установленные ГОСТ 28696:

а) примитив;

б) подтверждение (примитив);

в) индикация (примитив);

г) запрос (примитив);

д) ответ (примитив);

с) поставщик услуг,

ж) пользователь услуги.

3.2. Сервисный элемент управления ассоциацией

В стандарте используются термины, установленные ИСО 8649: а) прикладная ассоциация;

б) прикладной контекст.

3.3. Сервисный элемент уровня представления

Абстрактный синтаксис по ГОСТ 34.971.

3.4. Услуги виртуального терминала

В настоящем стандарте использованы следующие определения, содержащиеся в стандарте ИСО 9040:

1) A-режим; асинхронный режим;

2) блок;

з) ВТ-ассоциация;

4) ВТ-пользоватсль;

5) графический элемент, занимающий одно знакоместе;

6) запись инструкций ввода в поле (ЗИВП);

7) запись макета ввода в пале (ЗМВП);

8) запись определения поля (ЗОП);

9) значение ВТ-контскста;

10) инструкция ввода и поле (ИВП);

11) исходный набор средств;

12) конечный эффект;

13) *объект ссылочной* информации (ОСИ);

14) объект управления инструкциями ввода в пале (ОУИВП);

15) объект управления пакетом ввода в пале (ОУМВП);

16) объект управления контекстом (ОУК):

17) объект управления определением пали (ОУОП);

18) объект управления способом передачи (ОУСП);

19) параметр СрВТ;

20) поле:

21) полная СрВТ;

22) правило доступа;

23) прикладной ВТ-пользователь;

24) проект СрВТ;

25) реакция ввода в поле (РВП);

26) репертуар;

27) среда ВТ (СрВТ);

28) С-режим; синхронный режим;

29) событие завершения;

30) событие ввода в поле (СВП);

31) текущая СрВТ;

32) условие ввода в поле (УВП);

33) элемент поля.

3.5. Протокол виртуального терминала

Протокольный элемент: абстрактная елиница  $3.5.1.$ информации, определенная в разд. 6, предназначенная для обмена между равноправными ПАВТ, и которая отображается:

а) непосредственно на СЭУА или сервисный примитив уровня представления;

б) на протокольный блок данных, который передается в параметре "информация пользователя" элемента СЭУА либо в параметре "данные пользователя" услуги уровня представления.<br>3.5.2. Инициирующий ПАВТ - это ПАВТ, инициирующий

конкретную процедуру.

3.5.3. ПАВТ-адресат - это ПАВТ, которому направлен протокольный элемент, инициирующий процедуру.

3.5.4. Посылающий ПАВТ - это инициирующий ПАВТ для процедуры передачи данных,

3.5.5. Принимающий ПАВТ - это ПАВТ-адресат для процедуры передачи данных.

3.5.6. Требования динамического соответствия - все те требования (и необязательные возможности), которые определяют внешнее поведение, допустимое при взаимодействиях.

3.5.7. Требования статического соответствия - это ограничения, призванные облегчить взаимное выполнение посредством определения требований для наборов возможностей реализации, образующих ядро.

3.5.8. Заявление о соответствии при реализации протокола (ЗСРП) - заявление, сделанное поставщиком или разработчиком, в котором перечислены возможности и необязательные средства, которые были реализованы, и средства, которые были опущены при реализации.

# С. 6 ГОСТ Р 34.986.1-92

 $3.5.9.$ ВТ-полномочие: объект, одиночный который элээ. В полномочие, одиночими совект, которым отображается на все доступные сеансовые полномочия, представления. Если нет доступных сеансовых полномочий, то считается, что обе стороны имеют это полномочие.

# 4. СОКРАЩЕНИЯ

# 4.1. Сервис виртуального терминала

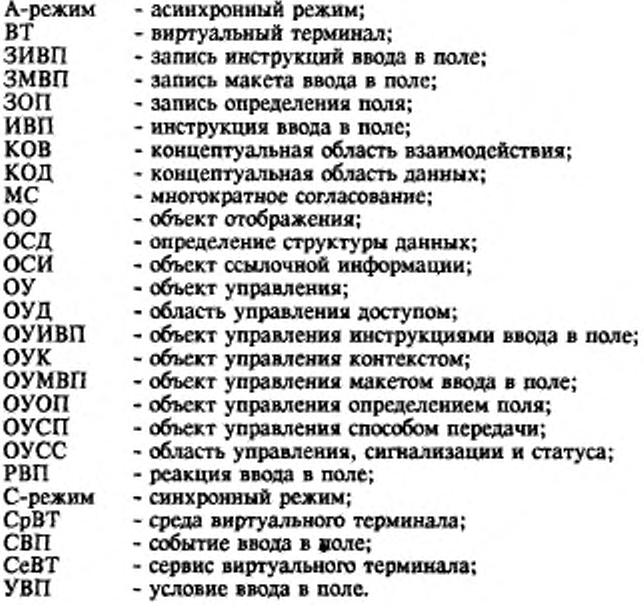

4.2. Разное

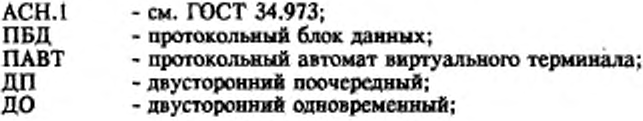

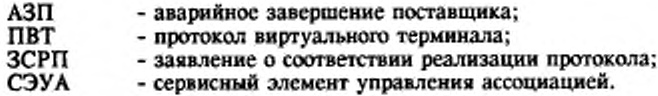

# 4.3. Протокольные элементы ВТ

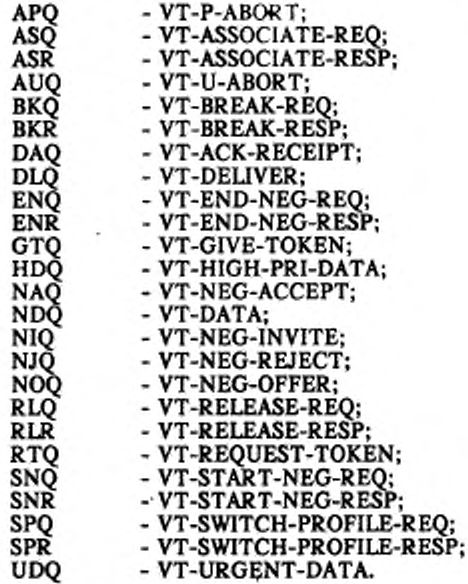

## 5. ОБЗОР

# 5.1. Краткое описание услуг ВТ

Настоящий стандарт обеспечивает услуги основного класса виртуального терминала, определенные в стандарте ИСО 9040. Примитивы услуг ВТ перечислены в табл. 1.

# С. 8 ГОСТ Р 34.986.1-92

# Таблица 1

L.

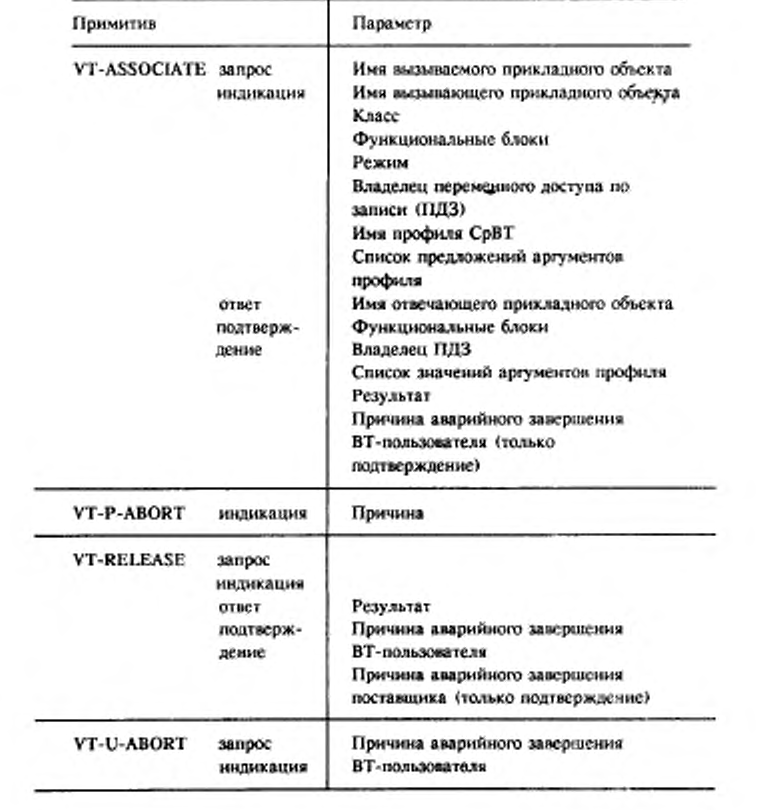

# Примитивы услуг ВТ

 $\ddot{\phantom{0}}$ 

# *Продолжение тайл. I*

 $\cdot$ 

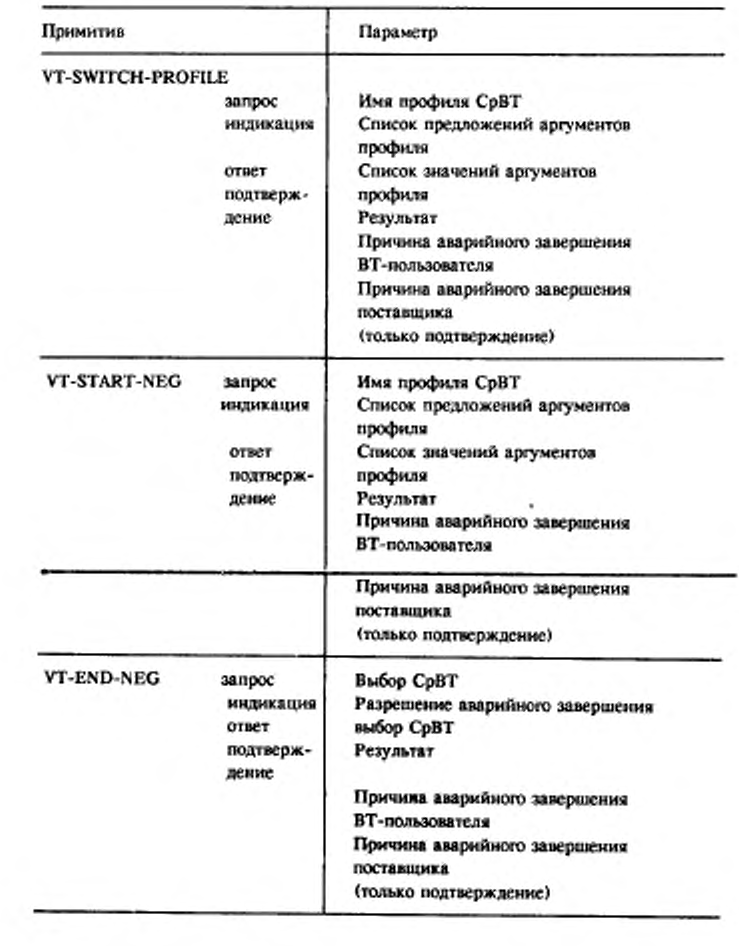

# С. 10 ГОСТ Р 34.986.1-92

 $\sim 1000$  km s  $^{-1}$ 

Продолжение табл.1

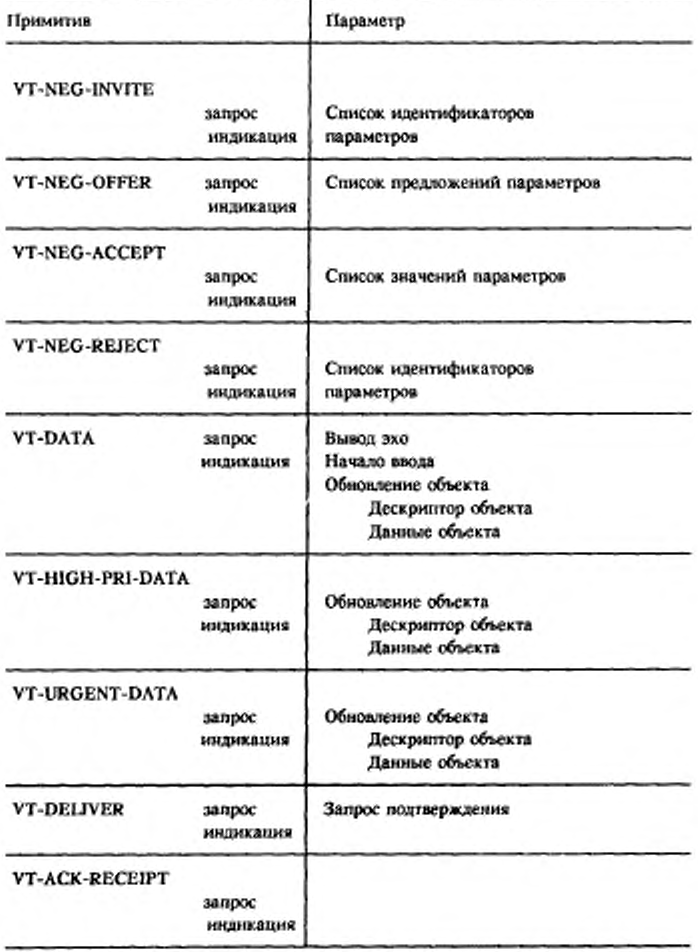

Продолжение табл. 1.

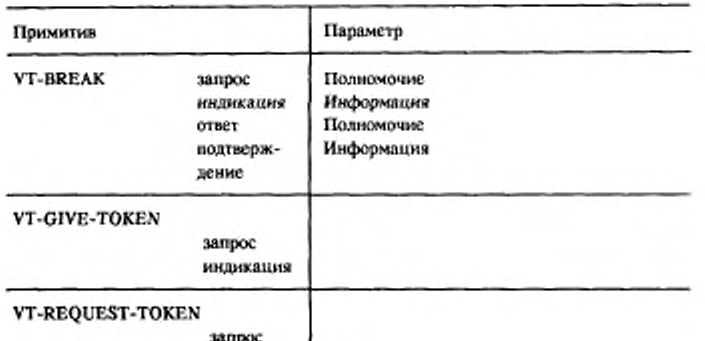

индикация |

#### 5.2. Модель

ПВТ основного класса выполняется между двумя ПАВТ на прикладном уровне модели ВОС. Обмен протокольными элементами выполняется с помощью услуг управления<br>ассоциациями и уровня представления (см. ИСО 8649 и ГОСТ 34.971 соответственно). Моделью сервиса является одиночная концептуальная область взаимодействия (КОВ), доступная двум взаимодействующим пользователям сервиса, содержащая всю необходимую информацию, позволяющую ВТ-пользователям выработать общий взгляд на виртуальные устройства, составляющие виртуальный терминал. КОВ подразделяется на четыре области:

а) КОД - концептуальная область данных, содержащая один или более объектов отображения (ОО);

б) ОУСС - область управления, сигнализации и статуса, содержащая ряд объектов управления (ОУ);

в) ОУД - область управления доступом;<br>г) ОСД - определение структуры данных, параметрически определяющая структуры КОД и ОУСС.

КОВ концептуально доступна ВТ-пользователям посредством сервисных примитивов, которые передают информацию от или к ВТ-пользователям. Каждый ПАВТ содержит свою собственную и смязователям. Каждый иний смязи и смерти. В СОВ с полнения СВТ сонтекст, на который ссылаются при определении СВТ основного класса.<br>Каждый ПАВТ может содержать контекст сброса, который сохраняет контексты всех ОО и ОУ,

## **С. 12 ГОСТ Р 34.986.1-92**

когда была установлена текущая среда ВТ. *Это* позволяет задать параметр "значение ВТ-контекста" после выполнения процедуры прерывания (см. п. 8-8).

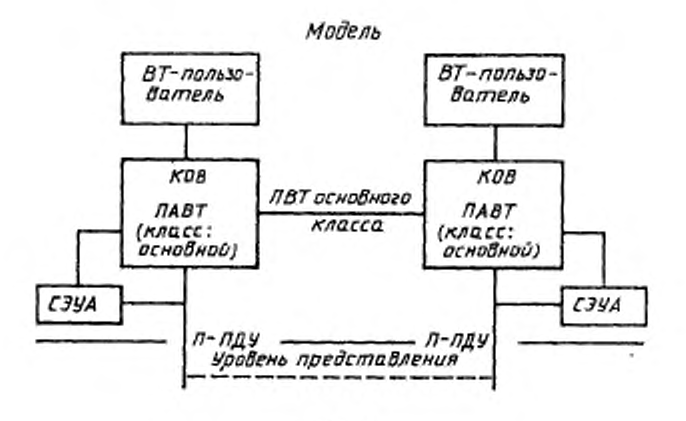

черт. I

5.3. Сервис, предоставляемый уровнем представления

Протокол, определенный в этой части настоящего стандарта, предполагает использование услуг уровня представления (см. ГОСТ 34.971). П-ПДУ - пункт доступа к услугам уровня представления. Информация передается от поставщика и к поставщику услуг уровня представления в примитивах, приведенных в табл. 2.

# Таблица 2

Сервисные примитивы уровня представлении

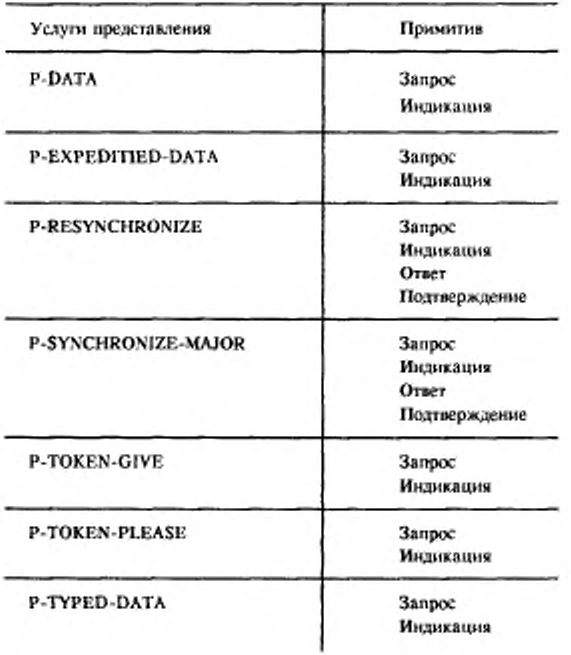

5.4. Сервис, предоставляемый сервисным элементом управления ассоциацией

Протокол, определенный в этой части настоящего стандарта предполагает использование услуг управления ассоциациями (см. ИСО 8649). Информация передается к СЭУА и от СЭУА в сервисных примитивах, приведенных в табл. 3.

#### С. 14 ГОСТ Р 34.986.1-92

Таблица 3

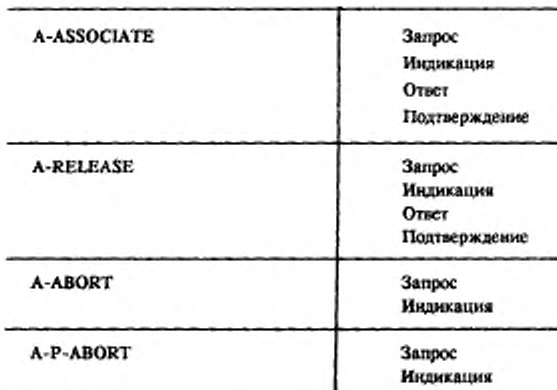

Сервисные примитивы СЭУА

## 5.5. Функции протокола BT

#### 5.5.1. Образование ВТ-ассоциации

Назначение этой функции состоит в том, чтобы образовать ВТассоциацию между двумя ВТ-пользователями таким образом, что:

а) подтверждается использование этого протокола;

б) согласовывается требуемая дисциплина диалога;

в) используется подходящий синтаксис передачи;

г) согласуется начальная среда ВТ, или согласуется тот факт, что среда ВТ будет согласована позднее, но до передачи любых ланных.

#### 5.5.2. Завершение ВТ-ассоциации

Назначение этой функции состоит прекращении B существования ВТ-ассоциации.

## 5.5.3. Согласование

Согласование обеспечивает механизм, с помощью которого ВТпользователь и ПАВТ могут согласовать между собой среду ВТ. Поддерживаются два вида согласования: смена профиля за одно взаимодействие и многократный диалог.

#### 5.5.4. Передача данных

Назначение функции передачи данных состоит в отправке от олного ПАВТ к другому структурированных данных, представляющих операции над объектом или объектами КОВ в модели виртуального терминала.

#### 5.5.5. Управление доставкой

Назначение управления доставкой:

а) позволить ВТ-пользователю, посылающему данные, указать точки в потоке данных, в которых представленные операции должны выполняться:

б) позволить подтвердить индикацию приема такой точки доставки:

в) позволить группировать вместе данные обновления объектов с одинаковыми правилами доступа и отдать их одновременно в распоряжение ВТ-пользователю.

## 5.5.6. Управление диалогом

Управление диалогом предоставляет ВТ-пользователям доступ к функциям нижнего уровня, которые навязывают дисциплину двустороннего поочередного обмена при отправке некоторых данных и выполнении некоторых управляющих функций.

#### 5.5.7. Обработка ошибок

Назначение обработки ошибок состоит в обнаружении несоответствия с протоколом, приеме индикаций об ошибках от других поставщиков услуг и выполнении соответствующих действий. Ошибки приводят к завершению ассоциации с соответствующей индикацией ошибки (указывающей на источник ошибки).

Примечание. Процедура обработки ошибок рассматривается с процедурами безусловного завершения ассоциации.

#### 5.5.8. Прерывание

Обеспечиваются две функции прерывания. Первая представляет собой неразрушающий механизм, который позволяет выполнять обмен приоритетной информацией между ВТпользователями вне нормального потока данных без нарушения этого потока. Вторая - разрушающий механизм, который позволяет ВТ-пользователю безусловно остановить текущий диалог. Информация, которой обмениваются ВТ-пользователи, позволяет им ресинхронизировать их операции.  $2 - 608$ 

#### С. 16 ГОСТ Р 34.986.1-92

#### 5.6. Функциональные блоки протокола

Определены следующие функции, доступные в протоколе основного класса виртуального терминала независимо от выбора функциональных блоков:

а) образование ассоциации:

б) завершение ассоциации:

в) передача данных:

г) управление доставкой;

д) управление диалогом (только С-режим);

е) обработка ошибок.

Определены также шесть функциональных блоков протокола основного класса виртуального терминала, которые соответствуют шести функциональным блокам услуг, определенным в ИСО 9040. Следующие функции доступны, если только был выбран соответствующий фучкциональный блок:

ж) согласование смены профиля:

з) многократное согласование;

и) согласованное завершение;

к) прерывание;

л) срочные данные;

м) объекты ссылочной информации.

Функциональный блок многократного согласования может быть выбран только тогда, когда выбран функциональный блок смены профиля.

## 5.7. Режимы функционирования

Протокол функционирует в двух режимах: асинхронном и синхронном. В С-режиме соединение на уровне представления, поддерживающее обмен между ВТ, рассматривается как<br>соединение с двусторонним поочередным обменом, и протокольные автоматы виртуального терминала (ПАВТ) поочередно посылают данные друг другу. В А-режиме соединение на уровне представления рассматривается как соединение с двусторонним<br>одновременным обменом, и ПАВТ не ограничены в обмене данными.

# 5.8. Управление доступом

Инициирование и прием ВТ-пользователем нскоторых протокольных элементов зависит от местонахождения полномочий и от правила доступа, связанного с объектами, на которые воздействуют элементы.

#### 6. ПРОТОКОЛЬНЫЕ ЭЛЕМЕНТЫ

В табл. 4 перечислены элементы ПВТ основного класса вместе с соответствующими услугами и ссылки на разделы, где в дальнейшем описаны протокольные элементы. Описание включает для каждого элемента его назначение и список его параметров.

Таблица 4

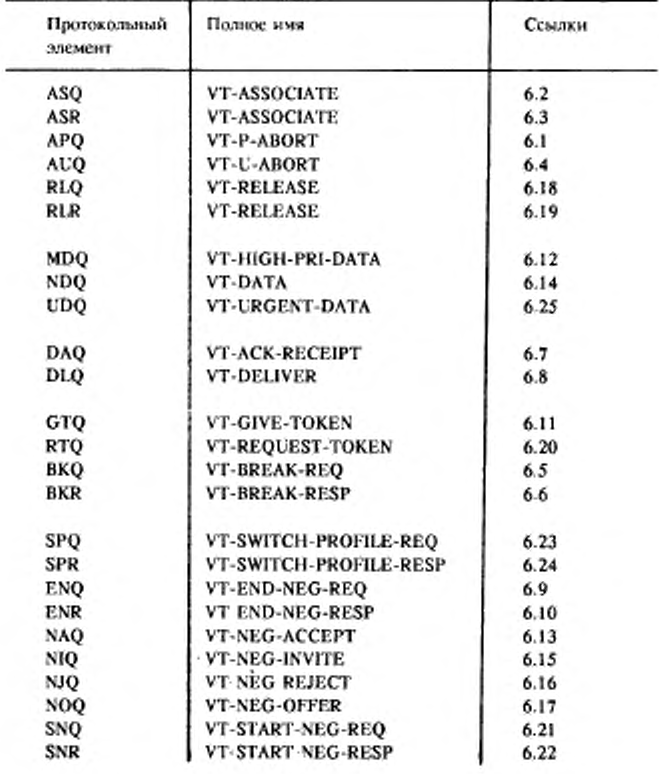

#### Протокольные элементы ВТ

 $2$ 

#### С. 18 ГОСТ Р 34.986.1-92

Процедуры, определяющие использование элементов, приведены в разд. 7-10, их отображение на сервис представления или СЭУА и их структура в соответствии с АСН.1 определены в разд. 11 и 12.

Может случиться, что в некоторых реализациях нельзя задать параметры для протокольных элементов APQ и AUQ из-за возможных ограничений на длину в поддерживающих услугах.

Следовательно, решение об отправке этих параметров носит локальный характер и основано на знании о возможностях поддерживающих услуг.

По этой же причине параметры других протокольных элементов, хотя они и могут посылаться, могут быть ограничены из-за их сложности.

К таким элементам относятся:

a) ASQ;  $6)$  ASR;

B) SNQ;

 $r)$  SNR;

a) SPQ;  $c)$  SPR;

#### 6.I. APQ  $(VT - P - ABORT)$

6.1.1. Назначение

Служит для вызова безусловного завершения ВТ-ассоциации (инициированного ПАВТ).

6.1.2. Параметр

Причина принимает или значение "локальная ошибка", или значение "протокольная ошибка".

#### 6.2. A S Q  $(VT - ASSOCIATE - REQ)$

6.2.1. Назначение

Служит для запроса образования ВТ-ассоциации.

6.2.2. Параметры:

а) имя вызываемого прикладного объекта (задает прикладной объект, с которым должна быть образована ВТ-ассоциация);

б) имя вызывающего прикладного объекта (идентифицирует прикладной объект, запрашивающий образование ВТ-ассоциацию); в) класс (задает класс услуг ВТ, принимает значение

"основной");

г) режим (задает режим (А или С), который будет существовать на время ВТ-ассоциации, и возможность смены режима);

x) UDA.

д) владелец ПДЗ (определяет сторону, которая первоначально владеет полномочием ПДЗ, если оно существует; принимает или значение "инициатор", или значение "получатель", или "по выбору получателя");

е) имя профиля (см. стандарт ИСО 9040); если значение отсутствует, используется профиль по умолчанию, определенный в ИСО 9040 для А-режима, или для С-режима, что обусловлено параметром "режим";

ж) список предложений аргументов профиля **(список** элементов, в котором каждый параметр профиля при согласовании представляет собой или значение, или список значений, или интервал значений);

функциональные блоки (определяют предложенные 3) функциональные блоки текущего класса услуг ВТ). Принимают одно или более значений из следующего списка:

1) смена профиля;

2) многократное согласование;

3) согласованное завершение:

4) срочные данные;

5) разрушающее прерывание;

6) усиленные правила доступа;

7) структурированные объекты управления;

8) работа с блоками;

9) работа с полями;

10) объекты ссылочной информации (ОСИ),

и) версия протокола: для инициирующего ПАВТ - это строка битов переменной длины, где каждый установленный в 1 бит указывает, что поддерживается соответствующая версия<br>протокола. Бит 0 представляет первую версию, бит 1 представляет вторую версию протокола и т. д. Могут быть установлены несколько битов, которые указывают, что поддерживаются несколько версий. Концевые биты, порядка выше, чем наивысшая версия этого стандарта, которую поддерживает ПАВТ, не должны посылаться, т. е. последний бит строки должен быть установлен в I. Принимающий ПАВТ должен игнорировать концевые биты порядка выше чем 1, указывающего на последнюю версию этой части настоящего стандарта;

к) идентификатор реализации: позволяет разработчикам идентифицировать реализацию и ее версии с помощью "печатной строки" для целей обслуживания. Формат этих строк должен быть определен разработчиками способом, удобным для их реализации.

6.3. A S R ( V T - A S S O C I A T E - R E S P )

6.3.1. Назначение

Служит для завершения образования ВТ-ассоциации или отказа от него.

#### C. 20 ГОСТ Р 34.986.1-92

6.3.2. Параметры:

а) имя отвечающего прикладного объекта идентифицирует прикладной объект, который отвечает на запрос образования ВТассоциации:

б) начальный владелец ПДЗ как в п. 6.2, за исключением того, что значение "по выбору получателя" не допускается. Присутствует только тогда, когда параметр ASQ имел значение "по выбору получателя";

в) список значений аргументов профиля - список параметров и единственных значений каждого параметра, выбранных из списка или интервала значений из списка предложений параметров профиля. Отсутствует, если результат принимает значение<br>"аварийное завершение";

г) результат "успешное выполнение", "успешное выполнение с предупреждением" или "аварийное завершение";

д) причина аварийного завершения передается или строка текста, поставляемая отвечающим ВТ-пользователем, или одно из "среда ВТ неполная", "параметр среды ВТ не<br>ется", "комбинация параметров среды ВТ не значений: поддерживается", "комбинация параметров среды<br>поддерживается", "профиль СрВТ не поддерживается";

е) версия протокола в случае успешного завершения<br>аналогично тому, как описано в п. 6.2.2, за исключением того, что только единственный бит может быть установлен в 1. Этот бит выбирает версию протокола, которая будет использована на время ассоциации. Если результат - "аварийное завершение", то эта строка битов указывает на версию (версии) протокола стандарта;

ж) функциональные блоки - как в п. 6.2.2 з);

и) идентификатор реализации - как в п. 6.2.2 и).

6.4. A U Q (V T - U - A B O R T)

6.4.1. Назначение

Служит для запроса безусловного завершения ВТ-ассоциации (иннциированное ВТ-пользователем).

6.4.2. Параметры

Причина аварийного завершения ЕТ-пользователя: строка текста, предоставленная пользователем.

6.5. BKQ (VT-BREAK-REQ)

6.5.1. Назначение

Запросить разрушающее приоритетное прерывание, о котором будет уведомлен удаленный ВТ-пользователь удаленным ПАВТ.

6.5.2. Параметры

а) владелец ПДЗ - принимает одно из значений: "сторона инициатора", "сторона получателя", "по выбору получателя";

б) информация - элементы, определенные в стандарте ИСО 9040.

6.6. В К R (VT-BREAK-RESP)

6.6.1. Назначение - подтвердить удаленному ПАВТ, что о был уведомлен локальный ВТ-пользояатель.

6.6.2. *Параметры*

а) полномочие - принимает значение или "инициатор", или "получатель";

б» информация - элементы, как определено в ИСО 9040.

6.7. D A Q (VT-ACK-RECEIPT)

6.7.1; *Назначение*

Подтвердить точку доставки, идентифицированную приемом DLQ.

6.7.2. *Параметры* Отсутствуют.

6.8. D L Q (VT-DELIVER)

6.8.1. *Назначение*

Обозначить точки доставки в потоке ПБД NDQ и, если это требуется, запросить подтверждение приема.

6.8.2. *Параметры*

Запрос подтверждения - булева переменная, указывающая, требуется или нет явное подтверждение.

6.9. E N Q (VT-END-NEG-REQ)

6.9.1. *Назначение*

Запросить синхронизированное завершение многократного согласования и вызвать переход в фазу обработки данных.

6.9.2. *Параметры*

а) выбор СрВТ - принимает одно из значений - "проект", "текущая", "любая";

б) возможность аварийного завершения - параметр необязателен н принимает одно из значений - "да" или "нет".

6.10. E N R (VT-END-NEG-RESP)

6.10.1. *Назначение* Ответить на запрос завершения согласования. 6.10.2. *Параметры*

#### **С. 22 ГОСТ Р 34.986.1-92**

а) выбор СрВТ - может присутствовать и принимает одно из значений - "проект" или "текущая";

б) результат - принимает одно из значений "успешное выполнение", "успешное выполнение с предупреждением" или "аварийное завершение";

в) причина аварийного завершения - передаст либо строку текста, поставляемую отвечающим ВТ-пальзователем, либо значение "СрВТ неполная".

#### 6.11. GTQ (VT-GIVE-TOKENS)

6.11.1. *Назначение*

определенные сеансовые полномочия равноправному ПАВТ.

6.11.2. *Параметры* Отсутствуют.

#### 6.12. HDQ (VT-HIGH-PRI-DATA)

6.12.1. *Назначение*

Передать обновления объектов управления, для которых параметр приоритета имеет значение "высокий".

6.12.2. *Параметры*

Обновления объекта - последовательность из нуля и более элементов данных. Каждый элемент данных - это пара (идентификаторов объекта, операция). Каждый идентификатор объекта указывает на объект управления, а соответствующая "операция" идентифицирует допустимое обновление этого объекта. Список операций может быть нулевой длины. Допустимые операции над объектами управления определены в ИСО 9040.

6.13. N A Q (VT-NEG-ACCEPT)

6.13.1. *Назначение*

Выбрать значение для одного или более параметров СрВТ, заданных в предыдущих протокольных элементах VT-NEG-OFFER.

6.13.2. *Параметры*

Список параметров СрВТ и соответствующих значений для этих параметров, выбранных из альтернатив, заданных в предыдущих VT-NEG-OFFER.

6.14. N D Q (VT-DATA)

6.14.1. *Назначение*

Обновить объекты "управляемым" способом и для А-режима выдать индикацию, если за обработкой элемента данных может следовать эхо.

6.14.2. Параметры

а) обновления объекта - как в п. 6.12.2, но применяется к объектам отображения также как к объектам управления;

б) вывод эха - может принимать значение "эхо" или отсутствовать;

в) начать ввод - может принимать значение "начать ввод" или отсутствовать.

Каждая операция выражена идентификатором со значениями параметров, если они требуются для этой операции. NDQ помечен для того, чтобы закодировать булевскую переменную "вывод эха" и "начать ввод". Операции такие же, какие определены для объектов отображения и управления в ИСО 9040.

# 6.15. N 1 Q (V T - N E G - I N V I T E)

6.15.1. Назначение

Запросить равноправного партнера предоставить значения для заданных параметров среды ВТ, как только будет достигнуто соглашение приступить к многократному согласованию.

6.15.2. Параметры

Список идентификаторов параметра - имена параметров среды ВТ, для которых должны быть предоставлены значения.

#### 6.16. NJO (VT-NEG-REJECT)

6.16.1. Назначение

Отвергнуть параметры среды ВТ, содержащиеся в предыдущих NOQ, значения которых и/или интервал значений неприемлемы.

6.16.2. Параметры

Список идентификаторов параметра - параметры среды ВТ, значения которых отвергнуты.

#### 6.17. NOQ (VT-NEG-OFFER)

6.17.1. Назначение

Передать список параметров среды ВТ и значения параметров или списки и интервалы значений равноправному партнеру, как только будет достигнуто соглашение приступить к многократному согласованию.

6.17.2. Параметры

Список предложений параметров - список параметров среды ВТ и соответствующих значений, списков или интервалов значений для этих параметров.

# С. 24 ГОСТ Р 34.986.1-92

### 6.18. R L Q (VT-RELEASE-REQ)

6.18.1. *Назначение* Запросить упорядоченное завершение ВТ-ассоциации. 6.18.2. *Параметры* Отсутствуют.

### 6.19. R L R (VT-RELEASE-RESP)

6.19.1. *Назначение*

Принять или отвергнуть запрос упорядоченного завершения ВТ-ассоциации.

6.19.2. *Параметры*

а) результат - принимает одно из значений "успешное выполнение" или "аварийное завершение". Значение "аварийное завершение" может быть использовано только тогда, когда был успешно согласован функциональный блок согласованного завершения сеанса в параметре "характеристики сеанса" примитива A-ASSOCIATE, см. п. 11.1.1;

б) причина аварийного завершения - передает или строку текста, предоставленную отвечающим пользователем, или значение "обнаружено столкновение", когда ПЛВТ определяет аварийное завершение.

6.20. R T Q (VT-REQUEST-TOKEN)

6.20.1. *Назначение*

все сеансовые полномочия, которые были определены.

6.20.2. *Параметры* Отсутствуют.

6.21. S N Q (VT-ST ART-NEG-REQ)

6.21.1. *Назначение*

Запросить установленные фазы активного согласования. 6.21.2. *Параметры* а) имя профиля - как в п. 6.2.2 е); б) список предложений аргументов профиля - как в п. 6.2.2 ж).

6.22. S N R (VT-START-NEG-RESP)

6.22.1. *Назначение*

Сообщить об успешном выполнении или аварийном завершении попытки установить фазу активного согласования.

6.22.2. *Параметры*

а) список значений аргументов профиля - как в п. 6.3.2 в>;

б) результат - принимает значения "успешное выполнение" или "аварийное завершение";

в) причина аварийного завершения - передает или строку текста, предоставленную отвечающим ВТ-пользователем. или одно из значений: "обнаружено столкновение" или "профиль нс поддерживается".

## 6.23. S P Q (VT-SWITCH-PROFILE-REQ)

6.23.1. *Назначение*

Согласовать смену на новую полную СрВТ, образованную из указанного профиля СрВТ.

6.23.2. Параметры:

а) имя профиля - как в п. 6.2.2 е);

б) список предложений аргументов профиля - как в п. 6.2.2 ж).

 $6.24.$  SPR (VT-SWITCH-PROFILE-RESP)

6.24.1. *Назначение*

успешном выполнении или аварийном завершении попытки согласования.

6.24.2. Параметры:

а) список значений аргументов профиля - как в п. 6.3.2 в);

б) результат - принимает значение "успешное выполнение" или "аварийное завершение";

в) причина аварийного завершения - передает или строку текста, предоставленную отвечающим ВТ-пользователем, или одно из значений: "обнаружено столкновение", "параметр нс поддерживается", "комбинация параметров нс поддерживается", "профиль нс поддерживается".

6.23. U D Q (VT-URGENT-DATA)

6.25.1. *Назначение*

Передать обновления ОУ, для которых параметр СрВТ "приоритет ОУ" имеет значение "срочный".

Этот протокольный элемент доступен всегда, но его отображение на услуги ннжннх уровней зависит от окончательного значения параметра "характеристики сеанса", см. п. 11.1.1.

6.25.2. Параметры:

Как в п. 6.12.2.

#### С. 26 ГОСТ Р 34.986.1-92

#### 7. ПРОЦЕДУРЫ

Процедуры ПВТ основного класса определены в разделах 8-10 как последовательности действий, выполняемых равноправными ПАВТ. Последовательности представлены в табличной форме, где указаны:

а) шаг - числовой порядок в последовательности; когда последовательность ветвится, первый шаг в каждой ветви отмечается суффиксами с различными буквами, а последующие шаги в каждой ветви сохраняют этот суффикс (например, если ветвь начинается после шага 4, следующие шаги будут отмечены как 5а и 5b; за 5а следует ба, за 5b следует 6b);

б) ПАВТ - ПАВТ различаются по их ролям в рассматриваемых процедурах (например инициирующий - И, адресат - А), любой -Л. посылающий - П или принимающий - Пр;

в) событие - одно из нижеперечисленных:

1) прием поимскованного сервисного примитива от ВТпользователя;

2) прием поименованного протокольного элемента протокола от равноправного ПАВТ:

3) событие АЗП (см. примечание 1);

г) действие: определяет действие, которое должен выполнить ПАВТ в ответ на событие.

#### Примечания:

1. Об аварийном завершении на нижних уровнях или некоторых других услуг модели ВОС, которые приводят к потере ВТ-ассоциации, будут уведомлены оба ПАВТ. Так как такое уведомление не передается между двумя ПАВТ, то оно не описывается как элемент протокола. Тем не менее, это событие является важным событием и идентифицируется по имени поставщика аварийного завершения

Условия, приводящие к веталению, включены в описание события. Там, где действие заканчивает последовательность для отдельной ветви, но не является последним в таблице, появляется фраза " Конец последовательности". Информация, которая не является ии событием, ни действием, заключена в скобки.

Каждый ПАВТ сохраняет контекст сброса, который создается из текущей СрВТ, когда она устанавливается, и из исходного содержимого ОУ и ОО. определенного в ИСО 9040. Это используется для того, чтобы обеспечить значение контекста после завершения процедуры прерывания (см. п. 8.8 и табл. 15).

2. Значение контекста сброса определяется значениями, согласованными для различных параметров СрВТ, как определено в ИСО 9040. Нет необходимости явно сохранять никакие дополнительные значения.

3. Контекст сброса используется тилько принедурой прерывания; если функциональный блок прерывания не выбран, но его не нужно сохранять.

## 8. ОСНОВНЫЕ ПРОЦЕДУРЫ

В этом разделе определены процедуры последовательности действий, которые должны быть выполнены взаимодействующими ПАВТ. Процедуры этого раздела должны использоваться, когда согласование не разрешено.

## 8.1. Образование ассоциации

Образование ассоциации по примитиву запроса VT-ASSOCIATE выполняется процедурами, приведенными в табл. 5

При успешном выполнении может быть использовано любое из доступных средств (т.е. передача данных, управление доставкой, управление полномочиями и завершение).

В табл. 6 определены процедуры отказа от ассоциации как варианты соответствующих действий из табл. 5.

Таблица 5

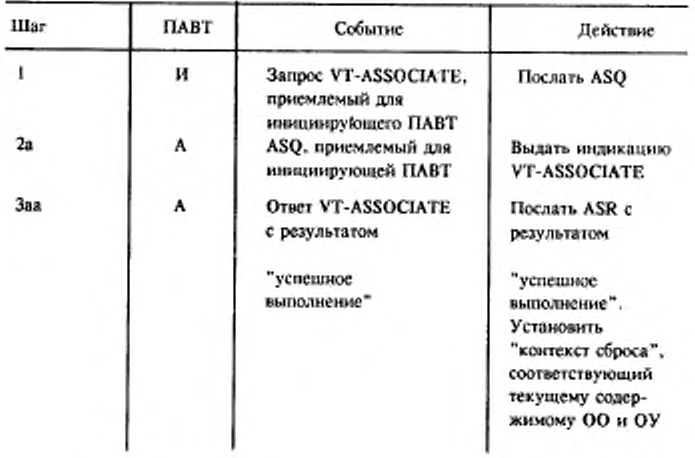

Процедуры образования ВТ-ассоциации

## С. 28 ГОСТ Р 34.986.1-92

Продолжение табл 5

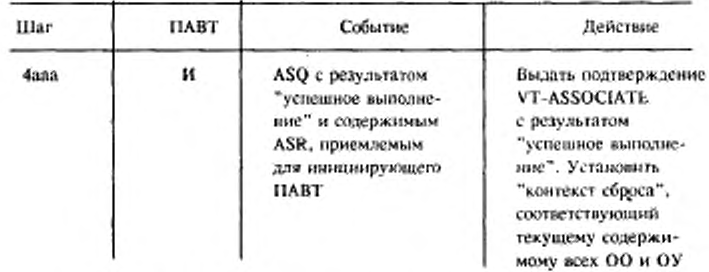

# 8.2. Согласованное завершение

×.

Процедуры из табл. 7 используются для завершения ВТ-ассоциации. В С-режиме ПАВТ, инициирующем завершение, должен иметь полномочия. В А-режиме могут происходить столкновения между попыткой завершения и другой попыткой заве

Таблица б

Процедуры отказа от ВТ-ассоциации

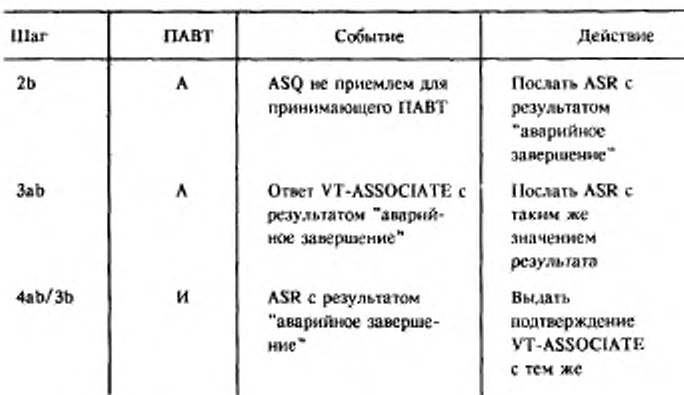

#### Продолжение табл. 6

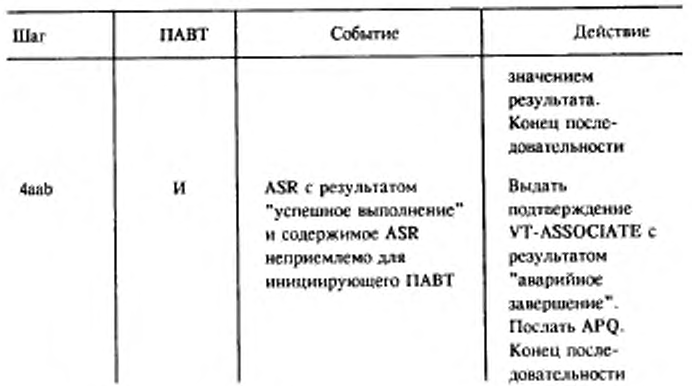

8.3. Безусловное завершение в социации может инициироваться в Т-пользователем, ПАВТ или другим поставщиком услуг.<br>Процедуры приведены в табл. 8.

8.4. Согласование

Основные процедуры не включают согласование.

8.5. Передача данных

Процедуры передачи данных приведены в табл. 9-13.<br>Процедуры различаются в зависимости от типа данных и направления передачи, зависящего от местонахождения полномочий.

# С. 30 ГОСТ Р 34.986.1-92

# Таблица 7

## Процедуры согласованного завершения

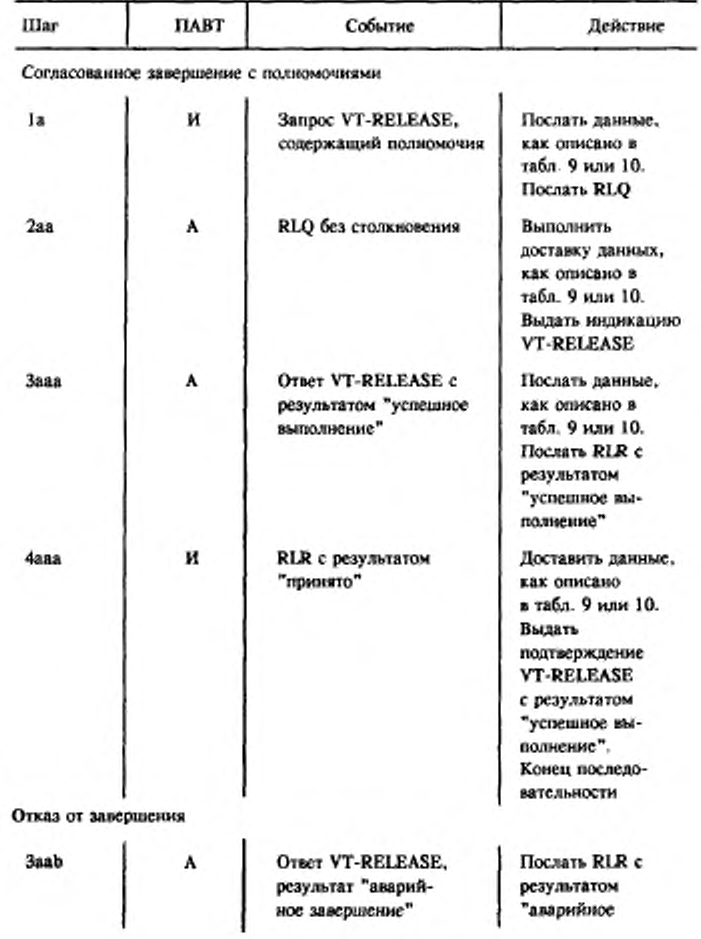

#### Продолжение табл. 7

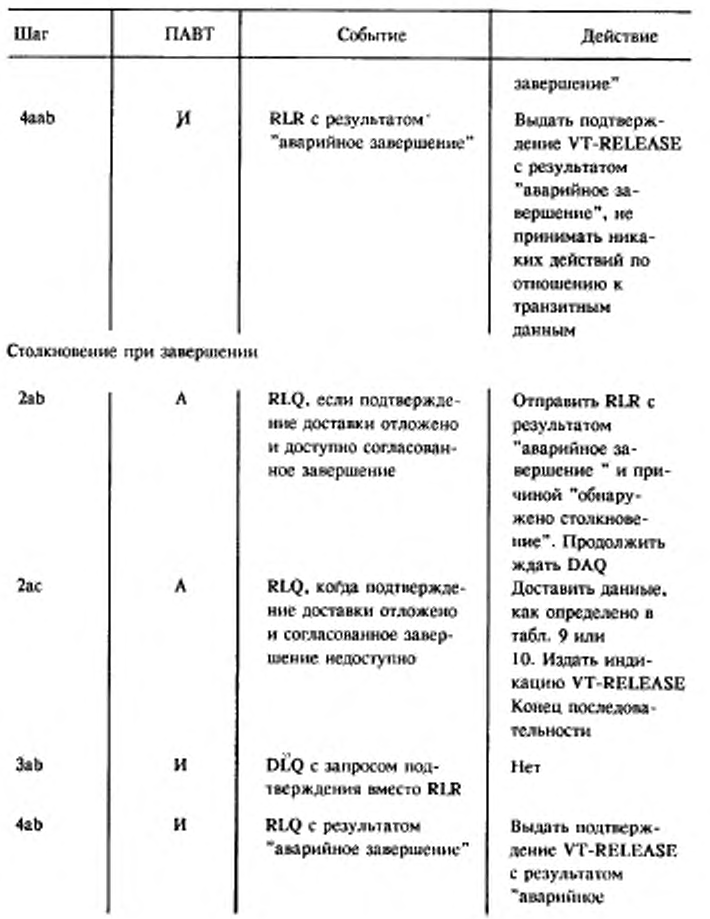

 $3 - 608$ 

# С. 32 ГОСТ Р 34,986.1-92

 $\sim 100$  km s  $^{-1}$ 

#### Продолжение табл. 7

 $\sim 100$   $\mu$ 

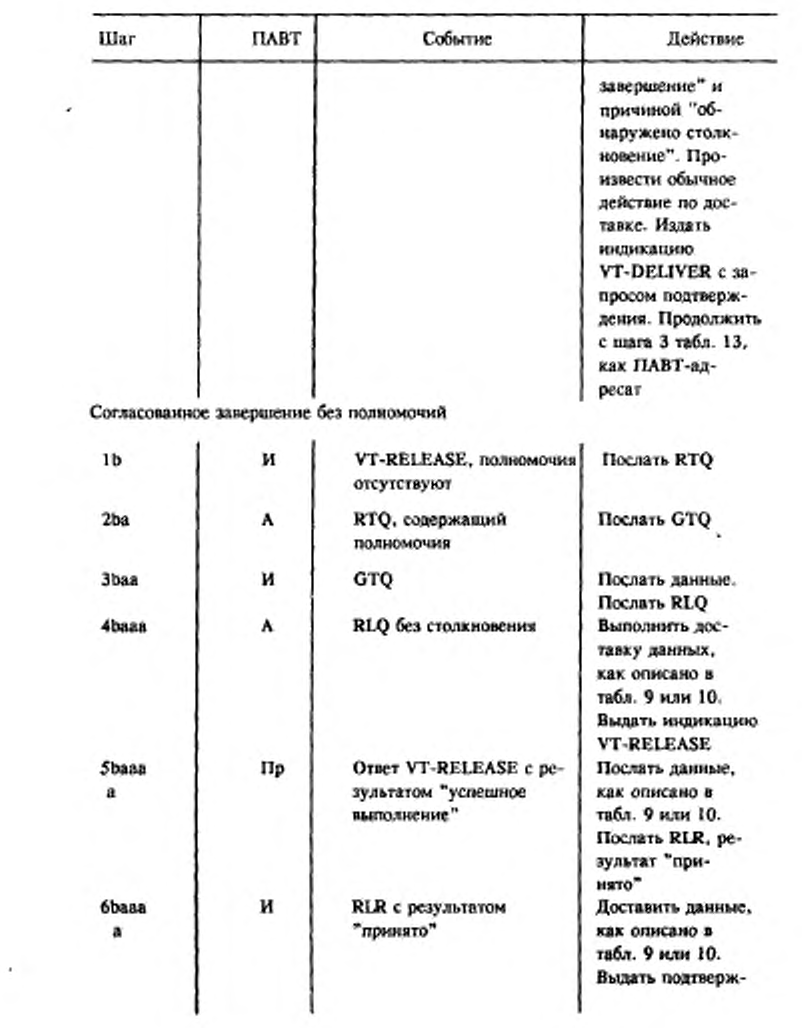

## Продолжение табл. 7

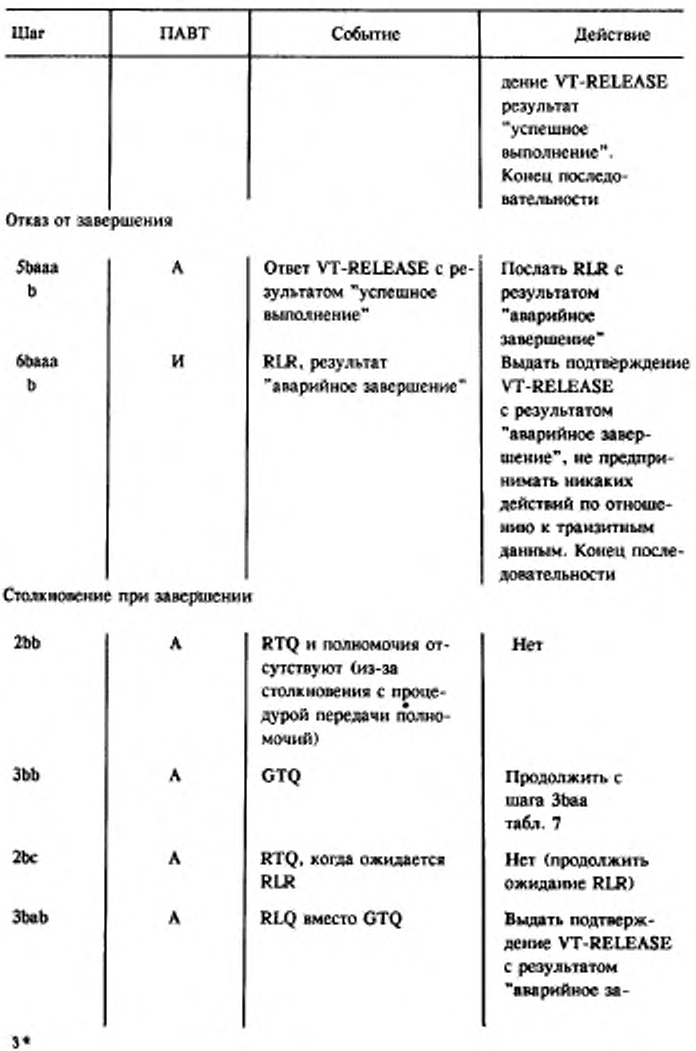

# С. 34 ГОСТ Р 34.986.1-92

Продолжение табл. 7

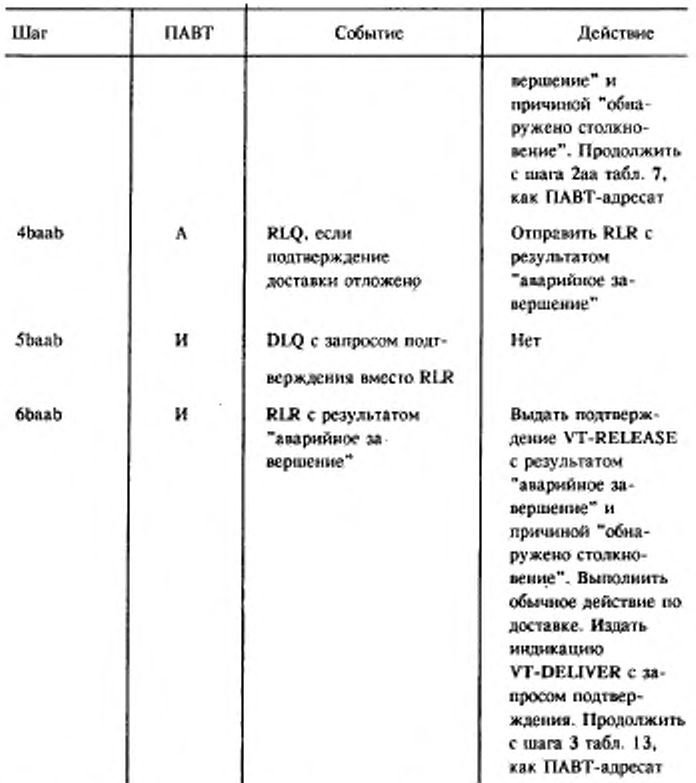

## 8.6. Управление доставкой

Процедуры, приведенные в табл. 13, применяются, если было ситаковано простое или карантинное управление доставкой.<br>Процедуры подтверждения используются только тогда, когда они специально запрошены в примитиве VT-DELIVER. Остальные сервисные элементы приводят к действиям по передаче и доставке, но не приводят к выдаче индикации VT-DELIVER. В таблицах, соответствующих этим элементам, определено, когда это должно происходить.
## Таблица 8

# Процедуры безусловного завершения

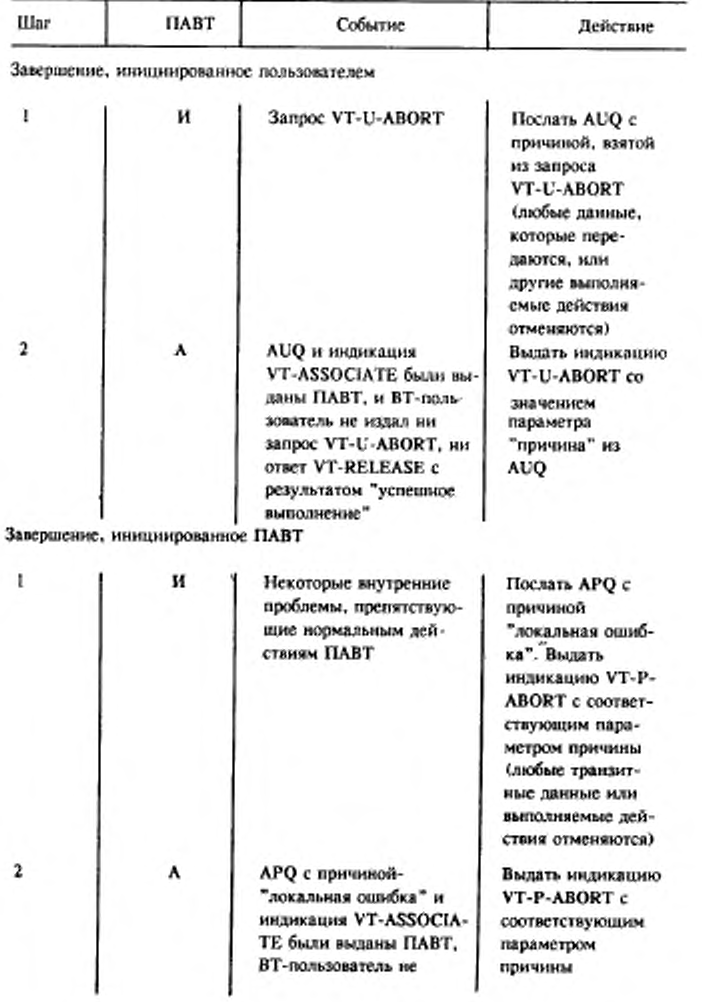

## С. 36 ГОСТ Р 34.986.1-92

Продолжение табл. 8

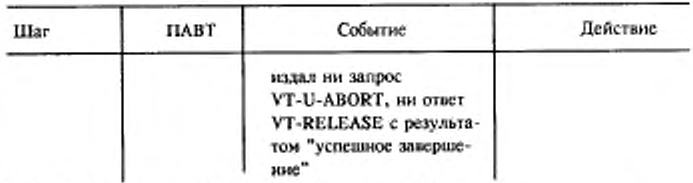

Завершение, инициированное поддерживающими услугами

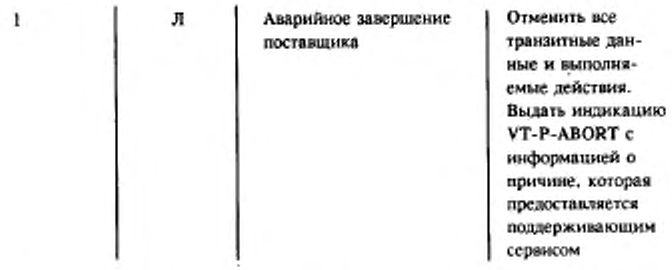

## 8.7. Управление полномочиями

Процедуры управления полномочиями позволяют ПАВТ передавать полномочия равноправному ПАВТ или запросить<br>полномочия у равноправному ПАВТ или запросить<br>полномочия у равноправном ПАВТ. Эти процедуры перечислены в<br>табл. 14. Они используются только в С-режиме.

## 8.8. Прерывание

Процедуры прерывания обеспечивают средства протокола для поддержки услуги VT-BREAK, которая является разрушающей услугой прерывания, доступной любому ВТ-пользователю, независимо от режима функционирования или владения полномочиями доступа. Эти процедуры приведены в табл. 15.

# Таблица 9

 $\mathcal{L}^{\mathcal{L}}(\mathbb{R}^{n})$ 

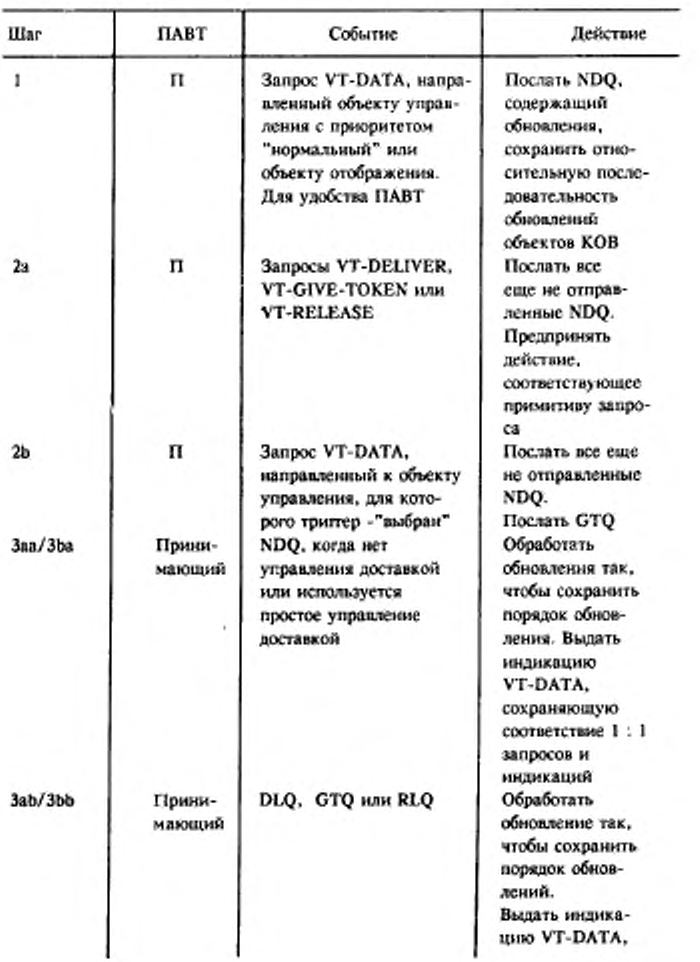

Процедуры передачи нормальных данных в С-режиме

# С. 38 ГОСТ Р 34.986.1-92

# Продолжение табл. 9

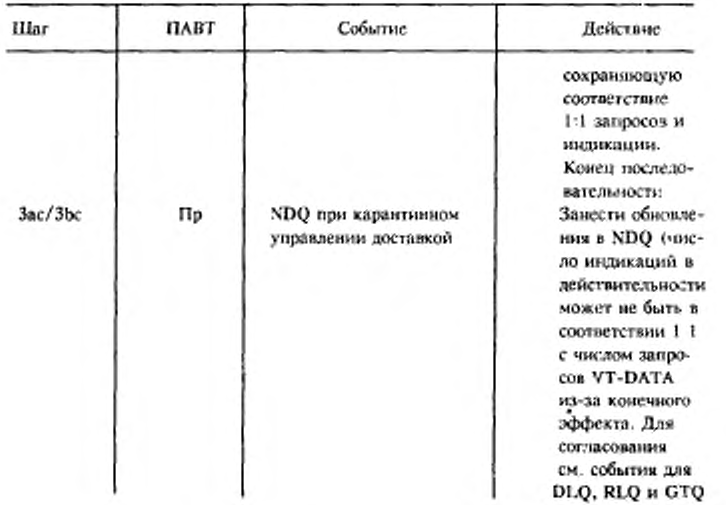

 $\lambda$ 

Таблица 10

## Процедуры передачи нормальных данных в А-режиме

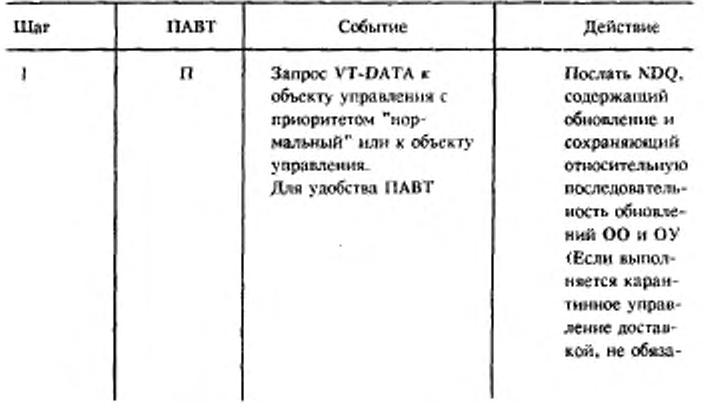

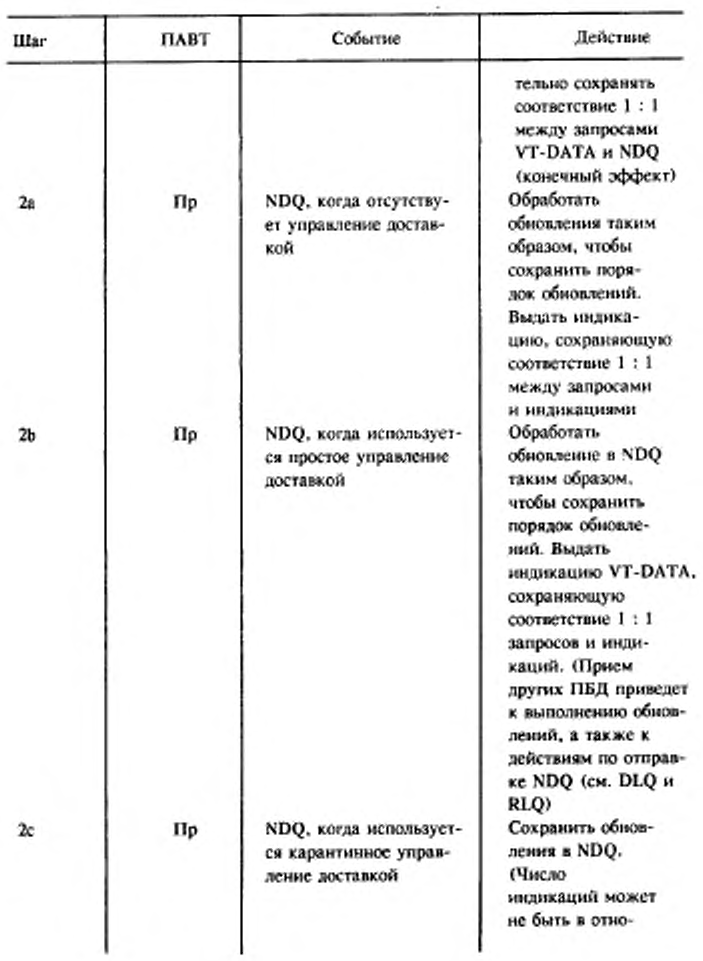

# С. 40 ГОСТ Р 34.986.1-92

 $\sim 1$ 

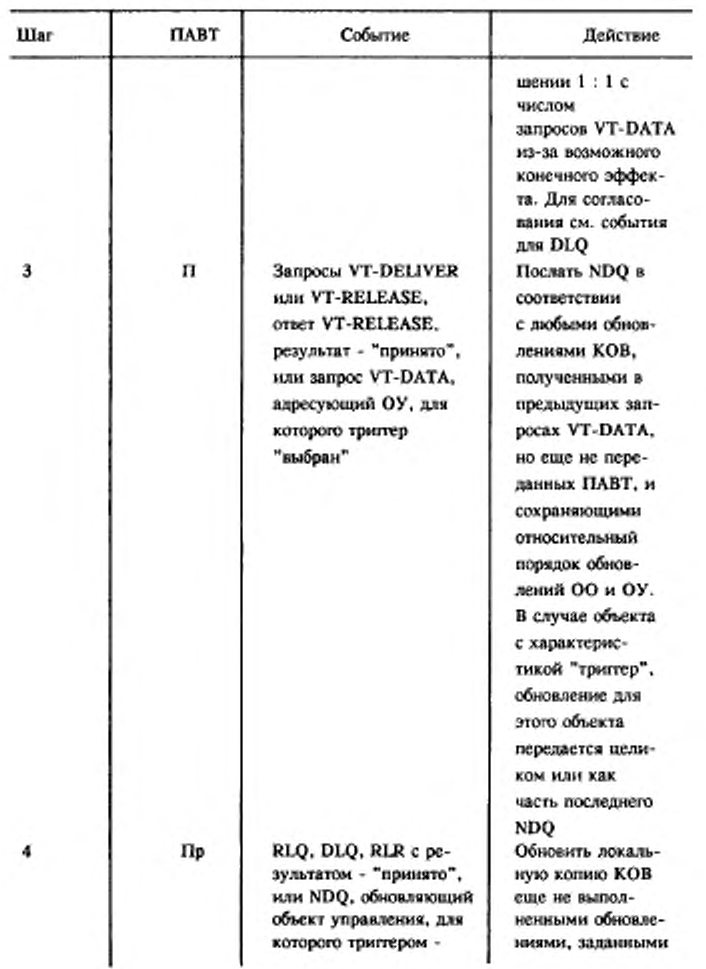

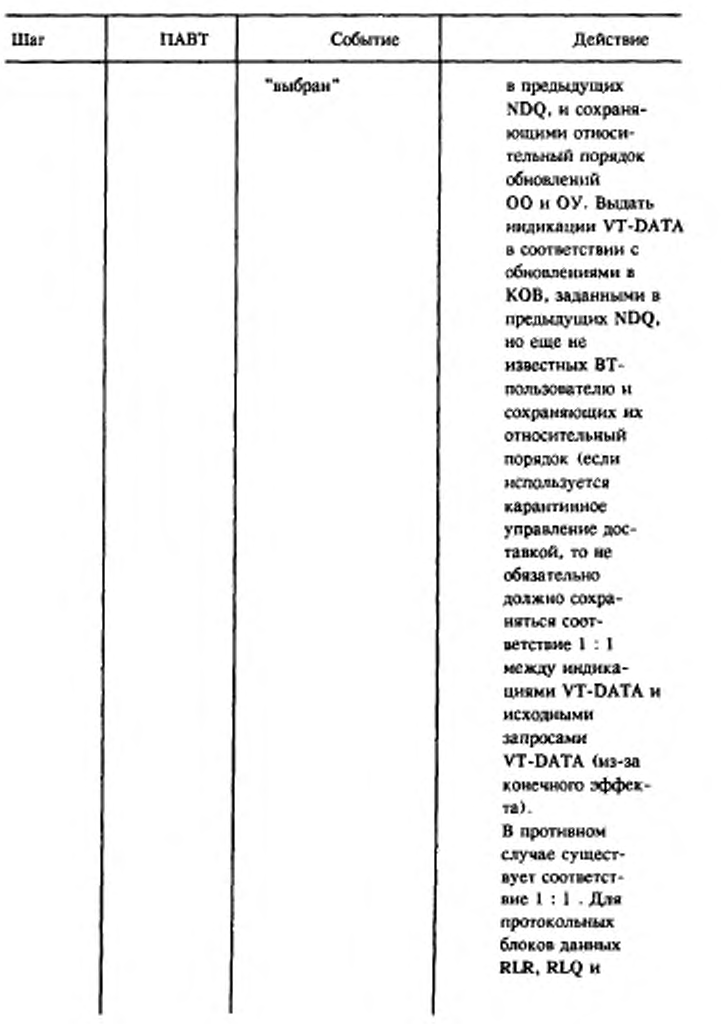

# С. 42 ГОСТ Р 34.986.1-92

## Продолжение табл. 10

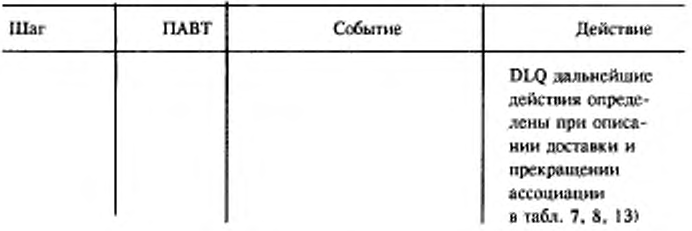

## Таблица 11

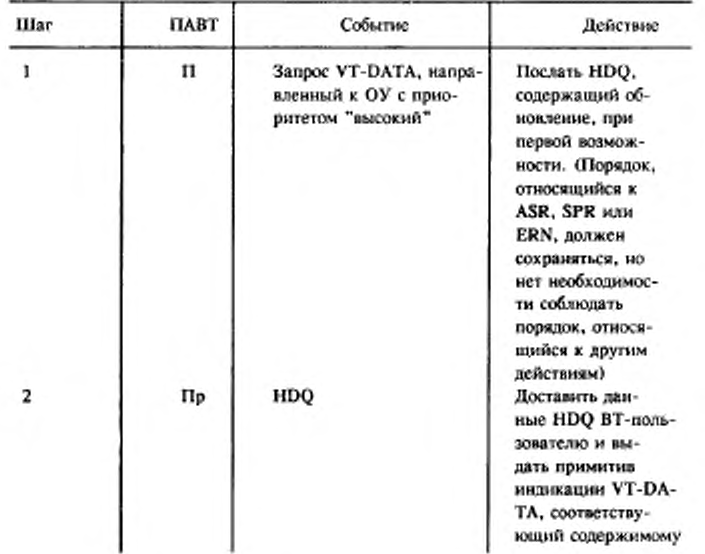

Процедуры передачи данных для объектов высокого приоритета

#### Продолжение табл. 11

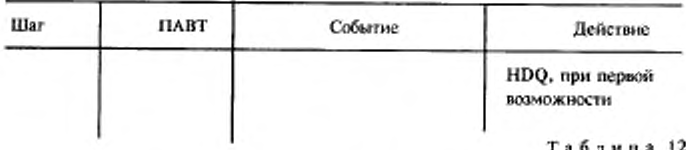

Таблица 12

Процедуры передачи данных для срочных объектов

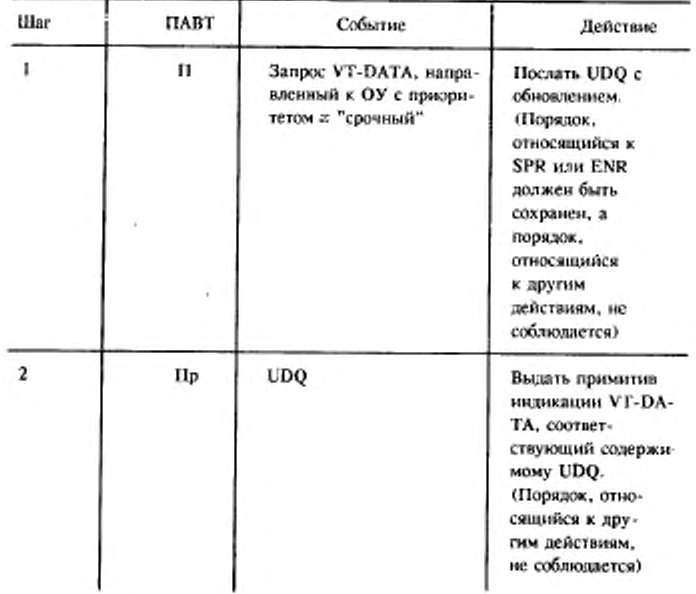

## С. 44 ГОСТ Р 34.986.1-92

# Таблица 13

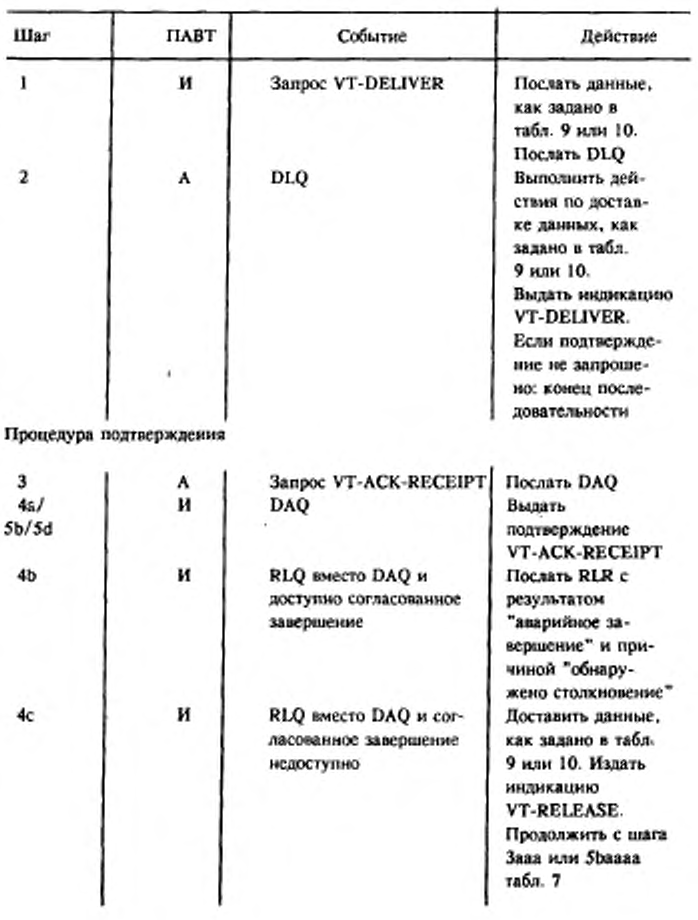

# Процедура управления доставкой

#### Продолжение табл. 13

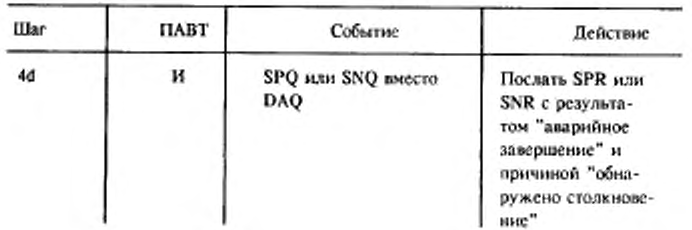

# Таблица 14

Процедуры управления полномочиями

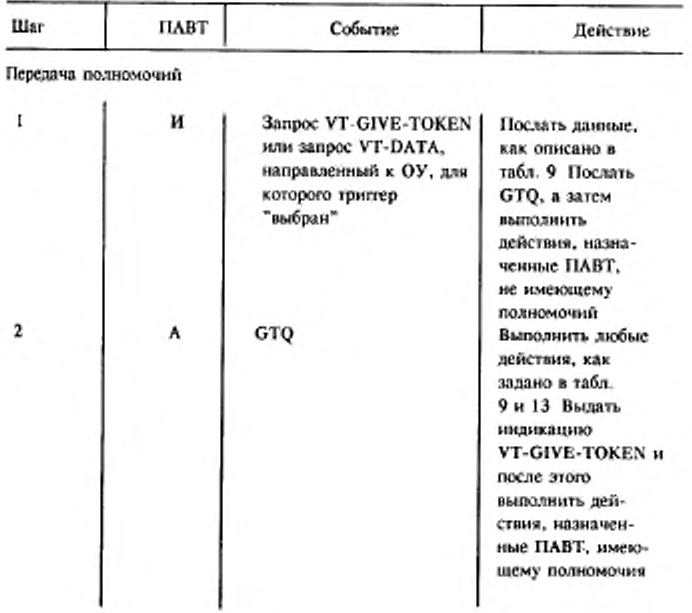

## С. 46 ГОСТ Р 34.986.1-92

Продолжение табл. 14

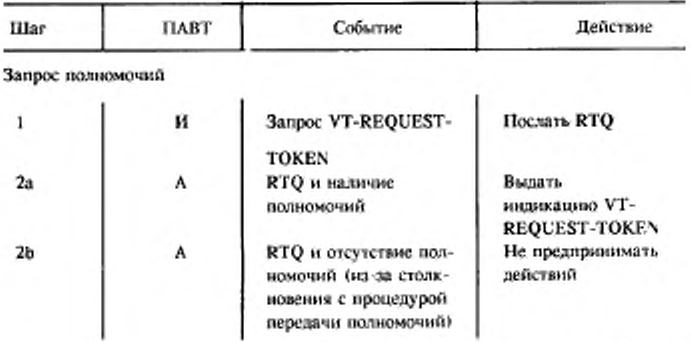

Таблица 15

Процедуры прерывания

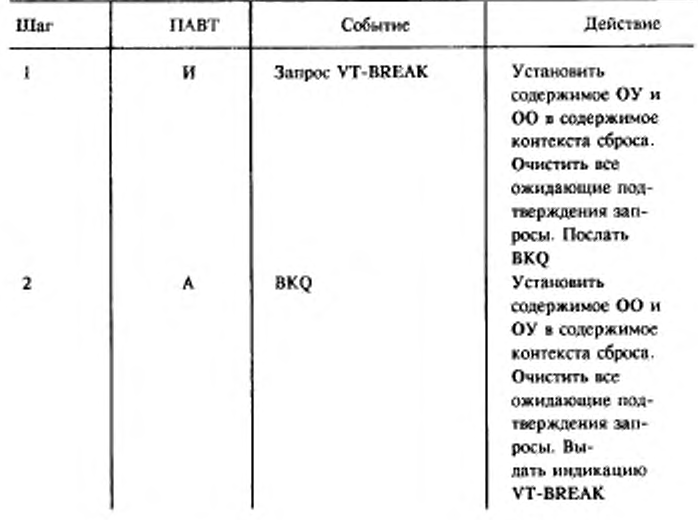

#### Продолжение табл. 15

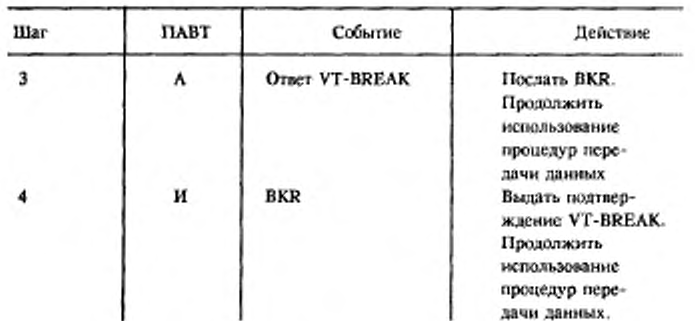

## 9. ПРОЦЕДУРЫ СМЕНЫ ПРОФИЛЯ

#### 9.1. Образование ассоциации

Процедуры образования, если включен функциональный блок согласования смены профиля, подобны основным процедурам (см. табл. 5 и 6). К событиям Заб и 4аб добавлены ссылки на значение нами в г. с. с. с. с. с. с. с. предупреждением". Шаг Заа из табл. 16 заменяет шаг Заа табл. 5 и шаг 4аас из табл. 16 добавляется к табл. 6.

После завершения процедуры образования, если ПБД ASR результата содержит значение "успешное выполнение", происходит переход в фазу обработки данных. Если же значение результата равно "успешное выполнение с предупреждением", происходит переход в фазу приторможенного согласования.

9.2. Согласованное завер шение

Процедуры завершения, если доступно согласование смены профиля, те же, что и основные процедуры в п. 8.2, см. табл. 7, с дополнительным шагом, определенным в табл. 17.

4-608

#### С. 48 ГОСТ Р 34.986.1-92

## Таблица 16

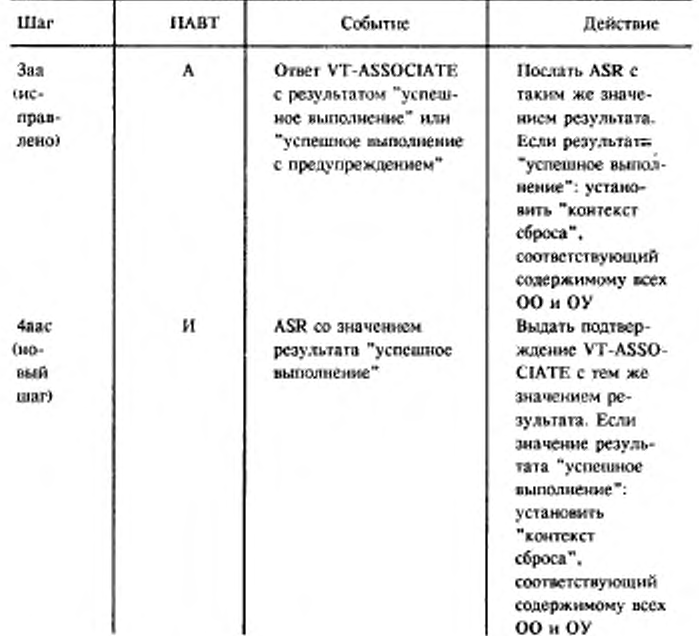

## Процедуры образования ассоциации при смене профиля

9.3. Безусловное завершение

Процедуры завершения, если доступно согласование смены профиля, совпадают с основными процедурами (см. табл. 8).

9.4. Согласование

Процедуры согласования смены профиля определены в табл. 18.

Согласование такого рода может использоваться в любой момент времени существования ассоциации, а не только до передачи данных.

Если результат образования ассоциации был "успешное завершение с предупреждением", это согласование должно выполняться до того, как произойдет передача данных.

Таблица 17

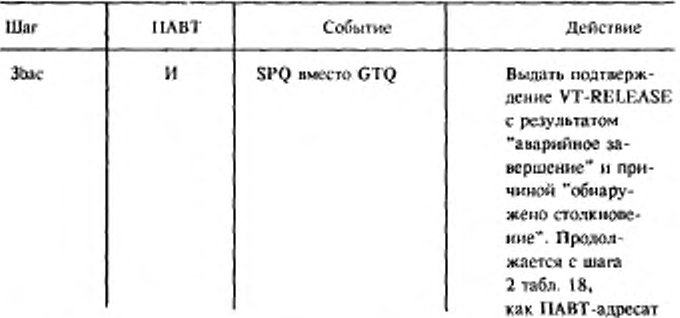

#### Процедуры завершения при смене профиля

#### 9.5. Передача данных

Процедуры передачи данных, если доступно согласование смены профиля, те же, что и основные (см. табл. 9, 10, 11), дополненные следующим:

а) VT-SWITCH-PROFILE к списку примитивов запроса, которые вызывают отправку данных (в шаге За табл. 9 и шаге 4 табл. 10);

б) SPQ к списку протокольных элементов, которые вызывают действие по доставке (в шагах 5ac/5bc и 6ab/6bb табл. 9 и в шаге 5 табл. 10);

в) VT-SWITCH-PROFILE к требованиям упорядочения в табл. 11, mar 4.

# С. 50 ГОСТ Р 34.986.1-92

# Таблица И

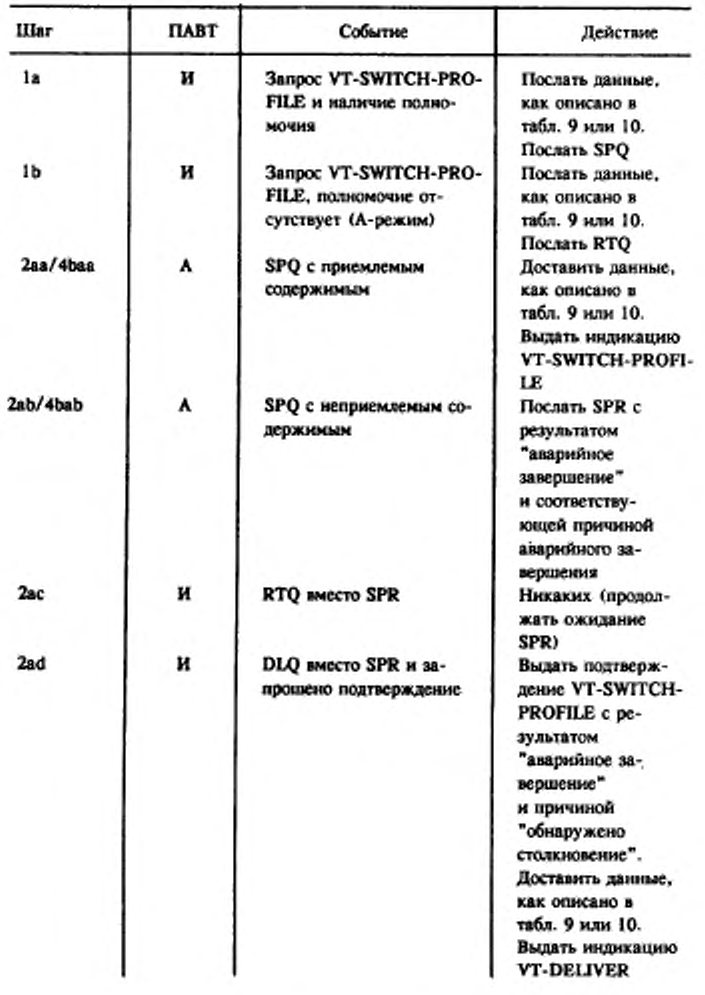

## Процедуры смены профиля

# FOCT P 34.986,1-92 C. 51

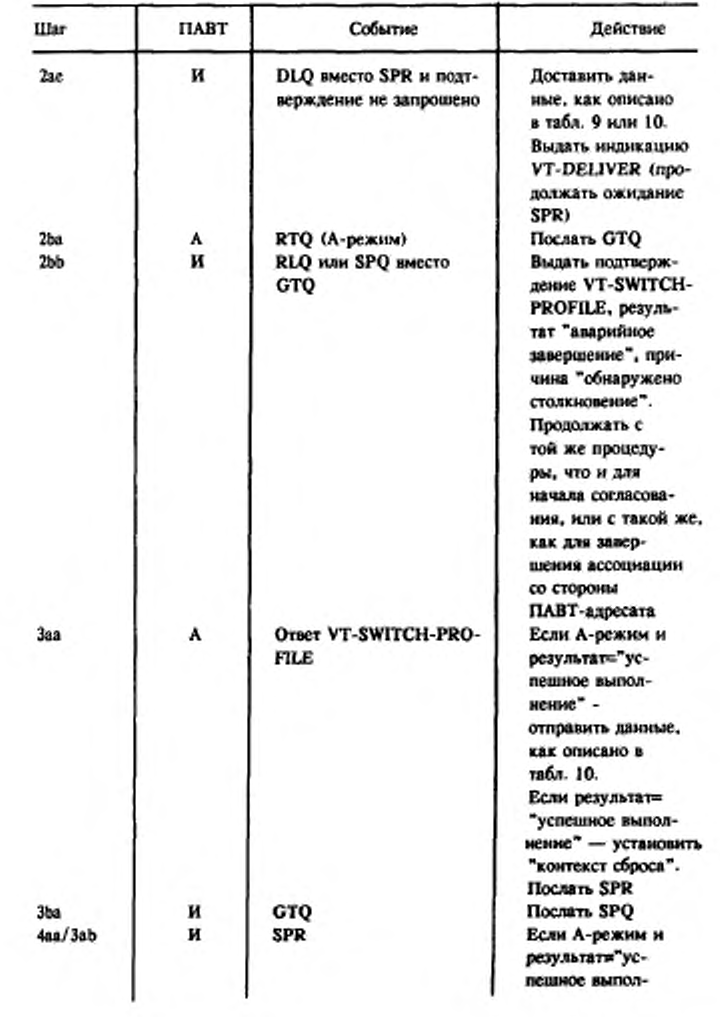

#### С. 52 ГОСТ Р 34.986.1-92

Продолжение табл. 18

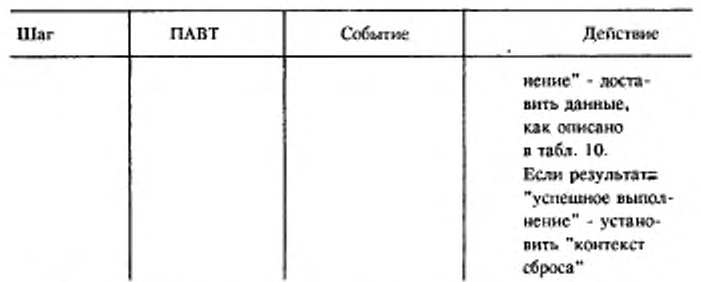

9.6. Управление доставкой

Процедуры управления доставкой, если доступно согласование смены профиля, те же, что и процедуры из п. 8.6 (табл. 13), за исключением того, что в шаге 4b "RLQ" заменяется на "RLQ или SPQ".

## 9.7. Управление полномочиями

Процедуры управления полномочиями, если доступно согласование смены профиля, те же, что и процедуры из п. 8.7 (табл. 14).

9.8. Прерывание

Процедуры прерывания, если доступно согласование смены профиля, те же, что и процедуры из п. 8.8 (табл. 15).

### 10. ПРОЦЕДУРЫ МНОГОКРАТНОГО СОГЛАСОВАНИЯ

10.1. Образование ассоциации

включен функциональный блок многократного Если согласования, то процедуры образования те же, что и процедуры из п. 9.1.

#### 10.2. Согласованное завершение

Если доступно многократное согласование, то процедуры завершения те же, что и процедуры из п. 9.2 (табл. 7 и 17), с дополнительным шагом по табл. 19.

Таблица 19

#### Процедуры завершения при МС

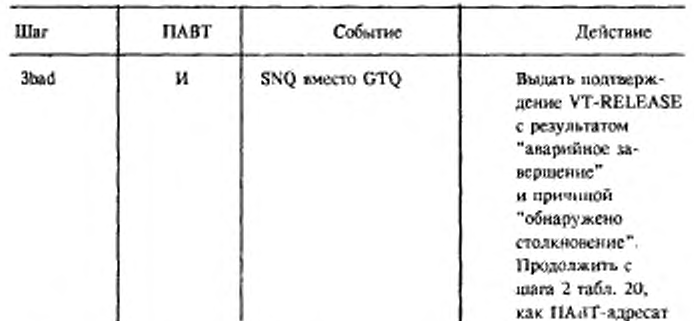

10.3. Безусловное завершение

Если доступно многократное согласование, то процедуры завершения те же, что и процедуры по п. 9.3.

#### 10.4. Согласование

Если доступны согласование смены профяля и многократное согласование, то они могут использоваться в любой момент существования ВТ-ассоциации, а не только до передачи данных. Если результат образования ассоциации был "успешное<br>выполнение с предупреждением", то один или другой типы согласования должны выполняться до того, как произойдет передача данных.

10.4.1. Согласование смены профиля

Если доступно многократное сргласование, то процедуры согласования смены профиля те же, что и процедуры по п. 9.4 со следующими изменениями:

а) в действиях шага 2bb табл. 18 "RLQ или SPQ" заменяется на "RLQ, SPQ или SNQ".

10.4.2. Многократное согласование

Процедуры для многократного согласования разбиты на три фазы.

10.4.2.1. Установление многократного согласования (т.е. переход в фазу согласования услуг ВТ) определено в табл. 20. В А-режиме любой ПАВТ может инициировать последовательность; в С-режиме инициатором может быть только ПАВТ, имеющий

#### С. 54 ГОСТ Р 34.986.1-92

полномочие. В А-режиме все столкновения во время МС разрешаются в пользу ПАВТ, назначенного в качестве победителя в столкновении".

10.4.2.2. Согласование значений параметров описано в табл. 21. Согласование значений для каждого параметра независимо от значений для всех других параметров, согласования но информация для более чем одного параметра, может объединяться в одном протокольном элементе. В ответ на протокольный элемент может быть возвращено больше одного протокольного элемента (например результатом NOQ, предлагающим значения для нскоторых параметров, может быть NAQ, принимающий значения для некоторых параметров, а также NJQ, отвергающий значения для других параметров). Последовательности применяются к параметру, могут выполняться несколько последовательностей одновременно и одна последовательность может расщепляться на несколько, которые затем продолжаются независимо.

Существуют два типа последовательности согласования значений. Они начинаются соответственно с VT-NEG-INVITE и VT-NEG-OFFER. В С-режиме ПАВТ, прежде чем послать протокольный элемент согласования, должен иметь полномочия. В А-режиме только инициатор последовательности установления МС может начать последовательность согласования значений.

10.4.2.3. Завершение МС (т.е. выход из фазы согласования) определяют по табл. 22. Завершение МС включает соглашение о сохранении или отказе от согласованной среды ВТ и о переходе в фазу обработки данных.

10.5. Передача данных

Процедуры передачи данных те же, что и в п.8.5 со следующими добавлениями:

а) VT-SWITCH PROFILE и VT-START-NEG к списку<br>примитивов запросов, которые вызывают отправку данных (в шаге 2а табл. 9 и в шаге 3 табл. 10);

б) SPQ и SNQ к списку протокольных элементов, которые вызывают действие по доставке (в шаге 3ab/3bb табл. 9 и в шаге 4 табл. 10);

Таблица 20

Процедуры установления многократного согласования

Процедуры те же, что в табл. 18, со следующими изменениями:

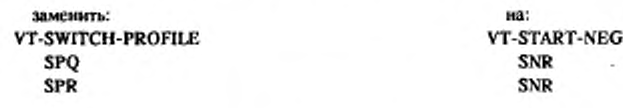

Исключить ссылки на контекст сброса в шагах Заа и 4аа/Заb

Таблица 21

Процедуры согласования значений параметров

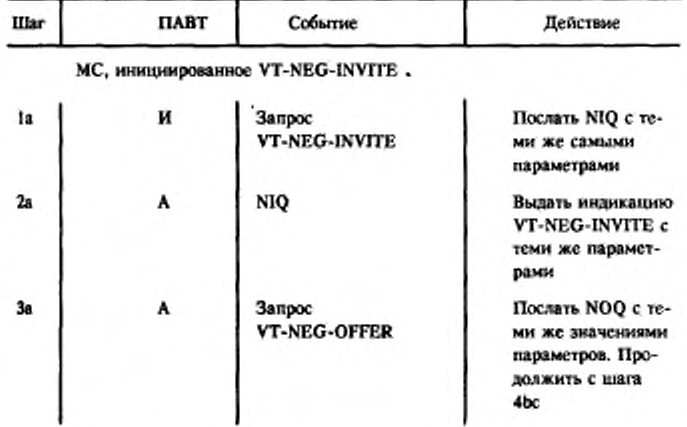

## **С. 56 ГОСТ Р 34.986.1-92**

*Продолжение табл. 21*

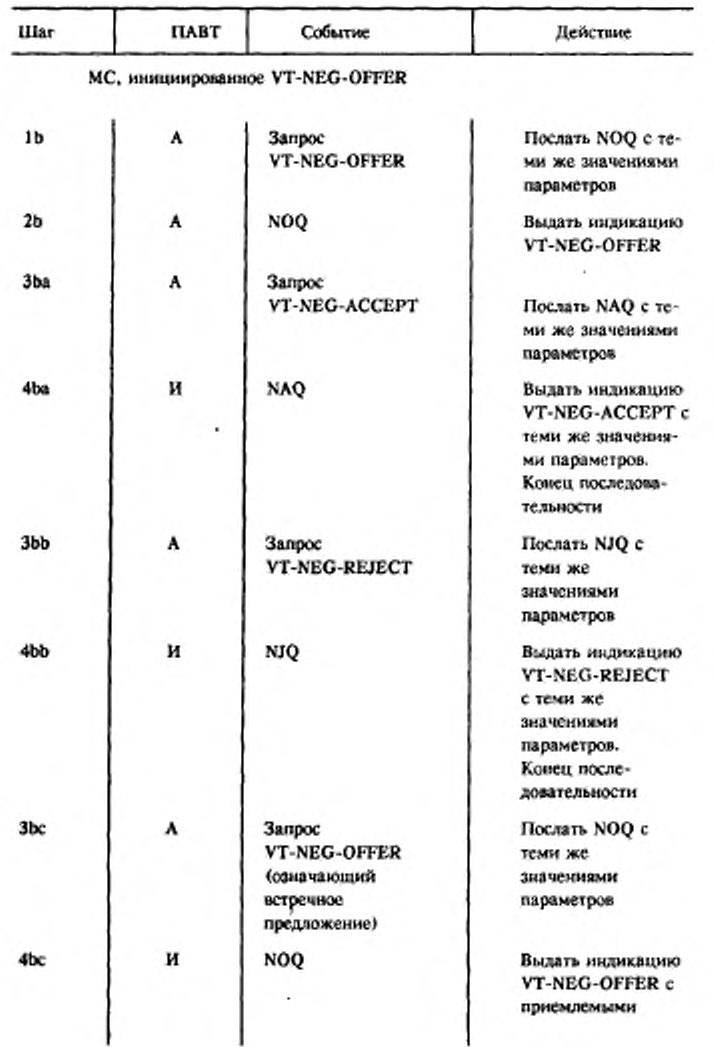

 $\sim$   $\sim$ 

 $\Delta \sim 1$ 

 $\star$  .

#### Продолжение табл. 21

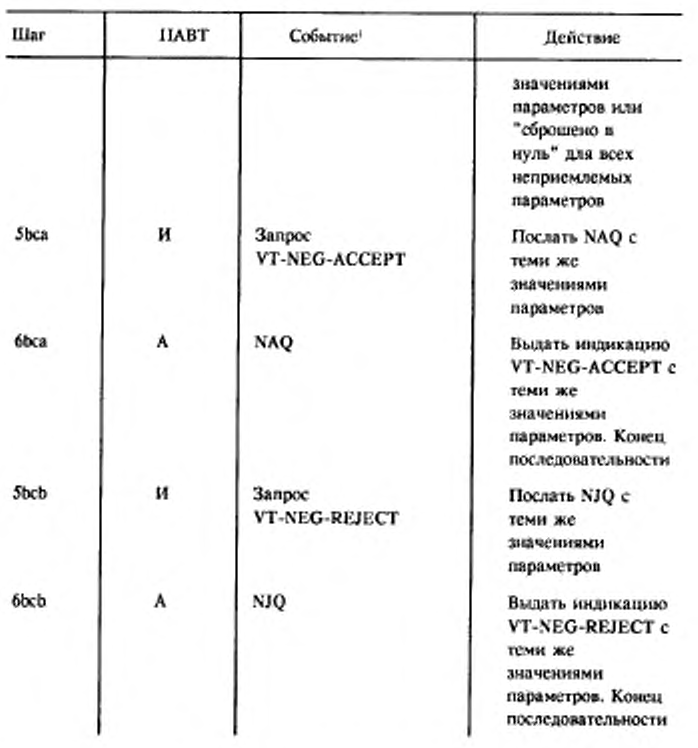

10.6. Управление доставкой

Процедуры те же, что и в табл. 13, за исключением того, что в шаге 4b "RLQ" заменяется на "RLQ, SPQ или SNQ".

10.7. Управление полномочиями

Процедуры те же, что и в табл. 14.

# С. 58 ГОСТ Р 34.986.1-92

# 10.8. Прерывание

Процедуры те же, что и в п.8.8 (см. табл. 15)

## Таблица 22

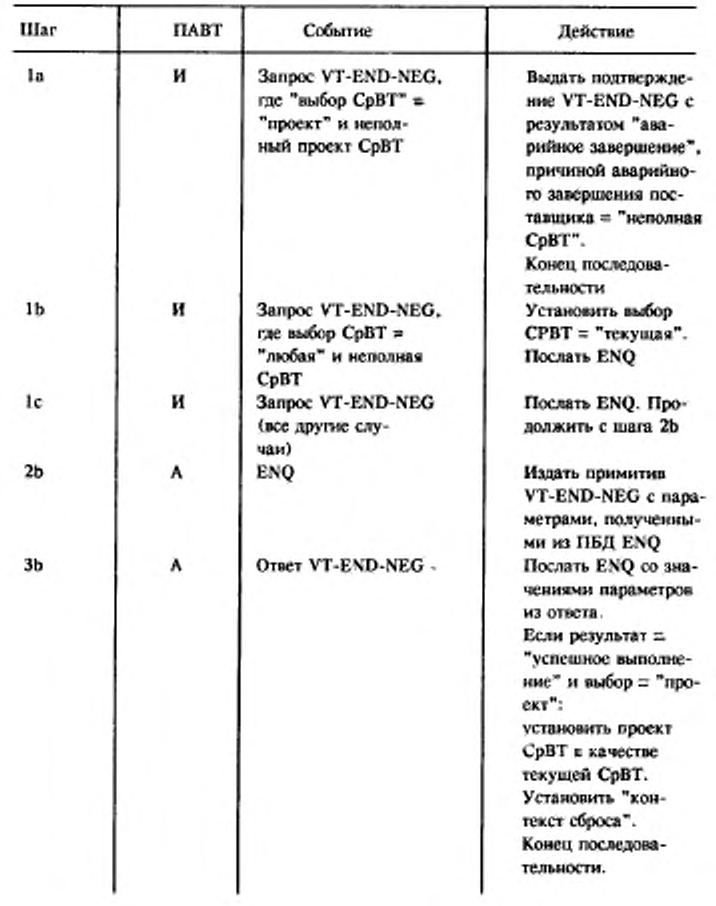

# Процедуры завершения МС

#### 11. ОТОБРАЖЕНИЕ ПРОТОКОЛЬНЫХ ЭЛЕМЕНТОВ

Протокольные элементы, определенные в разд. 6, передаются между равноправными ПАВТ с помощью поддерживающих услуг. В табл. 23 задано отображение каждого протокольного элемента на управление ассоциациями или на сервис представления. Ниже определены те значения параметров, которые установлены настоящим стандартом для этих сервисных примитивов. Событие аварийного завершения поставщика (АЗП) отображается на индикацию A-P-ABORT.

Примечание. Те параметры, для которых значения не заданы, находятся вне сферы действия данного стандарта.

11.1. Отображение на службу управления ассоциациями

### 11.1.1. Запрос и индикация A-ASSOCIATE

В примитивах запроса и индикации A-ASSOCIATE передаются протокольные элементы ASQ. Эта часть настоящего стандарта определяет следующее содержимос для параметров A-ASSOCIATE. а) символические имена вызывающего и вызываемого

прикладных объектов содержат соответствующие параметры ASQ.

Примечание. Имя прикладного объекта непользуется здесь для полноты перечисления параметров с именами, определенных в ИСО 8649. Связь между этими способами задания имен определена в ИСО 7498/3;

б) имя прикладного контекста, если оно существует, содержит идентификатор, определенный в приложении 2;

в) компонент абстрактного синтаксиса списка определений контекста представления содержит идентификатор, определенный в приложении 2;

г) характеристики сеанса содержат:

1) функциональный блок служебных данных;

2) дуплексный функциональный блок, если режим имеет значение "А-режим", в противном случае полудуплексный<br>функциональный блок, соответствующий параметру "режим" ASQ;<br>3) функциональный блок ресинхронизации, если выбран

функциональный блок прерывания ВТ;

4) функциональный блок срочных данных, если выбран функциональный блок срочных данных ВТ:

5) функциональный блок согласованного завершения, если выбран функциональный блок согласованного завершения ВТ;

6) функциональный блок старшей синхронизации, если выбраны, или функциональный блок ВТ согласованного завершения, или функциональный блок ВТ прерывания;

#### С. 60 ГОСТ Р 34.986.1-92

д) порядковый номер начальной точки синхронизации принимает значение О;

е) для С-режима параметр "начальное назначение полномочий" принимает одно из значений:

1) назначено инициатору;

2) назначено получателю;

 $3)$ выбору получателя, для  $\mathbf{n}$ o всех полномочий, соответствующих параметру ASQ "начальный владелец ПДЗ";

ж) для А-режима параметр "начальное назначение полномочий" принимает значение "назначено инициатору запроса" для всех полномочий;<br>3) параметр "информация пользоватсля" содержит ПБД ASQ,

имеющий структуру, как требуется в разд. 12;

и) список определений П-контекста должен содержать, по крайней мере, пару vt-b-syntax (ГОСТ 34.974).

Таблица 23

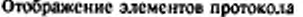

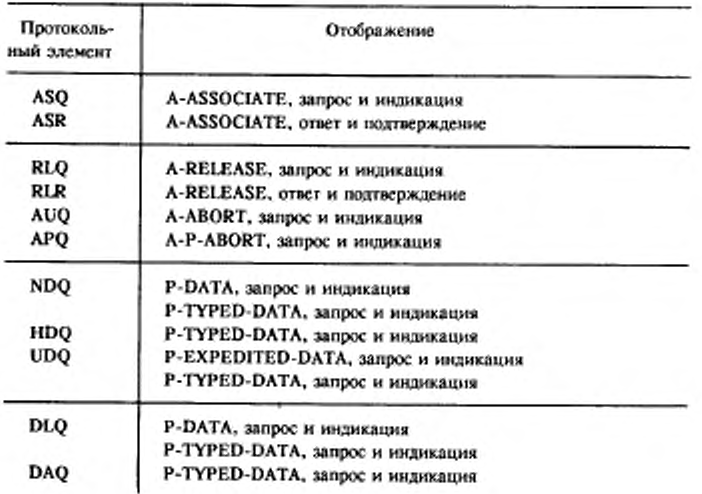

Продолжение табл. 23

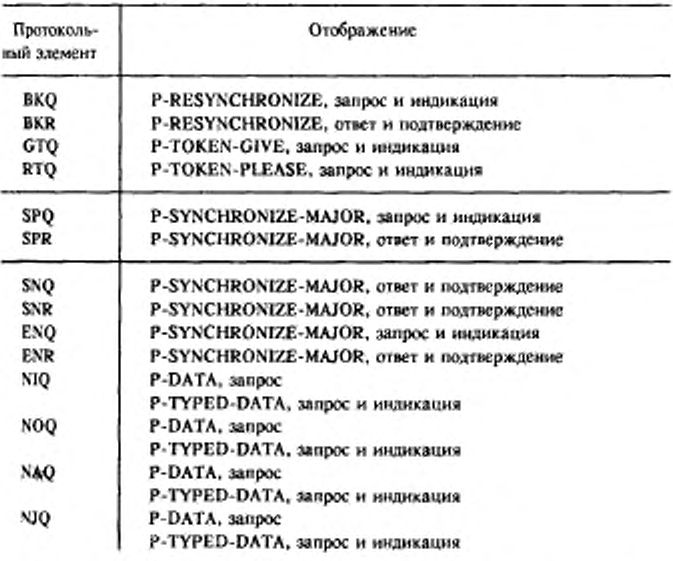

## 11.1.2. Ответ и подтверждение A-ASSOCIATE

11.1.2. Ответ и подтверждение A-ASSOCIATE<br>
В примитивах ответа и подтверждения A-ASSOCIATE<br>
передается протокольный элемент ASR. Настоящий стандарт<br>
определяет следующее содержимое для параметров A-ASSOCIATE:<br>
а) параметр

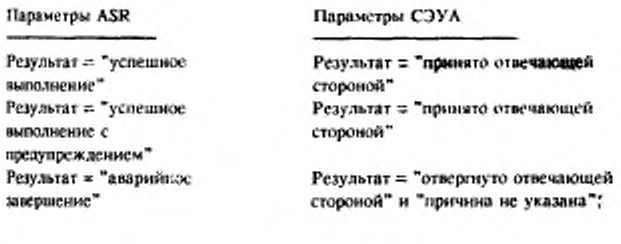

## С. 62 ГОСТ Р 34.986.1-92

в) параметр "имя отвечающего прикладного объекта" содержи соответствующий параметр ASR,

См. примечание в п. 11.1.1;

г) начальное назначение полномочий отражено в параметре ASR "начальный владелец ПДЗ" для всех полномочий.

11.1.3. Запрос и индикация A-RELEASE

В примитивах запроса и индикации A-RELEASE передается протокольный элемент RLQ. В настоящем стандарте не определени никакие значения для этих параметров.

11.1.4. Ответ и подтверждение A-RELEASE

В примитивах ответа и подтверждения A-RELEASE передается протокольный элемент RLR. В настоящем стандарте определены следующие значения для параметров A-ASSOCIATE:

а) параметр "информация пользователя" содержит ПБД ASR, имеющий структуру, как требуется в разд. 12;<br>6) параметр "результат" содержит параметр "результат" RLR.

11.1.5. Запрос и индикация A-ABORT

В примитивах запроса и индикации A-ABORT передаются протокольные элементы AUQ и APQ.

В стандарте определены следующие значения для параметров этих примитивов:

а) параметр "источник аварийного завершения" индикации А-ABORT принимает значение "пользователь СЭУА"

б) "информация пользователя" содержит ПБД AUQ или APQ; оба ПБД имеют структуру, как требуется в разд. 12.

11.1.6. Индикация A-P-ABORT

Примитив индикации A-P-ABORT извещает о событии АЗП пвт.

11.2. Использование услуг уровня представления

11.2.1. Запрос и индикация Р-ДАТА

В примитивах запроса и индикации P-DATA передаются следующие элементы:

a) NAQ;

6) NDQ;

 $B)$  NIQ;

r) NJO;

a) NOQ.

В настоящем стандарте определено, что параметр "данные этих примитивов должен содержать ПДБ, пользователя" соответствующий приведенным выше элементам, которые имеют структуру, как требуется в разд. 12.

11.2.2. Запрос и индикация P-EXPEDITED-DATA

В примитивах запроса и индикации P-EXPEDITED-DATA перелается протокольный элемент UDQ. В этой части настоящего стандарта определено, что параметр "данные пользователя" примитивов, должен содержать ПБД, соответствующий этому протокольному элементу, имеющему структуру, как требуется в разд. 12. Это необязательная услуга, использование которой может не согласовываться (ем. P-TYPED-DATA).

11.2.3. Запрос и индикация P-RESYHCHRONIZE

В примитивах запроса и индикации P-RESYHCHRONIZE передается протокольный элемент BKQ.

В стандарте определены следующие значения параметров Р-RESYHCHRONIZE:

а) параметр "данные пользователя" содержит ПБД BKQ, имеющий структуру, как требуется в раза. 12;

б) параметр "тип ресинхронизации" содержит значение "рестарт";

в) параметр "порядковый номер точки синхронизации" содержит значение "нуль";

г) характеристики параметра "порядковый номер точки синхронизации" определены в ИСО 8326;

д) для А-рсжима параметр "полномочия" имеет значение "по выбору получателя" для всех определенных полномочий;

е) для С-режима параметр "полномочия" принимает значения из BKQ.

11.2.4. *Ответ и подтверждение P-RESYHCHRONIZE*

В примитивах ответа и подтверждения P-RESYHCHRONIZE передастся протокольный элемент BKR.

В стандарте определены следующие значения для параметров P-RESYHCHRONIZE:

а) параметр "данные пользователя" содержат ПБД BKR, имеющий структуру, как требуется в разд. 12;

б> параметр "полномочия" принимает значение из BKQ, если оно подходит.

11.2.5. *Защюс и индикация P-S YHCHRONIZE-MAJOR*

В примитивах запроса и индикации P-SYHCHRONIZE-MAJOR передаются следующие протокольные элементы:

а) ENQ;

б) SNQ;

в) SPQ.

В настоящем стандарте определено, что значением параметра<br>"данные пользователя" примитивов является ПБД, пользователя" примитивов является ПБД, соответствующий приведенным выше элементам, имеющим структуру, как требуется в разд. 12. 4 юе

### С. 64 ГОСТ Р 34.986.1-92

11.2.6. Ответ и подтверждение P-SYHCHRONIZE-MAJOR В примитивах ответа и подтверждения P-SYHCHRONIZE-MAJOR передаются протокольные элементы:

a) ENR;

 $6)$  SNR;

B) SPR.

Стандарт определяет, что значение параметра "данные пользователя" примитивов является ПБД, соответствующий приведенным выше элементам, имеющим структуру, как требуется в разд. 12.

11.2.7. Запрос и индикация P-TOKEN-GIVE

В примитивах запроса и индикации P-TOKEN-GIVE передается протокольный элемент GTQ. В настоящем стандарте определено, что значением параметра "полномочия" являются все определенные полномочия.

11.2.8. Запрос и индикация P-TOKEN-PLEASE

В примитивах запроса и индикации P-TOKEN-PLEASE передается протокольный элемент RTQ. В стандарте определено, значением параметра "полномочия" являются все что определенные полномочия.

#### 11.2.9. Запрос и индикация Р-ТҮРЕД-ДАТА

В примитивах запроса и индикации Р-ТҮРЕД-ДАТА передаются следующие протокольные элементы:

- a) DAQ;
- $6)$  HDQ;
- B) UDQ;
- r) NDQ;
- д) DLO;
- e) NAQ;
- $\mathbf{x}$ ) NIQ;
- a) NJQ;
- и) NOO.

В этих примитивах передается только элемент UDQ, если не был успешно согласован функциональный блок срочных данных сеанса.

В этих примитивах передаются только элементы NDQ, DLQ, NAQ, NIQ, NJQ, NOQ, если используется А-режим и сеансовое соединение полудуплексиое.

В настоящем стандарте определено, что значением параметра "данные пользователя" этих примитивов будет пьд, соответствующее приведенным выше примитивам и имеющие структуру, как требуется в разд. 12.

#### 12. СТРУКТУРА ПБД

12.1. Общий формат

ISO9041-VTP-DEFINITIONS::-BEGIN Основ Элемент ПВТ::=СНОІСЕ {asq - nбд [ 0] IMPLICIT ASQcoдержимое, asr - пбд [ 1] IMPLICIT ASR содержимое, rlr - пбд [ 2] G.Результат2, ацq - пбл [3] IMPLICIT ПечатнаяСтрока,<br>- - отсутствие "причины аварийного завершения пользователя" - - представляется пустой строкой ара - пбл [ 4] IMPLICIT АРОсодержимое, - - пустая строка, если причина не предоставляется - - "Р", если причина = протокольная ошибка<br>- - "L", если причина = локальная ошибка hdq - пбд [ 5] IMPLICIT SEQUENCE OF G.ОбновлениеОУ,<br>ndq - пбд [ 6] IMPLICIT NDQсодержимое,<br>udq - пбд [ 7] IMPLICIT G.ОбновлениеОУ, bkg - пбд [ 8] IMPLICIT ВКОсодержимое, bkr - пбд [ 9] IMPLICIT BKR содержимое, dlq - пбд [10] IMPLICIT BOOLEAN, - - истина, если требуется подтверждение daq - n6a [li] IMPLICIT NULL, spq - пбд [12] IMPLICIT G.профиль, spr - пбл [13] IMPLICIT SPRсодержимое,<br>snq - пбл [14] IMPLICIT G.профиль,<br>snr - пбл [15] IMPLICIT SNRсодержимое, спа - пбд [16] IMPLICIT ENQсодержимое, епг - пбд [17] IMPLICIT ENRсодержимое, niq - пбд [18] IMPLICIT G.СписокИдПараметров, поq - пбд [19] IMPLICIT G.СписокПредложПараметров, naq - nбд [20] IMPLICIT G.СписокЗначПараметров, піц - пбд [21] IMPLICIT G.СписокИдПараметров - - Каждый тип ПБД, таким образом, имеет свою собственную - • идентификационную метку, которая уникальна внутри - протокола; это необязательно для тех элементов, чей тип - - однозначно определяется из примитивов, в которых они пе-- - редаются, а принято для гибкости и расширяемости. ASQcoдepжимoe:: =SEQUENCE (класс [0] IMPLICIT INTEGER{основной (1)}. 4

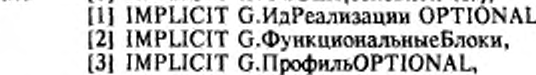

ş٧

С. 66 ГОСТ Р 34.986.1-92

[4] IMPLICIT G.BepcusΠporoкoлa DEFAULTG.Bepсия 1,

любой [5] IMPLICIT INTEGER {a-режим(0), с-режим(1)} OPTIONAL)

- - присутствует, если только параметр "режим" имеет значение "любой-А", "любой-С".

¥

- - Появление других, иначе помеченных типов, в

- - ASQcoдержимом, принимаемом ПАВТ, не является ошибкой. ASRcoдeржимое:: =SEQUENCE

(G.Peaynbrar3,<br>[3] IMPLICIT G.ИдРеализации OPTIONAL,<br>[4] IMPLICIT G.ВерсияПротокола DEFAULT G.версия1,

[5] IMPLICIT G.CnисокЗначАргПрофиля, OPTIONAL,

[6] IMPLICIT G.Функциональные Блоки, OPTIONAL }

- - Появление других, иначе помеченных типов, в

- - ASR содержимом, принимаемом ПАВТ, не является ошибкой. BKQсодержимое::=SEQUENCE

[стандарт [0] IMPLICIT SEQUENCE<br>{указатель (0) IMPLICIT G.ЯвныйУказатель OPTIONAL,<br>логУказатель (1) IMPLICIT G.ЛогЯвнУказатель OPTIONAL, **JOPTIONAL,** 

профиль [1] IMPLICIT SEQUENCE OF SEQUENCE {Merkallp INTEGER, OCTET STRING} OPTIONAL,

значПольз [2] IMPLICIT SEQUENCE OF SEQUENCE {МеткаПольз INTEGER; OCTET STRING} OPTIONAL}

ENOсодержимое::=SEQUENCE

{ ВыборСрВТ [0] IMPLICIT INTEGER { npoekT (0), текущая (1), любая (2)),

РазрешАварЗав [1] IMPLICIT BOOLEAN OPTIONAL} истина = "да", ложь = "нет"

- ENRсодержимое::=SEOUENCE | G. результат3. выборСрВТ [3] IMPLICIT BOOLEAN OPTIONAL}
- - истина = "проект",
- - ложь = "текущая" NDQсодержимое::=SEQUENCE
- 101 IMPLICIT SEQUENCE OF обновления ОбновОбъекта

вмвод эха **HI IMPLICIT NULL OPTIONAL,** 

- - отсутствие означает,
- - что эхо не выводить

начать Ввод [2] IMPLICIT NULL OPTIONAL)

- - отсутствие означает,

- - что ввод не начинать. ОбновОбъекта::=СНОІСЕ {отображение [0] IMPLICIT SEQUENCE

{ИмяОО ПечатнаяСтрока OPTIONAL, обновления SEQUENCE ОҒ ОбновОО ), управление [1] IMPLICIT G.06H0BOY} [2] IMPLICIT G.ccbu1OC14 ссылкаОСИ ОбновОО::=СНОІСЕ { следХмассив [0] IMPLICIT NULL, следҮмассив [1] IMPLICIT NULL, относУказатель [2] IMPLICIT G.ЯвнУказатель, - - значения аргументов услуги р, q, г (см. ИСО 9040) - - соответствуют элементам, идентифицированным как x, y, z, - - соответственно. абсУказатель [3] IMPLICIT G.Указатель, текст [4] IMPLICIT OCTET STRING, - - Текст может содержать ряд закодированных знаков, каждый - - такой знак представляет отдельную операцию "текст", как - - описано в стандарте ИСО 9040. Репертуар определяет - - кодирование знаков в октетах. Знак может кодироваться - - в одном или более октетах. [5] IMPLICIT SEQUENCE { KOHCHAAPCC повтТекст указатель, OCTET STRING), писатьАтриб **IMPLICIT** SEQUENCE  $[6]$ ИдАтриб, ОблАтриб), - - В ИдАтриб кодируются оба - - аргумента "идентификатор\_атрибута" - - и "значение\_атрибута" стереть [7] IMPLICIT SEOUENCE { начСтирания Указатель, конецСтирания Указатель, СтеретьАтриб}, [8] IMPLICIT NULL, предыдХмассив [9] IMPLICIT NULL. предыд Үмассив [10] IMPLICIT NULL,<br>[11] IMPLICIT NULL, следБлок предыдБлок [12] IMPLICIT NULL, следПоле предыдПоле [13] IMPLICIT NULL, [14] IMPLICIT G.ЛогЯвнУказатель, логОтнос логАбсол [15] ЛогУказатель, логТекст [16] IMPLICIT SEQUENCE {АтрибЗОП [0] IMPLICIT BOOLEAN, истина = "да", ложь = "нет" [1] IMPLICIT OCTET STRING). ЗначПервАтриб - - см. комментарий в определении - - обновления ОО под текстом. [17] IMPLICIT SEQUENCE повтЛогТекст { конечАдрес ЛогУказатель, атрибЗОП [8] IMPLICIT BOOLEAN, - - истина = "да", ложь = "нет" СтрокЗначПервАтр [9] IMPLICIT OCTET STRING}, писать [18] IMPLICIT SEQUENCE ЛогАтриб

C. 68 FOCT P 34.986.1-92 {ИдАтр, ОблЛогАтр}. - - В ИдАтр кодируются оба аргумента - - "идентификатор\_атрибута" и "значение\_атрибута". логСтереть [19] IMPLICIT SEQUENCE { HauJlorСтер ЛогУказатель, ЛогУказатель, АтрибСтер),<br>[20] IMPLICIT SEQUENCE КонсиЛогСтер создБлок [0] IMPLICIT G.Блок, ПозицБлок Начало [1] IMPLICIT G.ПараИзмер, Размерность [2] IMPLICIT G.ПараИзмер }, исключБлок [21] IMPLICIT G.B.IOK Указатель::=СНОІСЕ {текущий [0] IMPLICIT NULL, начало [1] IMPLICIT NULL. [2] IMPLICIT NULL, началоХ начало¥ [3] IMPLICIT NULL, конец [4] IMPLICIT NULL, конецУ [5] IMPLICIT NULL, координаты [6] IMPLICIT G.ЯвнУказатель началоВ [7] IMPLICIT NULL, [8] IMPLICIT NULL } конецВ СтеретьАтриб::=BOOLEAN - - "истина" - стереть вторичные атрибуты ИдАтрибута::=СНОІСЕ -<br>
(репертГрафЗнаков [0] IMPLICIT INTEGER, (нуль (0),<br>
цветФона [2] IMPLICIT INTEGER, (нуль (0),<br>
выделение [3] IMPLICIT IICHT INTEGER, (нуль (0), [4] IMPLICIT INTEGER}, {нуль (0)}, шрифт - - Значения для целого, отличные от нуля, идентифицируют - - позицию в соответствующем списке параметров назначения - - СрВТ и указывают значение параметра в этой позиции; - значение 1 указывает на первый параметр в списке.<br>язпРепГрафЗнак [5] IMPLICIT NULL,<br>язпЦветИзобр [6] IMPLICIT NULL, язпФонЦвет [7] IMPLICIT NULL, [8] IMPLICIT NULL. язпВыдел

язпШрифт [9] IMPLICIT NULL)

- - метки 5 - 9 подразумевают значение атрибута"явное значение - поля"

- ОблАтриб::= СНОІСЕ
	- (Глобальная [0] IMPLICIT NULL, Aдресная [1] IMPLICIT SEQUENCE (начальный Указатель,

конечный Указатель), Модальная [2] IMPLICIT NULL} ЛогУказатель::= СНОІСЕ {логТекущ [0] IMPLICIT NULL, логНачало [1] IMPLICIT NULL, логНачалоF [2] IMPLICIT NULL,<br>логНачалоК [3] IMPLICIT NULL, логКонец [4] IMPLICIT NULL,<br>логКонецF [5] IMPLICIT NULL, логКонецК [6] IMPLICIT NULL, логКоорд [7] IMPLICIT G.ЛогЯвнУказатель} Об.: ПогАтриб::=СНОІСЕ : Глобальная (0) IMPLICIT NULL, Адресная [I] IMPLICIT SEQUENCE {начальный ЛогУказатель, конечный ЛогУказатель). Модальная [2] IMPLICIT NULLY SNRcoдeржимое::=Si QUENCE {G.Peзультат2, [2] IMPLICIT G.СписокЗначАргПрофиля OPTIONAL) END - - конец определений ПВТ 12.2. Общие определения G DEFINITIONS::=BEGIN - - \* Общие определения используются во многих - - • местах оставшейся части синтаксиса и не - - • специфичны для конкретного объекта *BROK::=SEQUENCE* {zЗначение [0] IMPLICIT INTEGER OPTIONAL, bЗначение [1] IMPLICIT INTEGER } ОбновОУ: = SEQUENCE (имяОУ ПечатнаяСтрока, обновОбъекта СНОІСЕ (обновЗнака [0] IMPLICIT ПечатнаяСтрока, обновБулев [1] IMPLICIT SEQUENCE {значения [0] IMPLICIT BIT STRING маска [1] IMPLICIT BIT STRING OPTIONALI. - - Если маска опущена, предполагается наличие строки - - битов такой же длины, что и "значения", которая содер-- - жит все единицы. При наличии маски бит, равный 1,

- - указывает, что соответствующий бит в значении должен

#### C. 70 FOCT P 34.986.1-92

части настоящего протокола.

- - быть использован. Новое значение булевой дается в виде - - (старое значение и (НЕ маска) ИЛИ (значение И (маска)). обновСимвол [2] IMPLICIT INTEGER, обновЦел [3] IMPLICIT INTEGER, обновСтрокБит [4] IMPLICIT BIT STRING, [5] IMPLICIT SEQUENCE OF SEQUENCE состЭлемент { идентификатор INTEGER обновление СНОІСЕ (обновЗнака [0] IMPLICIT ПечатнаяСтрока [1] IMPLICIT SEQUENCE<br>[0] IMPLICIT BIT STRING обновБулев (Значения [1] IMPLICIT BIT STRING OPTIONAL). маека - - см. примечание под "маской" - - в G.обновОУ [2] IMPLICIT INTEGER,<br>[3] IMPLICIT INTEGER, ОбновСимвол ОбновЦел ОбновСтрокБит [4] IMPLICIT BIT STRING } }, оук [6] IMPLICIT ОбновОУК,  $ovon$ [7] IMPLICIT ОбновОУ. оуивп [8] IMPLICIT ОбновОУИВП, оумвп [9] IMPLICIT ОбновОУМВП, [10] IMPLICIT ОбновОСИ, оси другие  $[11]$  ANY  $\}$ - - выбор зависит от значения параметра СрВТ "структура ОУ" - - следующим образом: - - а) если параметр "структура ОУ" = 1, то тип ОбновОУ ограничен типами, определенными выше и соответствующими - - метками [0] - [4].<br>- - б) если параметр "структура ОУ" > 1, тогда - - 1) если идентификатор типа ОУ = vt=b=sco=ссо, метка - - должна быть [6], см. п. 12.2.1.1, - - 2) в противном случае метка должна быть [5]. - - в) если параметр "структура ОУ" имеет значение "парамет-- - рический", то на определение типа ссылаются по значению - - параметра СрВТ "идентификатор типаОУ": -- 1) vt=b=sco=fdco  $=$  см. п. 12.2.1.2;  $-$  - 2) vt=b=sco=nullrio = cm, n, 12,2,1,5; - - З)значение для определения зарегистрированного типа: "тип ОУ" может быть найден в перечне. Определение типов ОУИВП, ОУМВП и ОСИ может быть найдено в:  $(i -$ ОУИВП, см. п. 12.2.1.3 - - іі) ОУМВП, см. п. 12.2.1.4 - - ііі) ОСИ, см. п. 12.2.1.5 - - 4) значение для определения пользовательского типа: определение типа задается соглашением вне сферы действия этой
ЯвнУказатель::=SEQUENCE

(x [0] IMPLICIT INTEGER OPTIONAL,

 $\mathbf{y}$ [1] IMPLICIT INTEGER OPTIONAL,

[2] IMPLICIT INTEGER OPTIONAL. z

b [3] IMPLICIT INTEGER OPTIONAL)

- Если ОО имеет 2 размерности, значение z всегда пропускается. - - Если ОО имеет одну размерность, присутствует только значение х.

- - Если возможность работы с блоками не выбрана, то значение b всегда опущено.

- - Любое или все эти значения могут быть опущены, как допускается определениями операций в стандарте ИСО 9040.

функциональные Блоки BIT STRING {СменаПрофиля  $\sum$ 

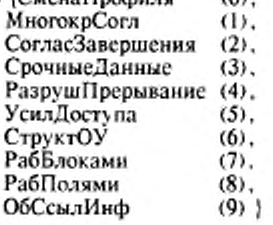

ИдРеализации::=SEQUENCE

**ИдРеализации** 0] IMPLICIT OBJECT IDENTIFIER OPTIONAL,

ИмяРеализации [1] IMPLICIT ПечатнаяСтрока OPTIONAL,

ВерсияРеализации [2] IMPLICIT ПечатнаяСтрока **OPTIONALI** 

- - Предназначено для того, чтобы позволить разработчикам

- - идентифицировать их реализации в знаковой форме вне сферы - действия этой части настоящего протокола.

ПредложениеЦелого::=SEQUENCE OF CHOICE

{ОтдельнЗначение [0] IMPLICIT INTEGER,

[1] IMPLICIT SEQUENCE (Minimum Интервал INTEGER, Maximum INTEGER} }<br>Jor Hany Kasarena::= SEQUENCE

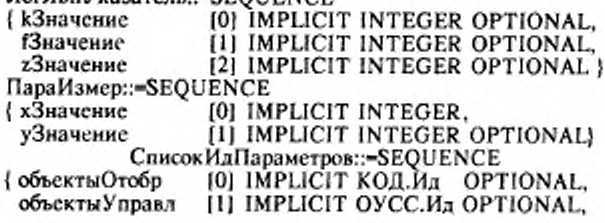

С. 72 ГОСТ Р 34.986.1-92

объектыУстр [2] IMPLICIT Устр.Ид OPTIONAL, управлДоставкой [3] IMPLICIT NULL OPTIONAL} СписокПредложПарам::=SEQUENCE [0] IMPLICIT КОД. Предлож OPTIONAL, (объектыОтобр [1] IMPLICIT OVCC. Предлож OPTIONAL, объектыУправл объектыУстр [2] IMPLICIT Устр.Предлож OPTIONAL,<br>управлДоставкой [3] IMPLICIT BIT STRING объектыУстр {Нет  $(0)$ . Простое (1), Карантинное (2) OPTIONAL СписокЗначПарам::=SEQUENCE [0] IMPLICIT KOL Значения OPTIONAL, (объектыОтобр объекты Управл [1] IMPLICIT OVCC. Значения OPTIONAL, объекты Устр [2] IMPLICIT Устр. Значения OPTIONAL, управл Доставкой [3] IMPLICIT INTEGER  $(0)$ , (Her Простое  $(1),$ Карантинное (2) OPTIONAL) Профиль::=SEQUENCE OBJECT **IDENTIFIER** OPTIONAL. {Имя СписокПредложАргумПрофиля OPTIONAL), - - пропуск имени параметра означает, что будет использован - - профиль по умолчанию. СписокПредложАргумПрофиля::=SEQUENCE OF **SEQUENCE** (спецАргумПрофиля  $[0]$ IMPLICIT **SEQUENCE** {идентификатор INTEGER, предложЗначения СНОІСЕ (булевская [0] IMPLICIT BIT STRING (ложь (0), истина (1),<br>ueлoe [1] IMPLICIT G. ПредложЦелого,<br>crpoka [2] IMPLICIT SET OF ПечатнаяСтрока идОбъекта [3] IMPLICIT SET OF OBJECT IDENTIFIER) **JOPTIONAL** парамСрВТ [1] IMPLICIT СписокПредложПарам OPTIONAL} СписокЗначАргПрофиля::=SEQUENCE {спецАргумПрофиля  $[0]$ **IMPLICIT SEQUENCE** OF **SEQUENCE** INTEGER. { идентификатор CHOICE значение {BOOLEAN, INTEGER, ПечатнаяСтрока, **IDENTIFIER** OBJECT Ж OPTIONAL, парамСрВТ [1] IMPLICIT СписокПредложПарам OPTIONAL}

ВерсияПротокола::=BIT-STRING (ВЕРСИЯ1 (0))

- - Остальные биты могут быть определены в более поздних - - изданиях этой части настоящего стандарта. Результат3::=CHOICE (УспешВыпол [0] IMPLICIT NULL, [1] IMPLICIT Причина, АварЗаверш УспешВыполПредупр [2] IMPLICIT Причина} Результат2::=СНОІСЕ (УспешВыпол < Результат3, АварЗаверш < Результат3 } Причина::=SEQUENCE {пользовА [0] IMPLICIT ПечатнаяСтрока OPTIONAL, пользовВ [1] IMPLICIT КодОшибки OPTIONAL. поставщик [2] IMPLICIT КодОшибки OPTIONAL} КодОшибки::=INTEGER {обнарСтолкн  $(0)$ , парамСрВТнеПоддерж  $(1),$ комбПарамСрВТнеПоддерж  $(2),$ неполнСрВТ  $(3),$ профСрВТнеПоддерж  $(4),$ режВТнеПоддерж  $(5),$ превышДлина  $(6)$  } СсылкаОСИ::=SEQUENCE {имя ОСИ [0] IMPLICIT ПечатнСтрока, [1] IMPLICIT SEQUENCE OF SEQUENCE {идЗаписи [0] IMPLICIT ПечатнаяСтрока, операция [1] **IMPLICIT INTEGER** {выполнЗапись (0), вызватьЗапись (1) } } } - - Ниже определены типы обновлений объектов - - управления, типы и структуры которых - -\* определены в ИСО 9040  $-$  + \*\*\*\*\*\*\*\*\*\*\*\*\*\* 12.2.1. Синтаксис обновления объекта управления контекстом ОбновОУК::=SEQUENCE [0] IMPLICIT INTEGER,<br>[1] IMPLICIT INTEGER, ( kKoopдината fКоордината [2] IMPLICIT INTEGER OPTIONAL) zКоордината

- - требуется, если размерность = "три" [3] IMPLICIT INTEGER OPTIONAL, индексУпрВвод индексОбъектУстр [4] IMPLICIT INTEGER OPTIONAL, индексЗМВП [5] IMPLICIT INTEGER OPTIONAL - - элементы с метками [3], [4] и [5] требуются

- - при обновлении завершения, см. ИСО 9040.
- 

- - Это определение синтаксиса включено отдельно от

### С. 74 ГОСТ Р 34.986.1-92

- - синтаксиса обновления многозлементного ОУ, т. к. ОУК - - не является частично обновляемым.

### 12.2.2. Синтаксис обновления объекта управления определением поля

OGHOBOYOIT::=SEQUENCE OF SEQUENCE { меткаFКоорд [0] IMPLICIT INTEGER, меткаZKoopa [1] IMPLICIT INTEGER OPTIONAL [2] IMPLICIT INTEGER { активное состояние  $(0)$ . неактивное (1), пустое  $(2)$  } **OPTIONAL** область [3] IMPLICIT SEQUENCE OF SEQUENCE [0] IMPLICIT ПараИзмер, кнингоп) размерность [1] IMPLICIT ПараИзмер} OPTIONAL. [4] IMPLICIT SEQUENCE атрибуты { penepГрафЗнаков [0] IMPLICIT INTEGER OPTIONAL, [1] IMPLICIT INTEGER OPTIONAL, цветИзобр цветФона [2] IMPLICIT INTEGER OPTIONAL, выделение [3] IMPLICIT ПечатнаяСтрока [4] IMPLICIT INTEGER OPTIONAL шрифт - - значение нуль в любом целом элементе - атрибутов подразумевает значение "нуль" ) OPTIONAL,<br>cледПоле [5] IMPLICIT INTEGER OPTIONAL, [6] IMPLICIT INTEGER OPTIONAL, предыдПоле - - для меток 5 и 6 нулевое значение подразумевает - - конец пути обхода; отрицательное значение - "пустое" способПередачи [7] IMPLICIT INTEGER  $(0)$ ,  ${Rec}$ всеМодифСодерж Φ, модифЧасть  $(2)$ , ничего  $(3),$ ссылкаОУСП  $(4)$ OPTIONAL, списокУправВвод [8] IMPLICIT SEQUENCE OF УправВвод **OPTIONAL** 

ł - - если метка 8 отсутствует, список управления вводом в ЗОП

- - не должен изменяться; если метка 8 присутствует, а

- - элемент имеет значение {} (т. е. пустой), то список

- - управление вводом для этой ЗОП исключается.

УправВвод::=SEQUENCE

{ списокОбъектУстр [0] IMPLICIT SEQUENCE OF ПечатнаяСтрока OPTIONAL,

#### списокЗИВП [1] IMPLICIT SEQUENCE OF SEOUENCE {имяOУИВП ПечатнаяСтрока, индексЗаписи INTEGER} OPTIONAL, списокЗМВП [2] IMPLICIT SEQUENCE OF

**SEQUENCE** (имяОУМВП ПечатнаяСтрока,

индексЗаписи INTEGER) OPTIONAL

- - Если метка 8 присутствует и элемент непустой, то каждое вхождение УправВвод используется для соответствующего управления вводом в ЗОП следующим образом:

- - если любая из 3 частей отсутствует, тогда соответствующая часть не обновляется:

- - если часть присутствует, но пустая, соответствующая часть исключается;

- - если часть присутствует и непуста, то список, который она содержит, полностью заменяет соответствующую часть.

- - Не существует положений о частичном обновлении такого списка.

### 12.2.3. Синтаксис обновления объекта управления инструкциями ввода в поле

### ОбновОУИВП::=SEQUENCE OF SEQUENCE

{индскс [0] IMPLICIT INTEGER, содержимое [1] IMPLICIT **SET OF HBITE** 

ИВП::=АNY

- Синтаксис ИВП будет найден в элементе перечня,

- - указанном в параметре СрВТ "идентификатор

- - типа ОУ" для этого ОУИВП.

12.2.4. Синтаксис обновления объекта управления макетом ввода в поле

## ОбновлОУМВП.:=SEQUENCE OF SEQUENCE

{ индекс [0] IMPLICIT INTEGER,

событие [1] СВП,

[2] IMPLICIT SET OF ИВП, условие

реакции [3] IMPLICIT SEQUENCE OF PBII).<br>CBII::=ANY- - событие ввода в поле;

УВП::=АNY- - условие ввода в поле;

РВП::=АNY - - реакция ввода в поле.

- - Синтаксис ИВП, УВП и РВП будет найден в элементе

- - перечня, указанном в параметре СрВТ "идентификатор - - типа ОУ" для этого ОУМВП.

12.2.5. Синтаксис обновления объекта управления ОСИ

#### С. 76 ГОСТ Р 34.986.1-92

### ОбновОСИ::=SEQUENCE OF SEQUENCE

{идЗаписи [0] IMPLICIT ПечатнаяСтрока OPTIONAL,

- - идентификатор записи может быть опущен, если ОСИ
- - должен обновляться целиком.

операция [1] IMPLICIT INTEGER

{стеретьОСИ  $(0)$ ,

исключЗапись (1),  $(2)$ .

создЗапись

обновления [2] IMPLICIT SEQUENCE OF ISO9041-VTR. ОбновОбъект OPTIONAL)

- - "Обновления" присутствуют только при операции<br>- "создать запись".
- 
- - Отсутствие "обновлений" для операции "создать запись"
- - приводит к тому, что заданная запись устанавливается
- - в состояние "пусто".

END - - конец G-определений.

12.3. Определение концептуальной области данных

**КОД DEFINITIONS:=BEGIN** 

12.3.1. Идентификаторы КОД

Определения используются для идентификации параметров,

которые должны быть согласованы.

Идентификатор::=SET OF IMPLICIT SEQUENCE

{ имя ПечатнаяСтрока,

- ИдПарам}
- - В типе "ИдПарам" и его компонентах появления типа NULL
- - указывает на то, что значение для соответствующего
- - параметра определено.<br>ИлПарам::=SEOUENCE

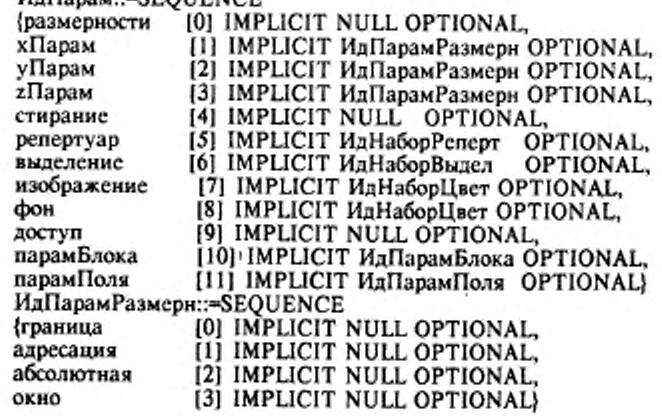

FOCT P 34.986.1-92 C. 77

ИдНаборРеперт::=SEQUENCE Возможность [0] IMPLICIT NULL OPTIONAL, [1] IMPLICIT SEQUENCE OF ИлРепертШрифт OPTIONAL) ИдРепертШрифт::=СНОІСЕ INULL. [0] IMPLICIT NULL OPTIONAL,<br>[1] IMPLICIT NULL OPTIONAL, SEQUENCE (назначение возможнШрифт именаШрифт [2] IMPLICIT SEQUENCE OF ИдНазнач OPTIONAL}} ИдНазнач::=CHOICE {NULL, ПечатнаяСтрока} - - Тип NULL в любой позиции имени назначения указывает на - - отсутствие приглашения для значений этого назначения, - - любое значение "печатной строки" означает предложение для - - этого назначения. Принято считать, что значение строки - - является пустым. ИдНаборВыдел::=SEQUENCE OF ИдНазнач ИдНаборЦвет::=SEQUENCE (возможность NULL OPTIONAL, назначение SEQUENCE OF ИдНазнач OPTIONAL} ИдПарамБлока::=SEQUENCE (возможность [0] IMPLICIT NULL OPTIONAL, граница [1] IMPLICIT NULL OPTIONAL, ИлПарамПоля::=SEQUENCE **ВОЗМОЖНОСТЬ** [0] IMPLICIT NULL OPTIONAL, **тах**ЧислаПолей [1] IMPLICIT NULL OPTIONAL, тахЭлемПоля [2] IMPLICIT NULL OPTIONAL, внешДоступ [3] IMPLICIT NULL OPTIONAL)

12.3.2. Предложения КОД

- • Предложения значений используются во время - • согласования. 

Предложение:: = SET OF IMPLICIT SEQUENCE {Имя ПечатнаяСтрока, ПредложПарам} ПредложПарам::=SEQUENCE

{предложРазмерн [0] IMPLICIT BIT STRING (однаРазмери (0), двеРазмери (1), триРазмерн (2)} OPTIONAL,

# С. 78 ГОСТ Р 34.986.1-92

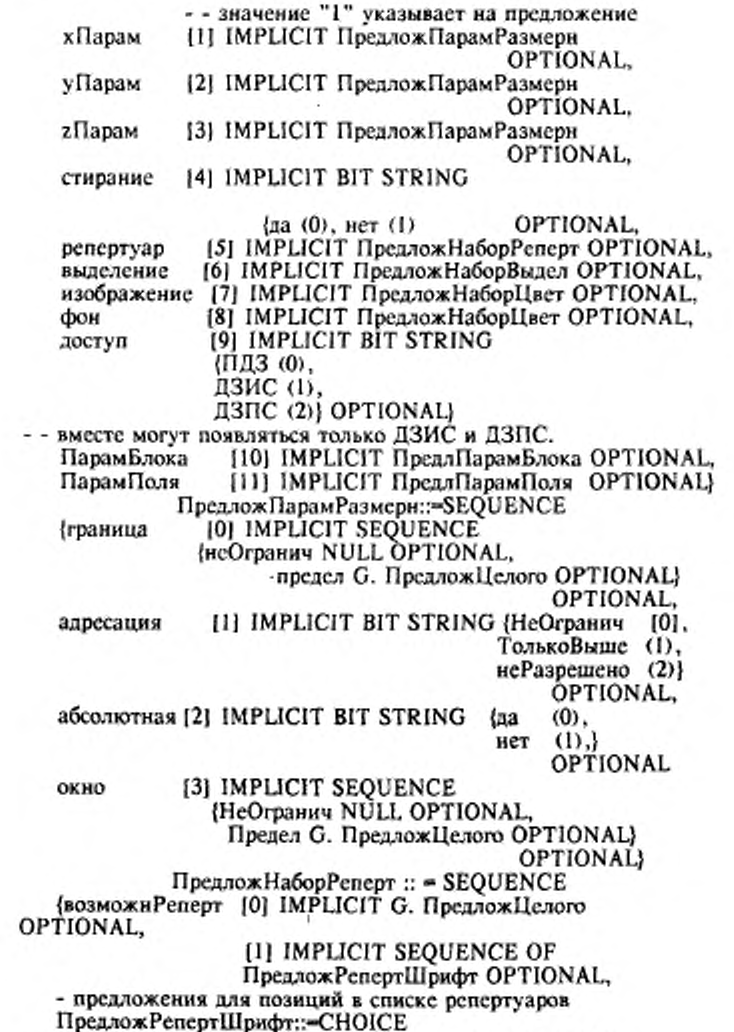

- предложения для одной позиции в списке репертуаров:<br>{NULL, - - или резервирование места,

SEQUENCE OF SEQUENCE - - или список альтернатив [0] IMPLICIT HashauPenepr OPTIONAL *(репертуар* [1] IMPLICIT G.ПредложЦелого возможнШрифт OPTIONAL, [2] IMPLICIT SEQUENCE OF НазначШрифта OPTIONAL}} НазначРеперт:: = SEQUENCE [0] IMPLICIT OBJECT IDENTIFIER OPTIONAL, пмт } значение СНОІСЕ [1] IMPLICIT SEQUENCE OF OCTET STRING, {iso2022 - - знак АР2 не посылается isonnnn  $[2]$  ANY  $\}$ - - если "тип" имеет значение {vt-b-rep-iso2022} или - - отсутствует, - - тогда синтаксис "значения" - это последовательность - - до 4 последовательностей АР2, как определено в - Международном регистре кодированных наборов знаков, - - используемых с последовательностями АР2, - - идентифицирующими наборы знаков. - - Иначе, синтаксис - ANY, который может быть разрешен - - ссылкой на определение, заданное в "типе". НазначШрифта:: = SEQUENCE [0] IMPLICIT OBJECT IDENTIFIER OPTIONAL, нит) значение СНОІСЕ { спецСлучВТ [1] IMPLICIT ПечатнаяСтрока,<br>isonnn [2] ANY } }<br>- - Значение "типа" для "НазначШрифта" имеет модальное - - действие. Оно определяет сделанный выбор до тех пор, - - пока не встретится другое значение "типа". - - Если модальное значение "типа" - (vt-b-font-adhoc) - - или не задано, тогда синтаксис "значение" - - ПечатнаяСтрока. - - Иначе, синтаксис - ANY, который может быть разрешен - - ссылкой на определение, заданное в "типе". ПредложНаборВыдел:: = SEQUENCE OF CHOICE { NULL - - резервирование места SEQUENCE OF ПечатнаяСтрока } - - несколько предложений для единственного - - податрибута выделения ПредложНаборЦвет::=SEQUENCE { возможЦвет [0] IMPLICIT G.ПредложЦелого OPTIONAL, значЦвет [1] IMPLICIT SEQUENCE OF HashaulIser **OPTIONAL** НазначЦвет::=SEQUENCE [0] IMPLICIT OBJECT IDENTIFIER { тип OPTIONAL, значение CHOICE

 $6 - 608$ 

## С. 80 ГОСТ Р 34.986.1-92

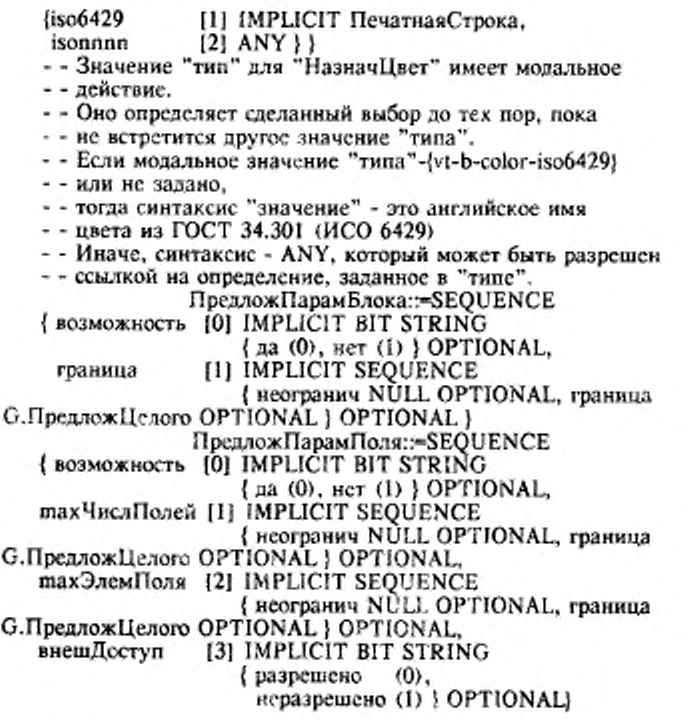

12.3.3 Значение КОД

### 

- 
- 
- 

Значения::=SET OF SEQUENCE (Имя ПсчатнаяСтрока, ЗначПарам)

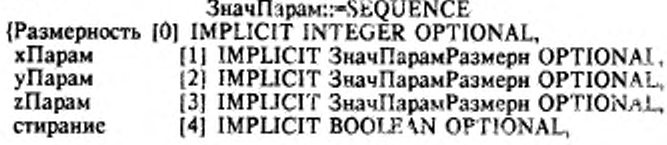

- - истина = "да", ложь = "нет" [5] IMPLICIT ЗначНаборРеперт OPTIONAL,<br>[6] IMPLICIT ЗначНаборВыдел OPTIONAL,<br>[7] IMPLICIT ЗначНаборЦвет OPTIONAL, репертуар выделение OPTIONAL, цветИзображ [8] IMPLICIT ЗначНаборЦвет цветФона OPTIONAL. [9] IMPLICIT INTEGER (ПДЗ(0), ДЗИС(1), доступ ДЗПС (2) } OPTIONAL, [10] IMPLICIT ЗначПарамБлока OPTIONAL,<br>[11] IMPLICIT ЗначПарамПоля OPTIONAL парамБлок парамПоля **OPTIONAL** ЗначПарамРазмерн::=SEQUENCE { граница [0] CHOICE { НеОгранич NULL, граница INTEGER | OPTIONAL. адресация [1] IMPLICIT INTEGER (НеОгранич (0), ТолькоВыше (1),<br>неРазреш (2) OPTIONAL, [2] IMPLICIT BOOLEAN OPTIONAL, абсолют 13] CHOICE { НеОгранич NULL, Предел INTEGER} окно OPTIONAL ЗначНаборРеперт::=SEQUENCE { возможнРеперт [0] IMPLICIT INTEGER OPTIONAL, [1] IMPLICIT SEQUENCE OF ЗначРепертШрифт OPTIONAL}} ЗначРепертШрифт :: = СНОІСЕ { NULL, **SEQUENCE** { [0] IMPLICIT НазначРеперт OPTIONAL, возможнШрифта [1] IMPLICIT INTEGER OPTIONAL, [2] IMPLICIT SEQUENCE OF Hashaulliphora **OPTIONALI** ЗначНаборВыдел :: = SEQUENCE OF CHOICE {NULL, - - резервирование места ПечатнаяСтрока - - единственное приемлемое - - значение податрибута - - выделения ۱ ЗначНаборЦвет::=SEQUENCE { возможность [0] IMPLICIT INTEGER OPTIONAL, назначения [1] IMPLICIT SEQUENCE OF HasнaчIIBeroB OPTIONAL } ПредложПарамБлока::=SEQUENCE { возможность [0] IMPLICIT BOOLEAN OPTIONAL, - - истина = "да", ложь = "нет" š۴

### С. 82 ГОСТ Р 34.986.1-92

[1] CHOICE { неОгранич NULL, предел граница INTEGER | OPTIONAL | ПредложПарамПоля::=SEQUENCE { возможность [0] IMPLICIT BOOLEAN OPTIONAL, - - истина = "да", ложь = "нет" тахЧислПолей [1] CHOICE ( неОгранич NULL, предел INTEGER } OPTIONAL, maxЭлемПоля [2] CHOICE { неОгранич NULL, предел INTEGER | OPTIONAL, внешнДоступ [3] IMPLICIT INTEGER { разрешен (0), неразрешен (1) } **OPTIONAL!** END · Конец определений КОД 1**2.4. О**лределения области управления, сигнализации и статуса  $OYCC$  DEFINITIONS  $::$  = BEGIN 12.4.1. Идентификаторы ОУСС - - \* Используются для идентификации параметров, \* - - \* которые должны быть согласованы. <u>, , a apodóunobosobosobu en contexto espectares a context a </u> Идентификатор ::= SET OF SEQUENCE { Имя Печатна»Строка, ИдПарам} ИдПарам · - SEQUENCE (ид Типа [0] IMPLICIT NULL OPTIONAL, [1] IMPLICIT NULL OPTIONAL, доступ [2] IMPLICIT NULL OPTIONAL, тригтер [3] IMPLICIT NULL OPTIONAL, размер [4] IMPLICIT NULL OPTIONAL,<br>[5] IMPLICIT NULL OPTIONAL,<br>[6] IMPLICIT NULL OPTIONAL категория репертуар приоритет [7] IMPLICIT NULL OPTIONAL структура [8] IMPLICIT SEQUENCE OF составЭлем ИдПарамЭлем OFTIONAL ) ИдПарамЭлем: - SEQUENCE (идЭлем [0] IMPLICIT INTEGER, [3] IMPLICI<sup>9</sup> NUIL OPTIONAL, размер [4] IMPLICIT NULL OPTIONAL, kareropus [5] IMPLICIT NULL OPTIONAL) репертуар

12.4.2. Предлажения ОУСС

-\* Используются для предложения значений -\* во время согласования  $\cdot$ \*\*\*\*\*\*\*\*\*\*\*\*\*\*\*\*\*\*\*\*\*\*\* ÷. Предложение:=SET OF S?QUENCE {RMS ПечатнаяСтрока, ПредложПарам} ПредложПарам: := SEQUENCE [0] IMPLICIT SET OF CHOICE идТипа (OBJECT IDENTIFIER, HeuarnasCrpoka), [1] IMPLICIT ПредложПравДоступ OPTIONAL, доступ [2] IMPLICIT BIT STRING (да (0), триггер нет (1) OPTIONAL. [3] IMPLICIT G. ПредложЦелого OFTIONAL, размер хатегория [4] IMPLICIT BIT STRING  $(0)$ . (знаковый булевский (I). символический (2), целый  $(3),$ прозрачный (4)} OPTIONAL, Denepryap [5] IMPLICIT SEQUENCE OF ПечатнаяСтрока OPTIONAL, приоритет [6] IMPLICIT BIT STRING (нормальный  $(0)$ , высокий  $(i)$ ,  $(2)$  ; OPTIONAL, срочный crpykrypa [7] IMPLICIT SEQUENCE NULL OPTIONAL, {неПараметрич числоЭлем G. ПредложЦелого OPTIONAL ) OPTIONAL, составЭлем [8] IMPLICIT SEQUENCE OF ПредложПарамЭлем OPTIONAL) ПредложЭлемПарам::=SEQUENCE идЭлем [0] IMPLICIT INTEGER,<br>размер [3] IMPLICIT G. ПредложЦелого OPTIONAL,<br>категория [4] IMPLICIT BIT STRING (идЭлем (знаковый  $(0)$ , булевский (I), символический  $(2)$ ,  $(3),$ целый (4) } OPTIONAL, прозрачный Репертуар [5] IMPLICIT SEQUENCE OF KOL. НазначРеперт OPTIONAL) ПредложПравДоступ::=BIT STRING {ПДЗ (0),

С. 84 ГОСТ Р 34.986.1-92

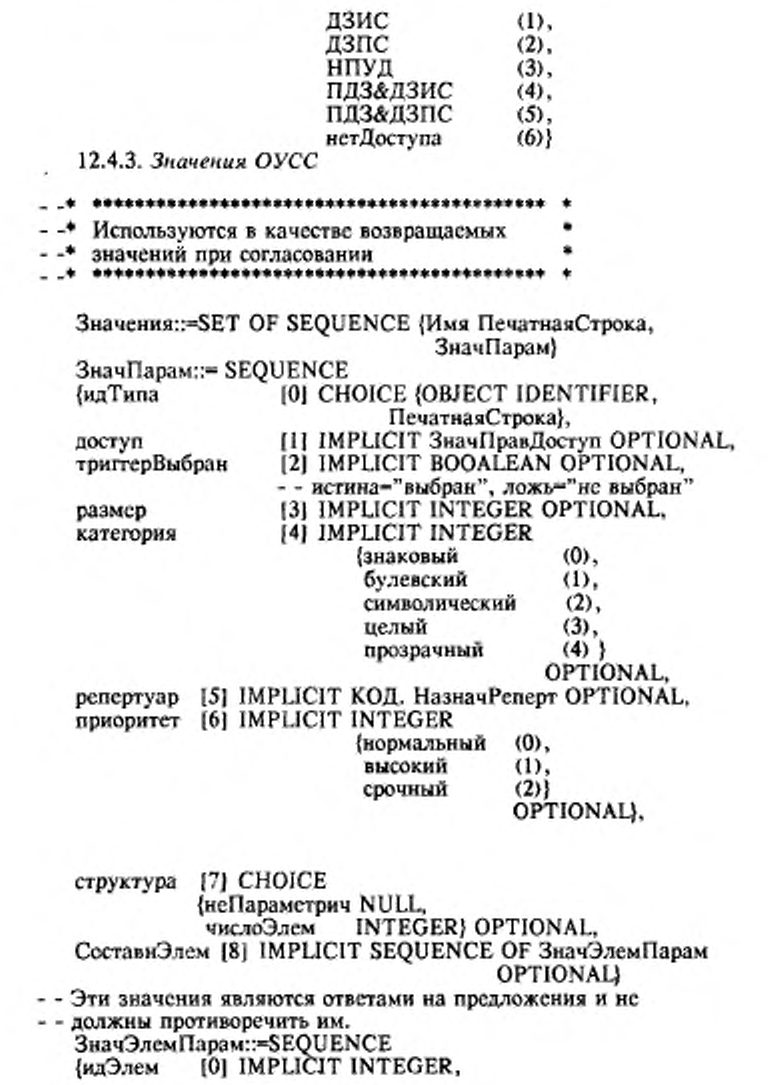

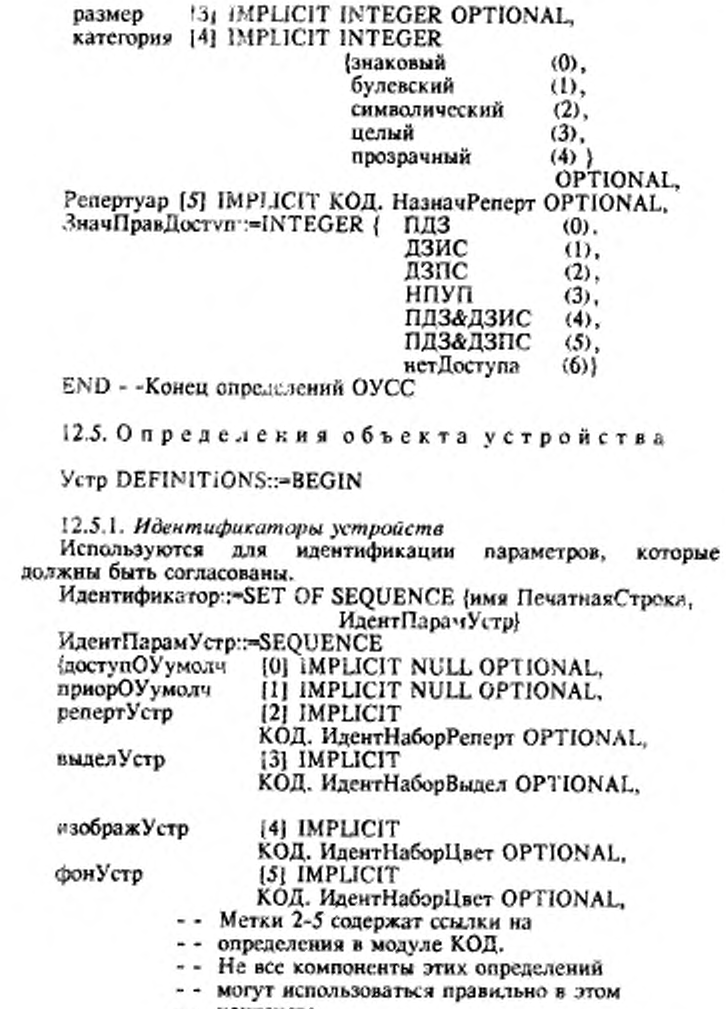

- 
- контексте.<br>- В частности, компоненты, относящиеся к

### С. 86 ГОСТ Р 34.986.1-92

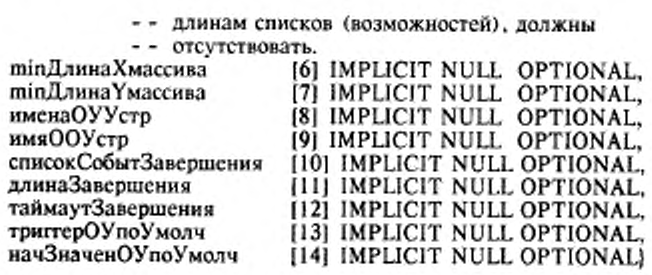

12.5.2. Предложения для устройств

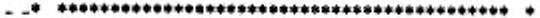

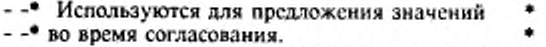

Предложение::SET OF SEQUENCE {имя ПечатнаяСтрока, **Despect Denvers SEOUENCE** 

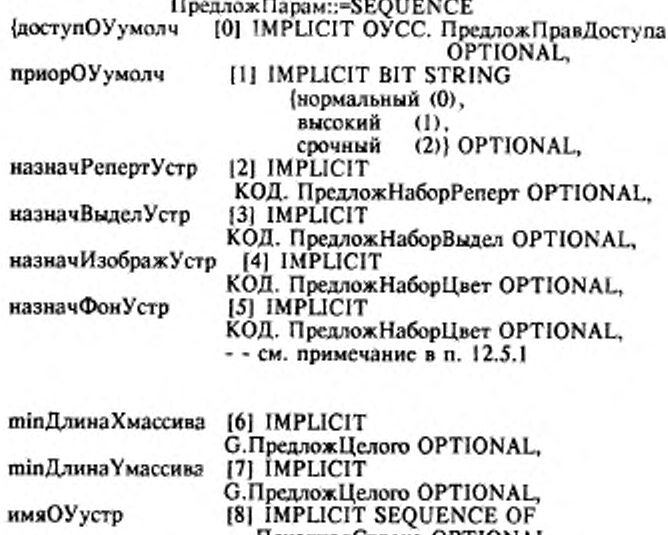

имяООустр

Печатная Строка OPTIONAL, [9] IMPLICIT SEQUENCE OF

#### FOCT P 34.986.1-92 C. 87

ПечатнаяСтрока OPTIONAL, [10] IMPLICIT SEQUENCE OF SET списокСобытЗаверш OF SEQUENCE { Событие ANY, ИдСобытия SEQUENCE (G.ПредложЦелого OPTIONAL, NULL OPTIONAL } } OPTIONAL, - - Типы данных для "события" будут такими же, какие опреде-- - лены в профиле, используемом в качестве начального проекта - - CpBT для отдельного случая согласования. длинаЗавершен [11] IMPLICIT SEQUENCE {Длина [0] IMPLICIT G.ПредложЦелого, ИдСобытия [1] IMPLICIT SEQUENCE {G.ПредложЦелого OPTIONAL, NULL OPTIONAL } } OPTIONAL, таймаутЗаверш [12] IMPLICIT SEQUENCE {ПредложВремени, ИдСобытия SEQUENCE (G.ПредложЦелого OPTIONAL, NULL OPTIONAL, J OPTIONAL,<br>TPHITEPOVnoVMOJN(13) IMPLICIT BIT STRING { неВыбран (0),<br>выбран (1) } OPTIONAL,<br>[14] IMPLICIT SEQUENCE начЗначОУпоУмолч {значение [0] IMPLICIT BIT STRING, Macka [1] IMPLICIT BIT STRING **OPTIONAL** - - см. примечание под "маской" в G. COUpdate OPTIONAL} ПредложВремени::=SET OF CHOICE [0] IMPLICIT SEQUENCE { значение (множитель INTEGER, экспонента INTEGER), интервал [1] IMPLICIT SEQUENCE { МладшМножитель INTEGER, МладшЭкспонента INTEGER, СтаршМножитель INTEGER. СтаршЭкспонента INTEGER} } 12.5.3. Значения для устройства

Используются в качестве возвращаемых - - • значений во время согласования.

#### Значения::=SET OF SEQUENCE { имя ПечатнаяСтрока,

С. 88 ГОСТ Р 34.986.1-92

ЗначПарам}

ЗначПарам::=SEQUENCE

{ДоступОУумолч [0] IMPLICIT ОУСС. ОУСС. ЗначПравДоступа OPTIONAL,

приорОУумолч [1] IMPLICIT INTEGER

{нормальный (0),

высокий  $(D,$ 

(2)} OPTIONAL, срочный

назначРепертУстр [2] IMPLICIT КОД. ЗначНаборРеперт OPTIONAL,

назначВыделУстр [3] ІМРLIСІТ КОД. ЗначНаборВыдел OPTIONAL.

назначИзображУстр [4] IMPLICIT КОД. ЗначНаборЦвет OPTIONAL,

назначФонУстр [5] IMPLICIT КОД. ЗначНаборЦвет OPTIONAL,

- - см. примечание в п. 12.5.1

minДлинаХмассива [6] IMPLICIT INTEGER OPTIONAL, minДлина Yмассива [7] IMPLICIT INTEGER OPTIONAL, [8] IMPLICIT SEQUENCE OF именаОУустр

ПечатнаяСтрока OPTIONAL. HMSOOyCTP [9] IMPLICIT SEQUENCE OF ПечатнаяСтрока OPTIONAL,

списокСобытЗаверш [10] IMPLICIT SET OF SEQUENCE { Событие ANY,

ИдСобытия СНОІСЕ

(INTEGER, NULL OPTIONAL))

OPTIONAL,

- - Типы данных для "события" будут такими же, какие опреде-- - лены в профиле, используемом в качестве начального проекта - - СрВТ для отдельного случая согласования.

длинаЗавершен [11] IMPLICIT SEQUENCE { длина [0] IMPLICIT INTEGER OPTIONAL. идСобытия CHOICE { [1] IMPLICIT INTEGER. [2] IMPLICIT NULLY ) OPTIONAL, таймаутЗаверш [12] IMPLICIT SEQUENCE { множительВремени INTEGER

экспонентаВремени INTEGER. HACOOMTHS CHOICE (INTEGER NULL)) OPTIONAL, выборТригОУумолч [13] IMPLICIT BOOLEAN OPTIGNAL, начЗначОУумолч [14] IMPLICIT SEQUENCE [0] IMPLICIT BIT STRING, (значение

маска

#### [1] IMPLICIT BIT STRING OPTIONAL \ OPTIONAL\

- - См. примечание под "маской" выше.

END - - Конец определений устройства

#### 13. СООТВЕТСТВИЕ

13.1. Требования динамического соответствия

Внешнее поведение системы, претендующей на соответствие этой части настоящего стандарта, не должно противоречить реализации всего нижеследующего:

а) ПАВТ, как определено в приложении 1 этой части настоящего стандарта;

б) использованию СЭУА и уровня представления, как определено в разд. 11;

в) кодированию ПБД, как определено в разд. 12.

13.2. Требования статического соответ-**СТВИЯ** 

Система, претендующая на соответствие настоящему стандарту должна:

а) поддерживать А-режим, С-режим или оба;<br>б) поддерживать среду ВТ, определенную профилем по умолчанию для А-режима, если поддерживается А-режим;

в) поддерживать среду ВТ, определенную профилем **no** умолчанию для С-режима, если поддерживается С-режим;

г) быть способной запросить ВТ-ассоциацию или ответить на попытку образования ВТ-ассоциации, или обе возможности;

д) быть способной принимать **BCC** корректные последовательности протокольных элементов ВТ, полученные от равноправного оборудования и отвечать корректными последовательностями протокольных элементов ВТ в определенных состояниях ВТ-ассоциации;

е) быть способной отвечать на все недопустимые события, как задано в п. 4.1 приложения 1;

ж) поддерживать:

1) назначение репертуара знаков, как определено в п. 18.2.4 и табл. 4 в стандарте ИСО 9040:

2) любой знаковый набор, указанный для включения в репертуар, в случае успешного согласования репертуара между двумя ВТ-пользователями;

3) передачу и прием любой последовательности знаков из каждого поддерживаемого знакового набора, кодированного в соответствии с их зарегистрированными деталями как значения типа "строка октетов" и используемыми затем в качестве элемента абстрактного синтаксиса, определенного в разд. 12.

### С. 90 ГОСТ Р 34.986.1-92

Система, претендующая на соответствие этой части настоящего стандарта, должна подчиняться следующим требованиям зависимости:

з) поддерживать сервисный элемент службы управления ассоциациями на прикладном уровне;

и) поддерживать функциональные блоки, образующие ядро, на уровне представления и на сеансовом уровне;

к) поддерживать другие функциональные блоки сеансового уровня, как описано в п. 11.1.1 (г);

л) поддерживать базовые правила кодирования для АСН.1, определенные в ГОСТ 34.974 (ИСО 8825) даже если система поддерживает альтернативные кодирования.

13.3. Заявление о соответствии реализации протокола

В заявлении о соответствии для системы, содержащей реализацию ПВТ, должно быть сообщено:

а) какие режимы функционирования поддерживаются;

б) какие функциональные блоки реализованы;

в) для каждого режима функционирования и каждого параметра СрВТ - интервал значений, которые поддерживаются, если они не включены в подпункт д;

г) какие зарегистрированные профили поддерживаются для каждого режима функционирования и, если поддерживаются поддерживаются расширенные наборы средств, какие зарегистрированные объекты ссылочной информации;

д) способна ли система инициировать и отвечать на протокольные элементы VT-ASSOCIATE или и то и другое.

> ПРИЛОЖЕНИЕ 1 Обязательное

### ТАБЛИЦЫ СОСТОЯНИЙ

### 1. Общее описание

настоящем приложении протокол основного класса R виртуального терминала описан в терминах таблиц состояний 3 таблицах состояний приводятся состояние ВТ-ассециания. события, происходящие в протоколе, и указываются действик, которые должны быть выполнены ПАВТ в ответ на эти события. Эти таблицы состояний не включают полное формальное описание ПВТ основного класса: их цель - обеспечить более точную спецификацию процедур, описанных в разд. 7-10. В случае спорных вопросов это приложение имеет предпочтение перед разд. 7-10.

Для описания таблиц состояний используются:

а) определение в разд. 2 настоящего приложения статуса параметров среды ВТ, полномочий ПАВТ и переменных:

б١. табл. 24, описывающая акроним, категорию  $\mathbf{H}$ характеристику каждого входного события, Категориями являются: событие ВТ-пользователя, событие элемента ПВТ, событие ПАВТ и событие другого поставщика услуги:

в) табл. 25, описывающая идентификатор и характеристику каждого состояния.

Примечание Суффиксы, используемые в табл. 2, имеют следующий смысл.

В - указывает на А-режим;

N - указывает на С-режим, отсутствие ПДЗ;

Q - указывает на А-режим:

R - указывает на А-режим;

S - указывает на С-режим;

Т - указывает на С-режим, наличие ПДЗ;

r) табл. 26, описывающая акроним, катсгорию  $\mathbf{H}$ характеристику каждого выходного события, Категориями являются событие Вт-пользователя и событие элемента ПВТ;

д) табл. 27, определяющая атомарные действия, на которые ссылаются в таблицах состояний:

е) табл. 28, определяющая предикаты, на которые ссылаются в последующих таблицах действий.

Сами таблицы состояний - это табл. 29 - 38. Эти таблицы интерпретируются парами. Первая таблица каждой пары связывает состояния с входными событиями и содержит ссылки на входы во второй части. На первую таблицу формально ссылаются как на таблицу состояний, на вторую - как на список соответствующих действий. Число состояний не позволяет описать протокол в одной таблице. Поэтому состояния разделены на сектора следующим образом:

а) сектор 1, управление ассоциацией и приторможенное;

б) сектор 2, инициация согласования;

в) сектор 3, согласование;

г) сектор 4, передача данных.

Действия, отличные от общих, перечислены и пронумерованы отдельно для каждого сектора.

### 2. Параметры, полномочия ПАВТ и переменные

2.1. Параметры

Среда ВТ содержит набор вхождений параметров СрВТ, определенных в основном классе ВТ (стандарт ИСО 9040); каждый

#### С. 92 ГОСТ Р 34.986.1-92

элемент этого набора имеет три соответствующие переменные статуса, которые независимы по природе и могут иметь значение. Статус существования имеет два значения "определено" и\*"не определено".

Статус согласования имеет четыре значения:

а) ожидание;

б) приглашен;

в) предложен;

г) встречно предложен.

Индикатор последнего действия имеет два значения - "локальный" и "равноправный". Если вхождение параметра имеет значение "определен" статуса существования. то ему присваивается единственное значение, как определено в стандарте ИСО 9040 для типа параметра.

Проект среды ВТ, которая существует только во время образования ассоциации и согласования, содержит вхождения параметра, которые могут иметь любую из вышеуказанных категорий статуса согласно выбранным функциональным блокам.

На черт. 2 показаны переходы между состояниями для статуса согласования во время многократного согласования.

Индикатор последнего действия используется в каждом состоянии согласования, кроме "ожидания", для того, чтобы обеспечить управление правильной последовательностью (см. п. 30.3 стандарга ИСО 9040).

В текущей среде ВТ, которая существует постоянно после образования ВТ-ассоциации, вхождения параметра должны иметь статус либо "определен", либо "нс определен".

Среда считается полной, если все ее вхождения параметра имеют статус "определен".

Для того, чтобы проект СрВТ стал текущей СрВТ после МС, статус согласования каждого параметра должен быть "ожидание".

Для осуществления передачи данных текущая среда ВТ должна быть полной и согласованной. Это условие заносится в переменную Vena (см. подразд. 2.2).

2.2. Переменные

Перечисленные ниже переменные поддерживаются каждым ПАВТ. На них могут быть ссылки в предикатах (см. раза. 3 и табл. 30). Некоторым переменным значения присваиваются явно действиями из таблиц состояний, другим значения присваиваются неявно. Тип каждой переменной определяется как целый, булевский или перечислимый. Для переменных перечислимого типа определяются возможные значения.

Каждая переменная может также иметь атрибуты "параметр" или "постоянная". Переменная с атрибутом "параметр" неявно устанавливается, когда ПАВТ принимает входное событие (элемент ПВТ или от ВТ-пользоватсля). Параметры для выходного

события получают значения от соответствующих параметрических переменных ПАВТ.

переменная, не имеющая атрибут "постоянная", значима<br>только во время обработки события, которое устанавливает<br>переменную; переменные с атрибутом "постоянная" должны сохраняться ПАВТ между событиями.

2.2.1. Vcho: перечислимая, параметр, постоянная

Эта переменная соответствует параметру услуги "выбор СрвТ". Она может принимать одно из значений dr="проект", си="текущая" или сі="любая".

2.2.2. Vena: булевская, постоянная

Истина, если была согласована текущая СрВТ. Эта переменная всегда устанавливается явно действиями из таблиц состояний (включая SetCuVTE).

Примечание. Установленная Vena означает, что текущая СрВТ двляется полной, обратное утверждение не выполняется.

2.2.3. Vns: целая, постоянная

Число NDQ, сохраняемых ПАВТ и ожидающих передачи равноправному ПАВТ. Эта переменная всегда устанавливается явно действиями из таблиц состояний.

2.2 4. Vns: целочисленная, постоянная

Число индикаций услуги, сохраняемых ПАВТ и ожидающих доставки локальному пользователю сервиса ВТ. Эта переменная всегда устанавливается явно действиями из таблицы состояний.

2.2.5. Vgdl: булевская, постоянная

Истина, если был получен DLQ с подтверждением, но не передан ВТ-пользователю. Эта переменная всегда **ЯВИО** устанавливается действиями из таблицы состояний.

2.2.6. Vra: булевская, параметр

Эта переменная соответствует параметру услуги "запрос подтверждения". Она истинна тогда и только тогда, когда "запрос подтверждения" = "подтверждение".

### С. 94 ГОСТ Р 34.986.1-92

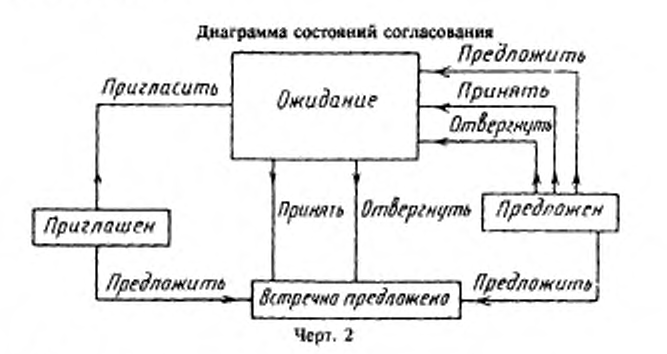

2.2.7. Vrci: булевская, постоянная

Истина, если было столкновение между RLQ. Эта переменная всегда явно устанавливается действиями из таблиц состояний.

Примечание. Эта ситуация может произойти только тогда, когда "полномочие" имеют обе стороны диалога.

#### 2.2.8. Vrea: перечислимая, параметр

Эта переменная соответствует параметру услуги "причина аварийного завершения поставщика". Она может принимать одно из значений: col = "обнаружено столкновение", pns = "профиль не поддерживается", или "параметр не поддерживается", или "комбинация параметров не поддерживается", ein = "неполная СрВТ", или другие значения.<br>2.2.9. Vrsl: перечислимая, параметр

Эта переменная связана с параметром услуги "результат". Она может принимать одно из значений: scc = "успешное выполнение", fai = "аварийное завершение" и sww = "успешное выполнение с предупреждением".

2.2.10. Vsmd: булевская, постоянная

Истина, в С-режиме и ложь в А-режиме. Значение берется из выбранного профиля, когда посылаются или принимаются ASR, SPR, SNR, ENR или BKR.

2.2.11. Vtkr: перечислимая, параметр

В С-режиме эта переменная связана с параметром услуги "полномочие". В А-режиме она всегда явно устанавливается действиями из таблиц состояний. Она может принимать одно из значений: ini = "инициатор", acc = "получатель" или cho = "по выбору получателя".

2.2.12. Vtok: булевская, постоянная

Viok - булевская переменная, которая регистрирует наличие<br>"полномочия". Если "полномочие" не существует, эта переменная всегда истинна. Если не все сеансовые полномочия находятся на одной стороне диалога, то это является протокольной ошибкой. Vtok всегда устанавливается неявно.

#### 3. Соглашения об использовании таблиц состояний

3.1. Входные события представлены в таблицах состояний акронимами, заданными в табл. 24.

3.2. Состояния представлены таблицах состояний идентификаторами, заданными в табл. 25.

3.3. Каждое пересечение состояния и события, которое всегда недостоверно, остается пустым. Пара (состояние, событие) либо достоверна, либо недостоверна в зависимости от предиката в соответствующем ей действии.

3.4. В каждом достоверном пересечении таблицы состояний описывается номер действия, который служит ссылкой на список действий в таблице, следующей за этой таблицей состояний, или на общие действия из табл. 30.

3.5. Входы в списке действий состоят из:

а) списка безусловных действий, содержащего список из нуля или более входов, взятых из табл. 26, 27 и 30, разделенных знаком ";"; в необязательном порядке за ними может следовать символ " > ", а за ним - идентификатор результирующего состояния. Если изменение состояния не происходит, вместо идентификатора, следующего за "⇒", появляется "SAMESTATE"; Х или Y в идентификаторе указывают на такое же значение, как то, которое относится к номеру входного состояния, или:

б) одного или более списков условных действий, каждый из которых содержит:

1) выражение предиката, содержащего входы из табл. 28 и булевы операции "И" ("&"), "ИЛИ" ("+"), "НЕ" ("-");

2) список безусловных действий такой же, как в а).

Если список условных действий занимает более одной строки, то вставляются последующие строки.

#### 4. Действия, выполняемые ПАВТ

4.1. Недостоверные пересечения

Если входное событие является недостоверным для текущего состояния, должно быть выполнено одно из перечисленных ниже действий:

а) для события, относящегося к сервису ВТ (т. е. исходящего от ВТ-пользователя), выполнить локальное действие, лежащее вне  $7 - 608$ 

## С. 96 ГОСТ Р 34.986.1-92

сферы действия данного стандарта, для того, чтобы произвести восстановление после ошибки;

б) для события, относящегося к полученному протокольному элементу, выполняется процедура обработки ошибок протокола (см. п. 5.5.7), если состояние поддерживающего соединения на уровне представления позволяет это сделать;

в) для событий, не попадающих ни в одну из вышеперечисленных категорий, никакие действия не выполняются.

### 4.2. Достоверные пересечения

Для каждого выражения предиката, которое является<br>истинным, ПАВТ будет выполнять конкретные действия в данном порядке, пока не исчерпается список или не произойдет изменение в состоянии (включая => SAMESTATE). ПАВТ должен перейти в результирующее состояние, указанное после символа " =>". результирующее состояние, указанное после символа --------<br>Огсутствие выражения предиката оквивалентно присутствию<br>выражение предиката со значением "истина". Если никакое<br>выражение предиката не является истинным, ПАВТ буд функциональному блоку, который не был успешно согласован, должно считаться недостоверным.

Таблица 24

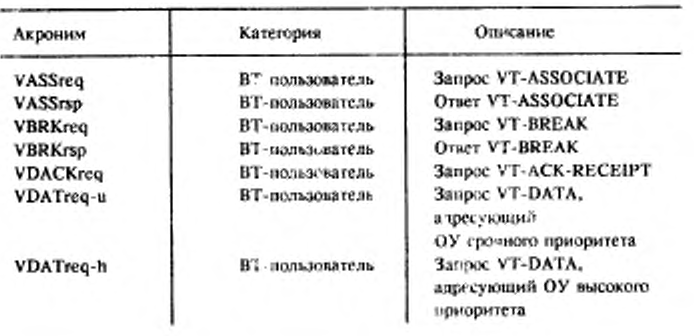

Входные события

# Продолжение табл. 24

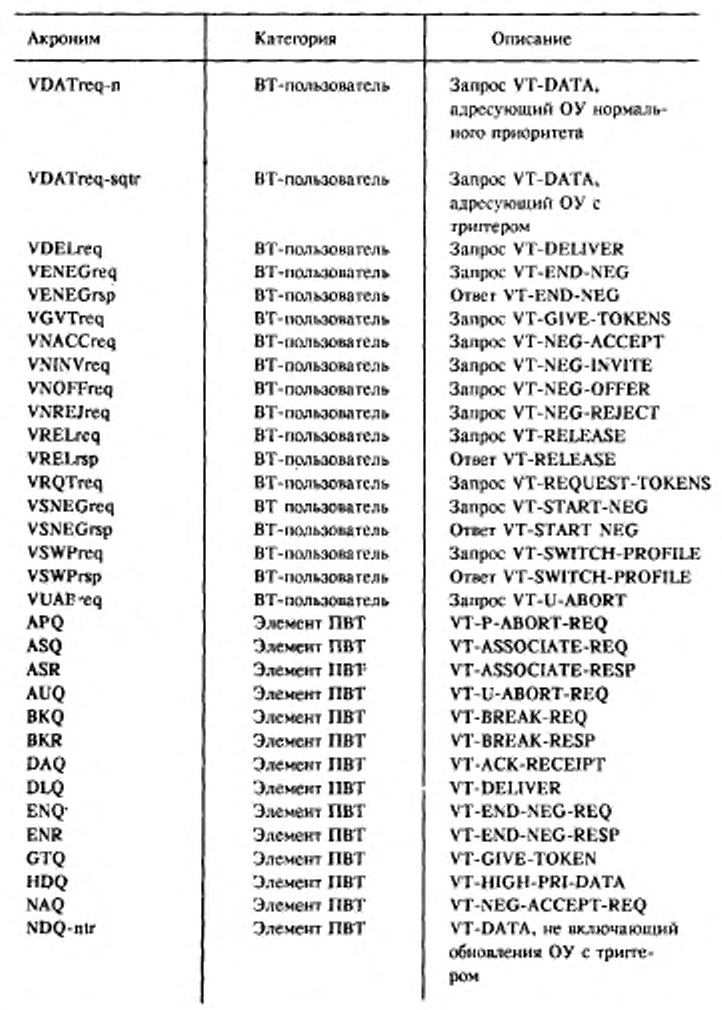

 $\sim$   $\mu$ 

# C. 98 FOCT P 34.986.1-92

Продолжение табл. 24

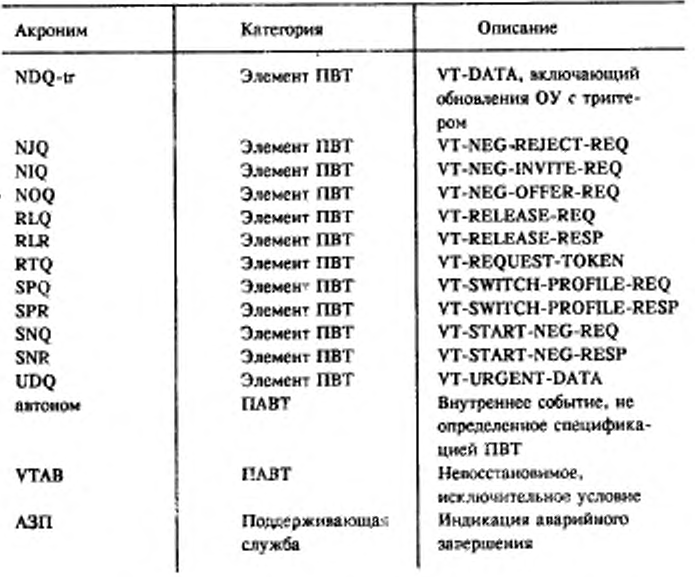

 $\sim$ 

Таблица 25

Состояния

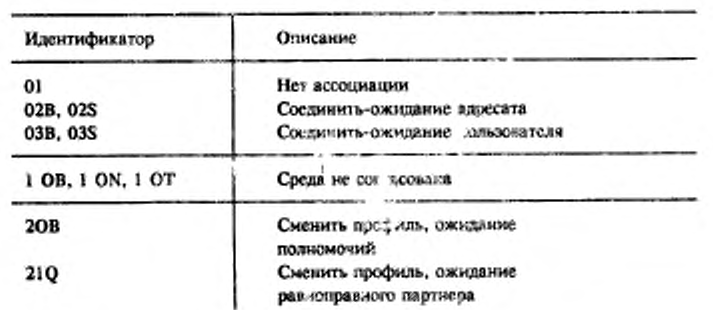

# *Продолжение табл- 23*

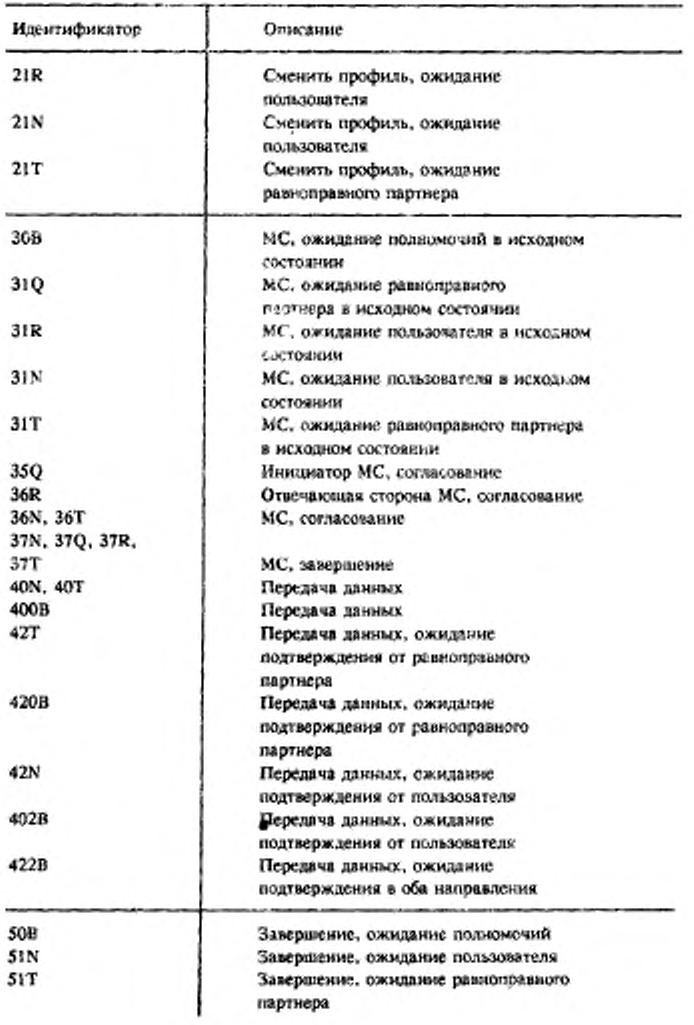

# С. 100 ГОСТ Р 34.986.1-92

### Продолжение табл. 25

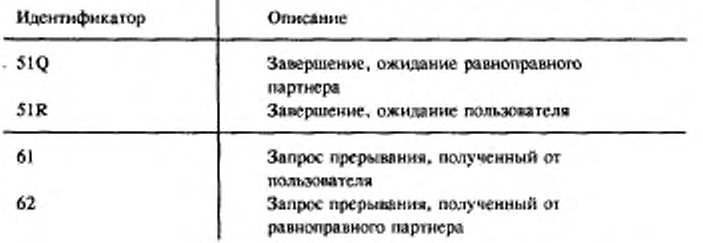

Таблица 26

### Выходные события

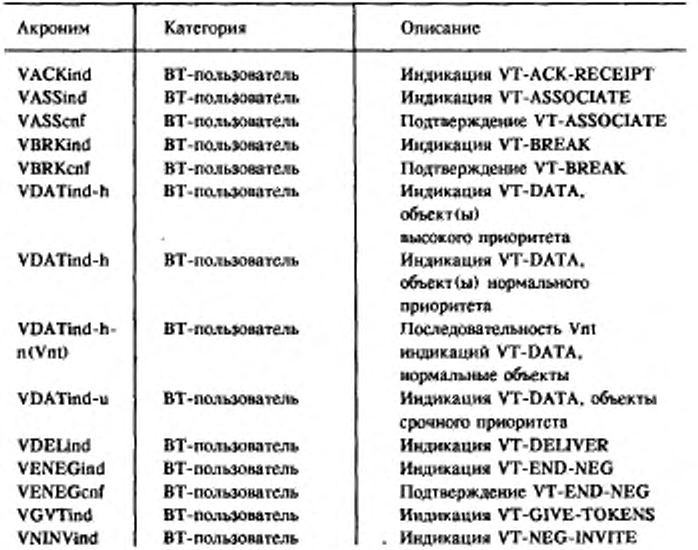

Продолжение табл. 26

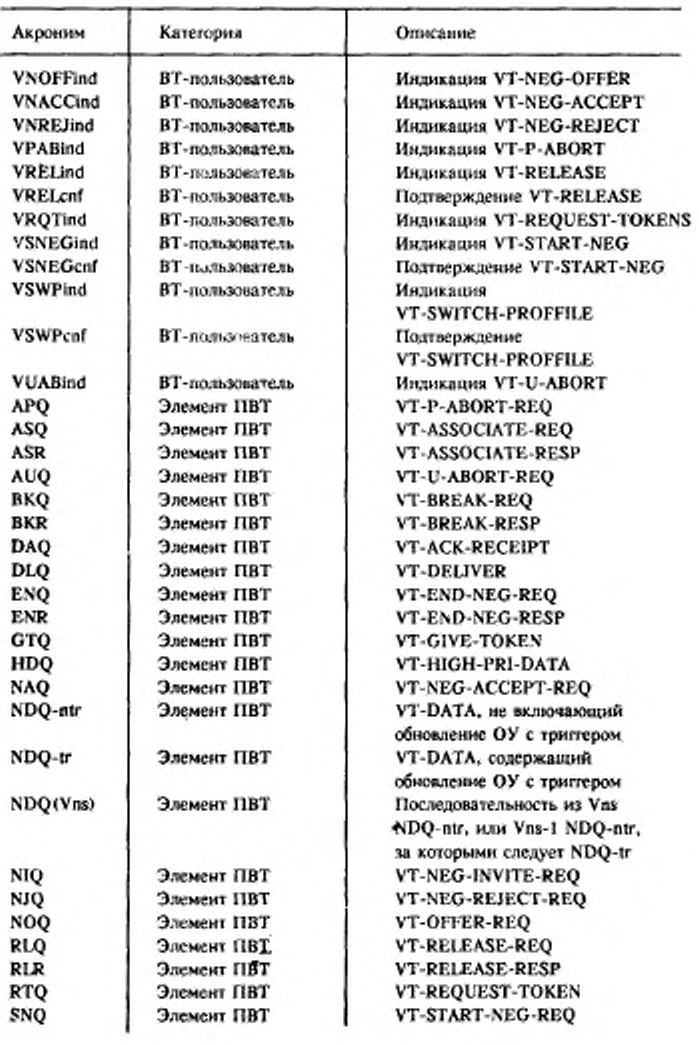

# С. 102 ГОСТ Р 34,986.1-92

Продолжение табл. 26

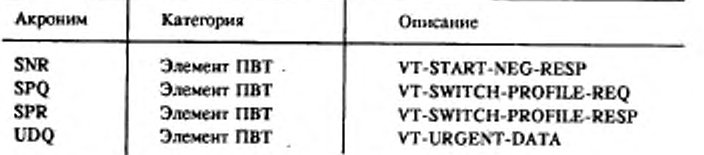

# Таблица 27

×

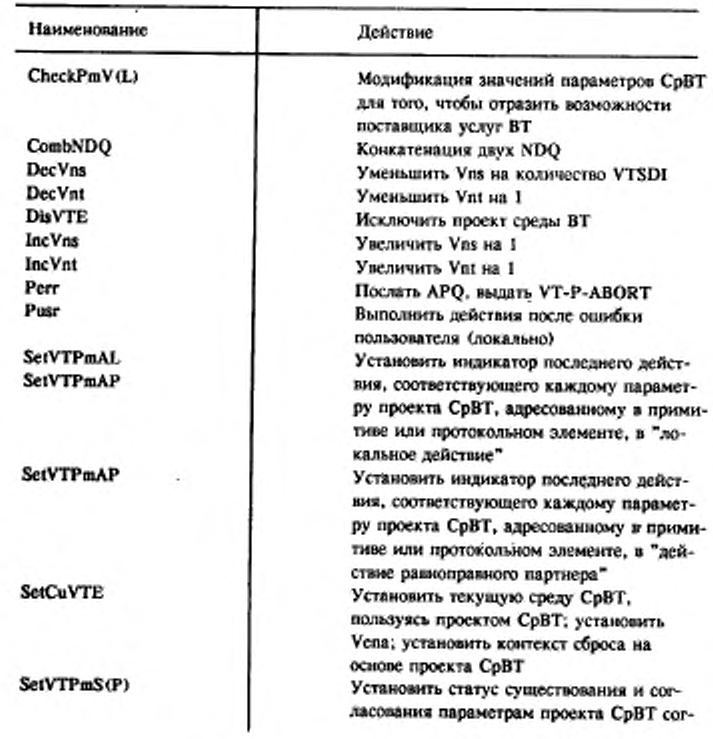

Специальные действия

Продолжение табл. 27

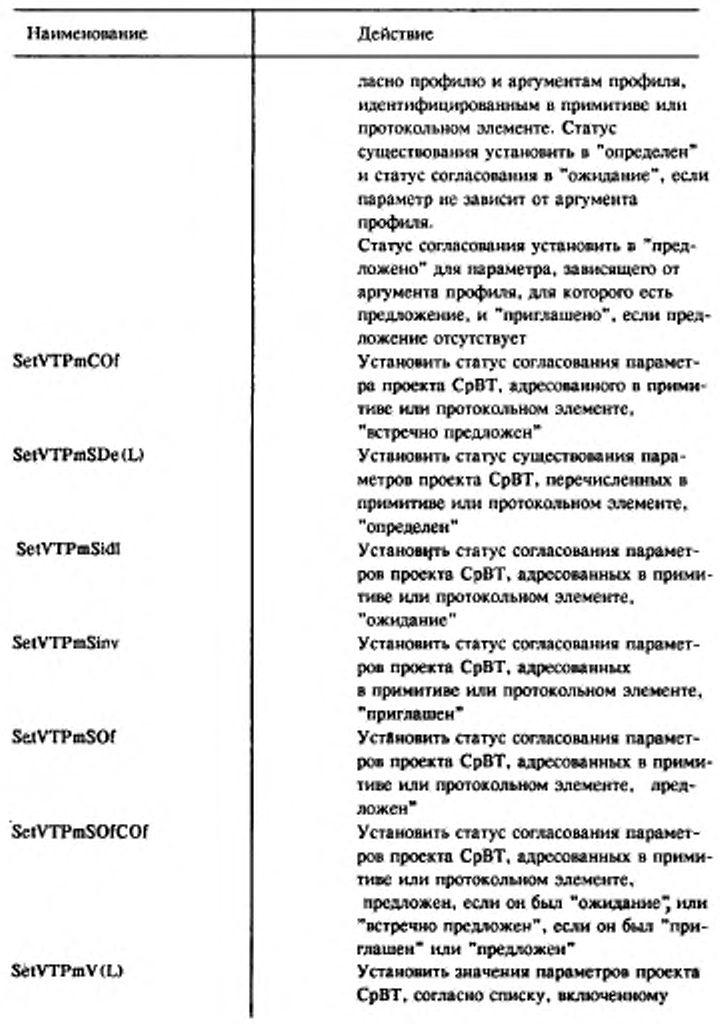

# С. 104 ГОСТ Р 34.986.1-92

### Продолжение табл. 27

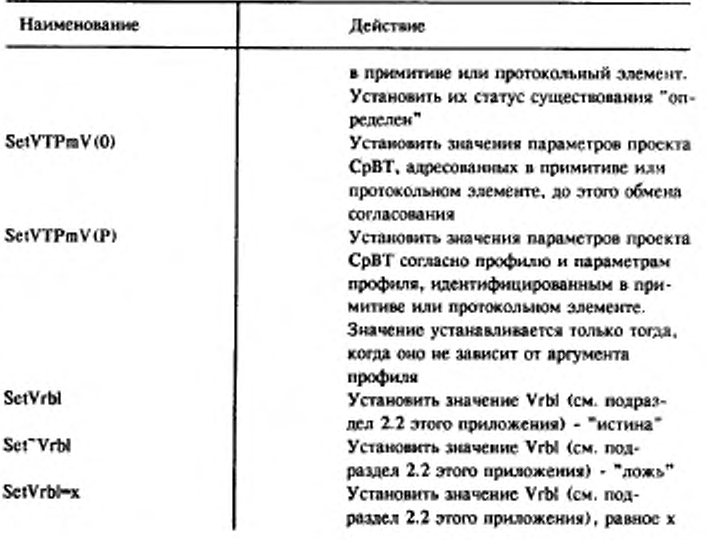

# Таблица 28

Предикаты

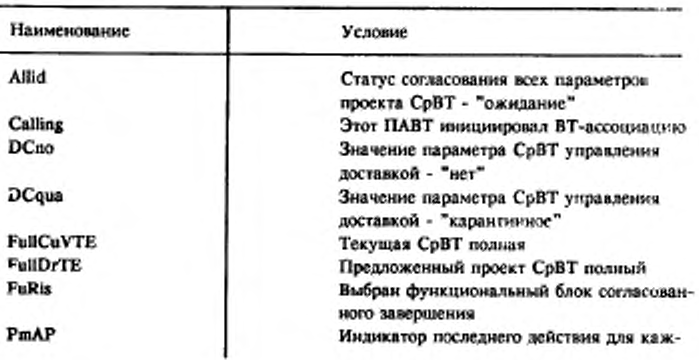

Продолжение табл. 28

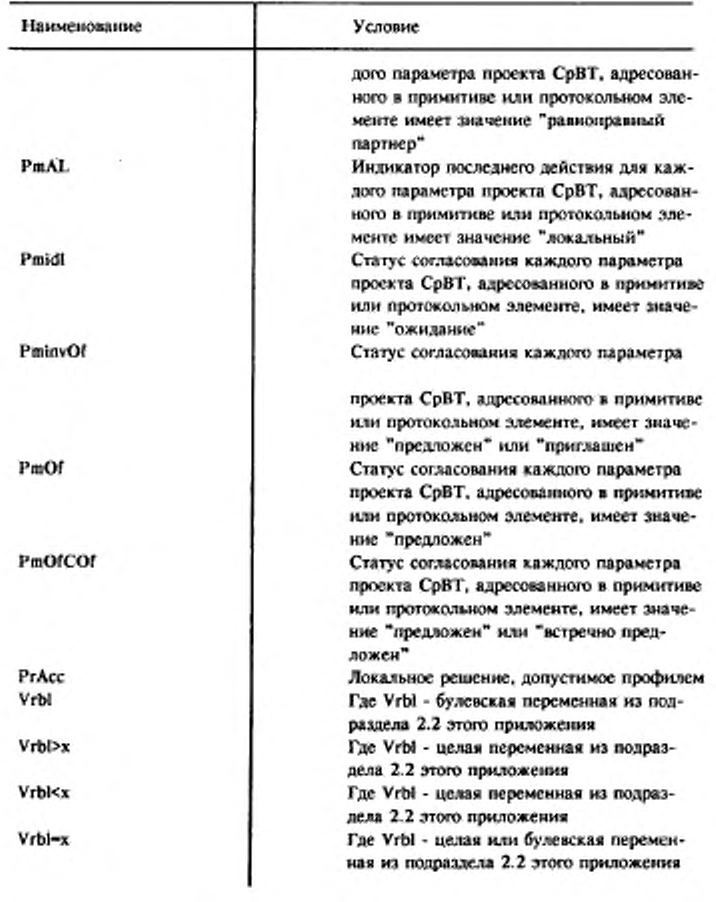

# С. 106 ГОСТ Р 34.986.1-92

# **Таблица** 29

# Общие события

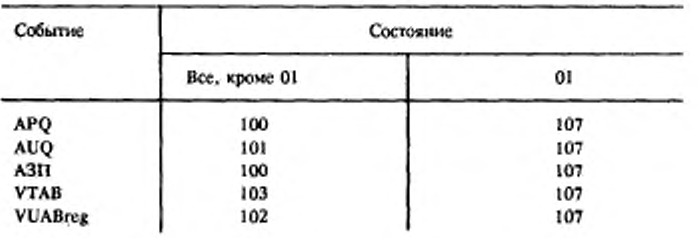

Таблица 30

### Общие действия

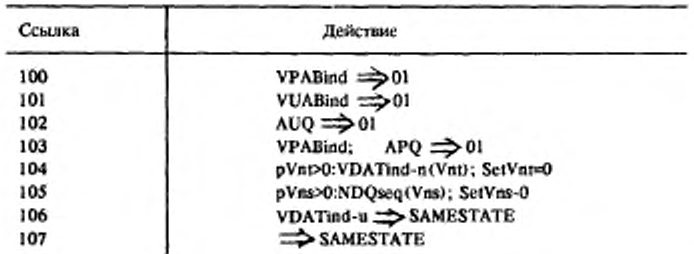

# Таблица 31

### Состояния сектора 1 - управление ассоциацией и приторможенное

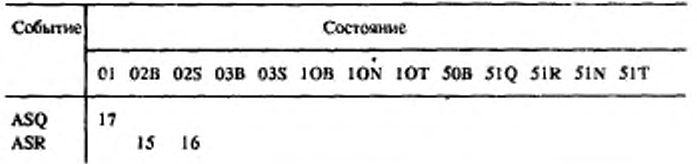
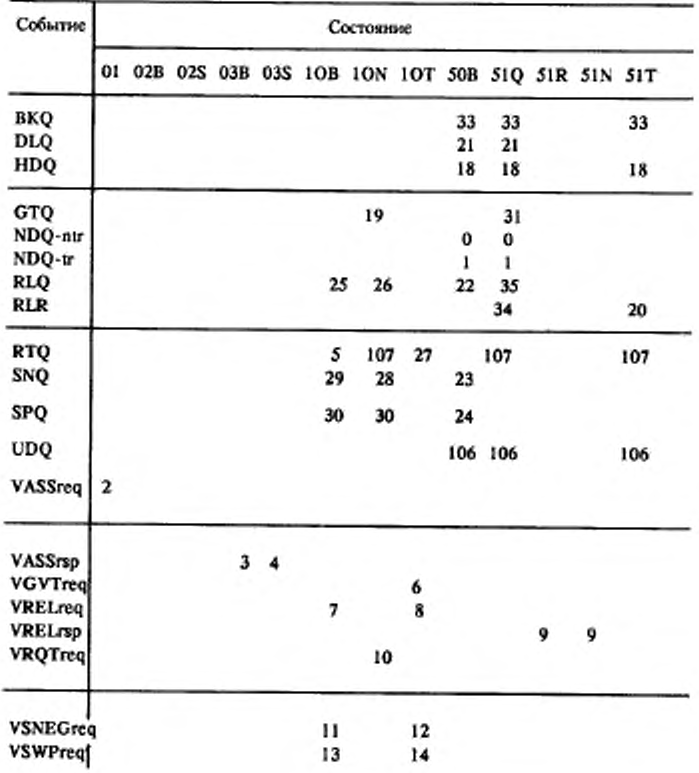

# C. 108 FOCT P 34.986.1-92

Таблица 32

Действия сектора 1

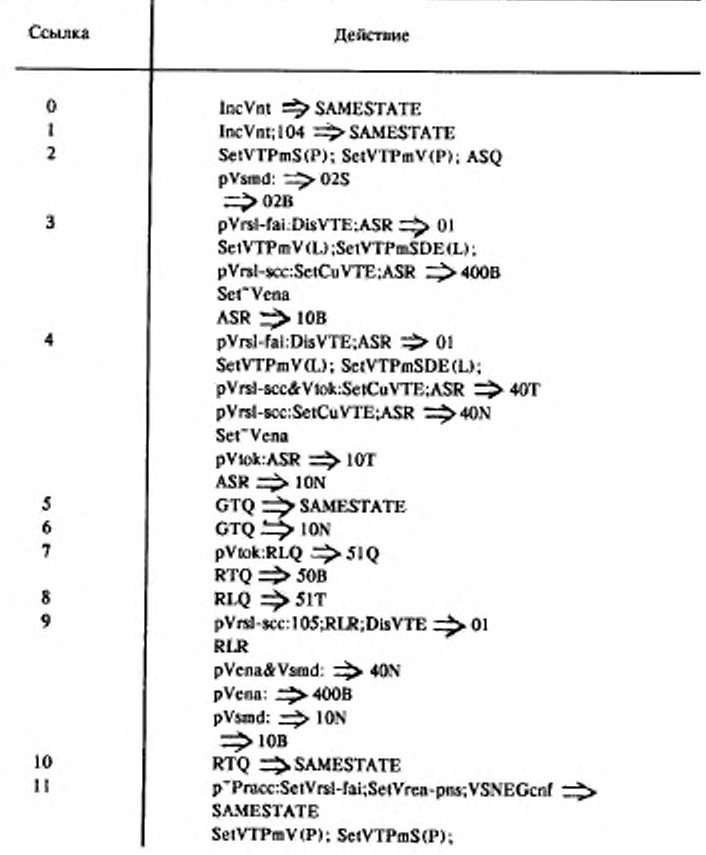

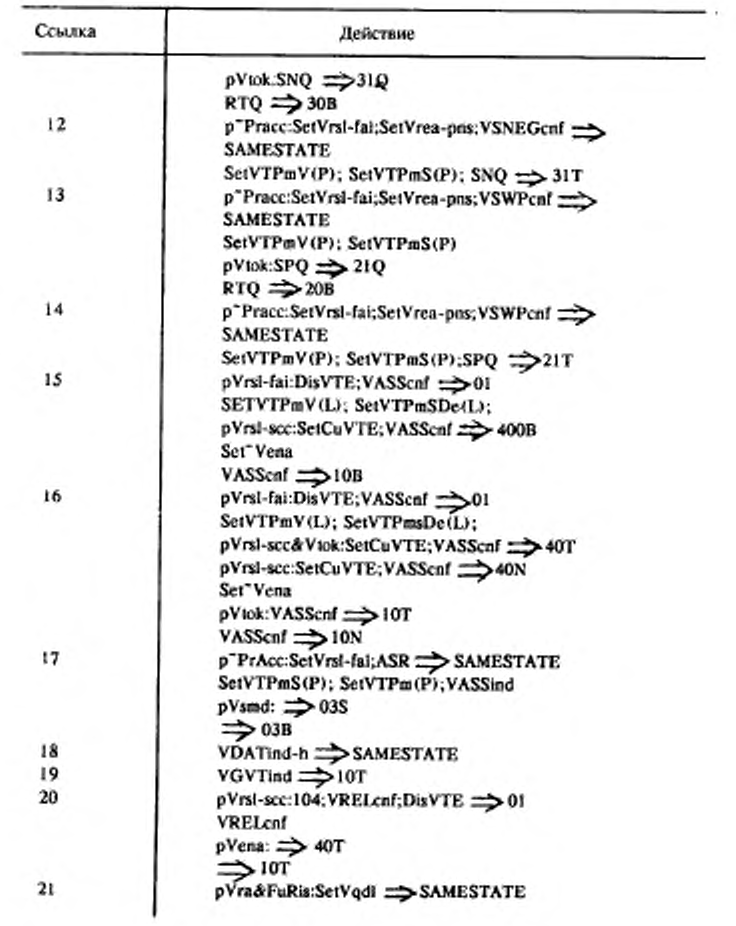

#### С. 110 ГОСТ Р 34.986.1-92

Продолжение табл. 32

¥,

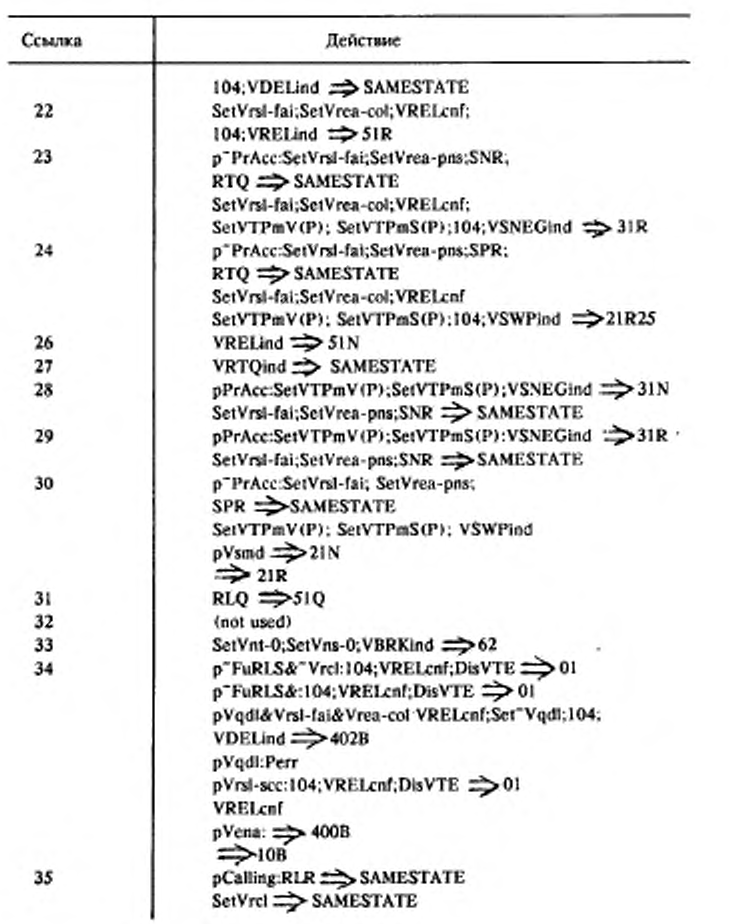

## Таблица 33

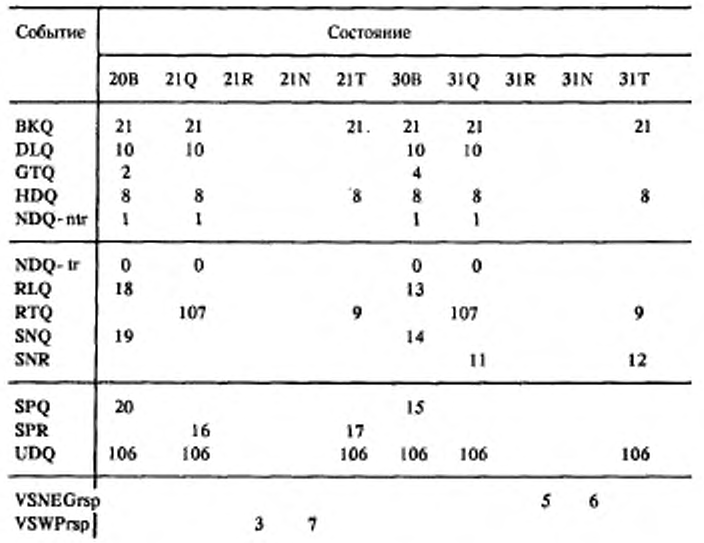

#### Состояния сектора 2 - инициация согласования

Таблица 34

#### Действия сектора 2

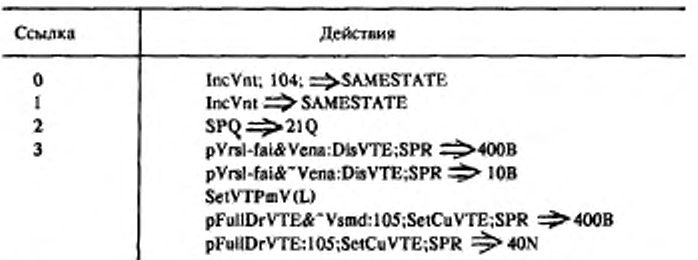

 $8 - 508$ 

# С. 112 ГОСТ Р 34.986.1-92

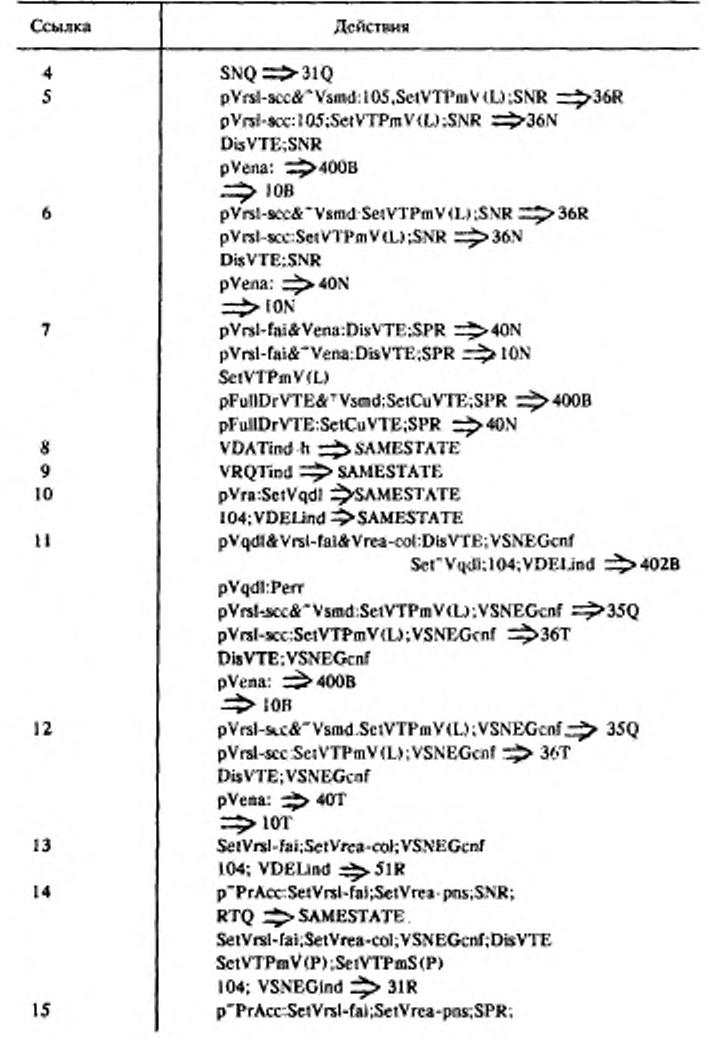

Продолжение табл. 34

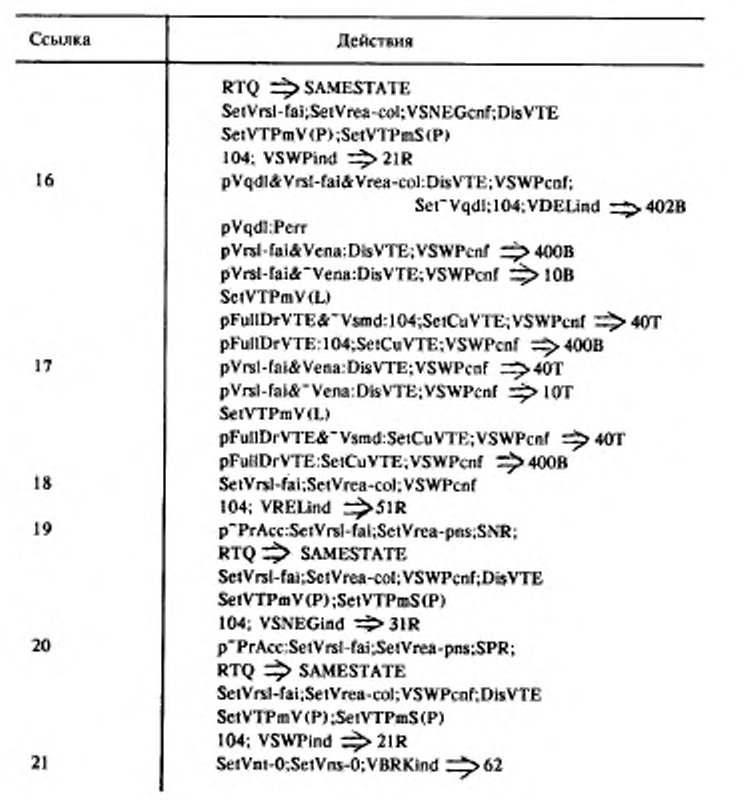

 $\mathbf{t}^{\star}$ 

## С. 114 ГОСТ Р 34.986.1-92

Таблица 35

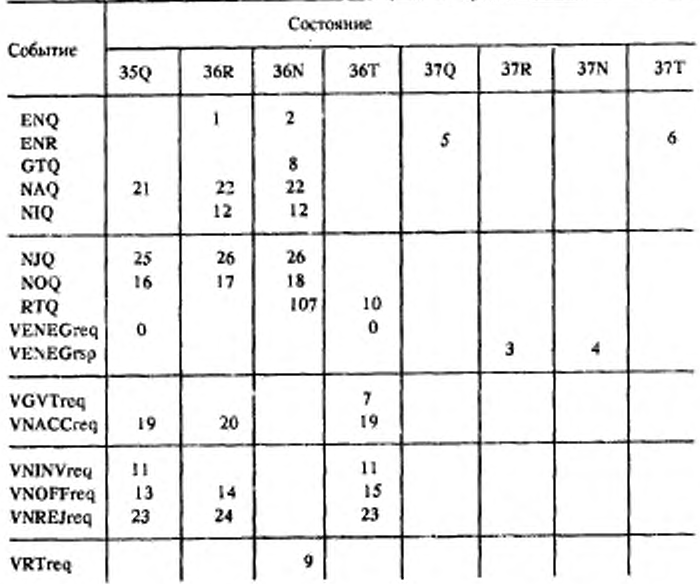

### Состояния сектора 3 - согласование

Таблица 36

## Действия сектора 3

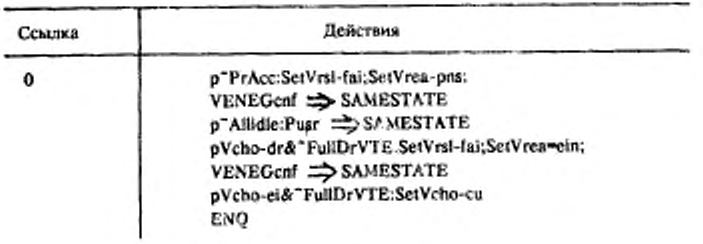

٠

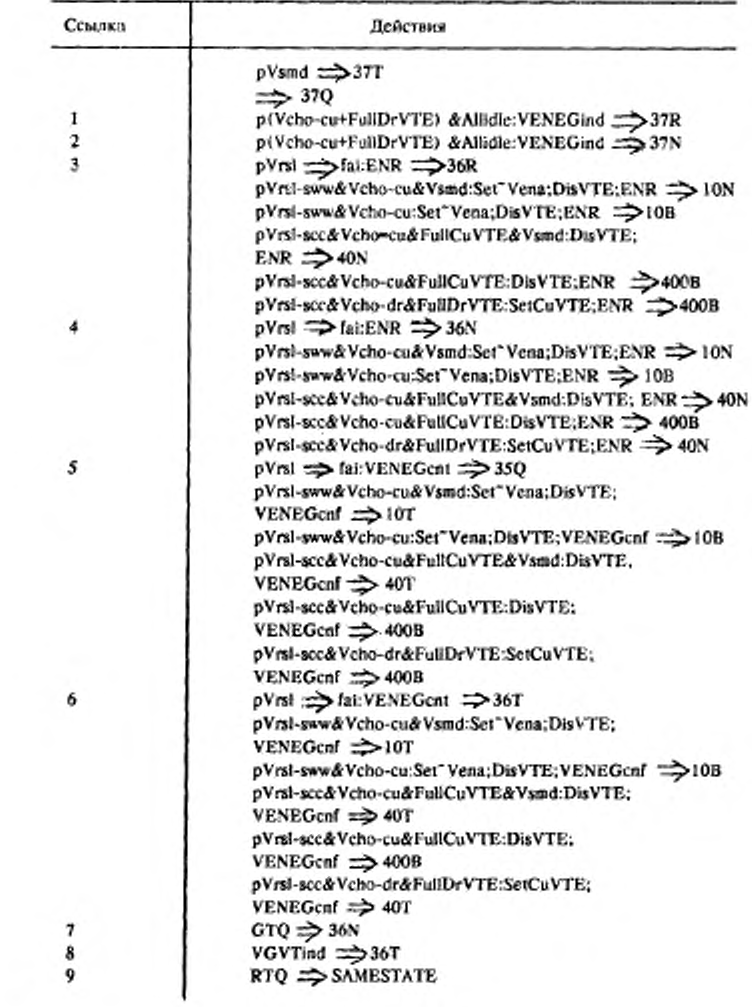

## С. 116 ГОСТ Р 34.986.1-92

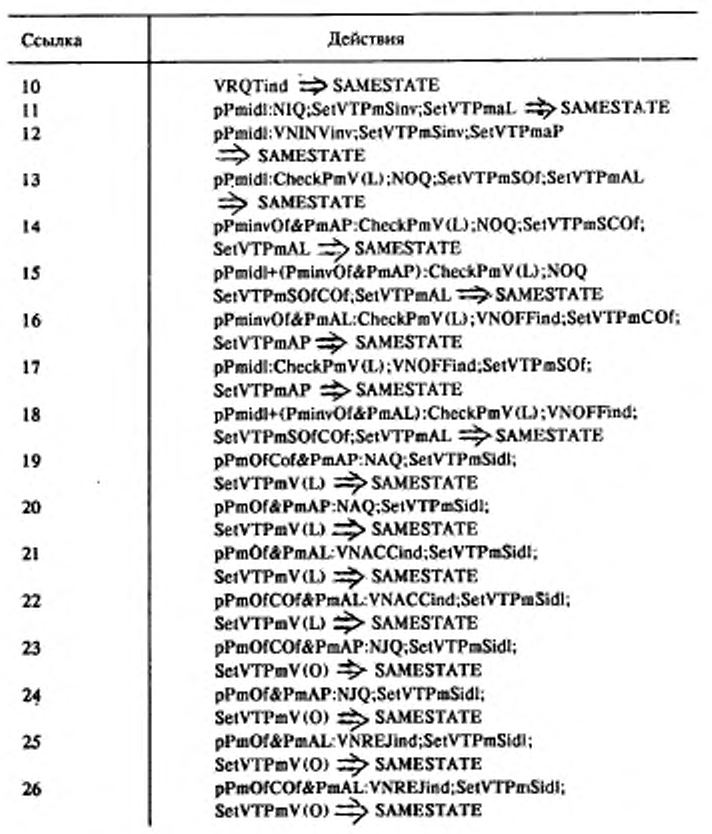

#### Таблица 37

# Состояния сектора 4 - передача данных

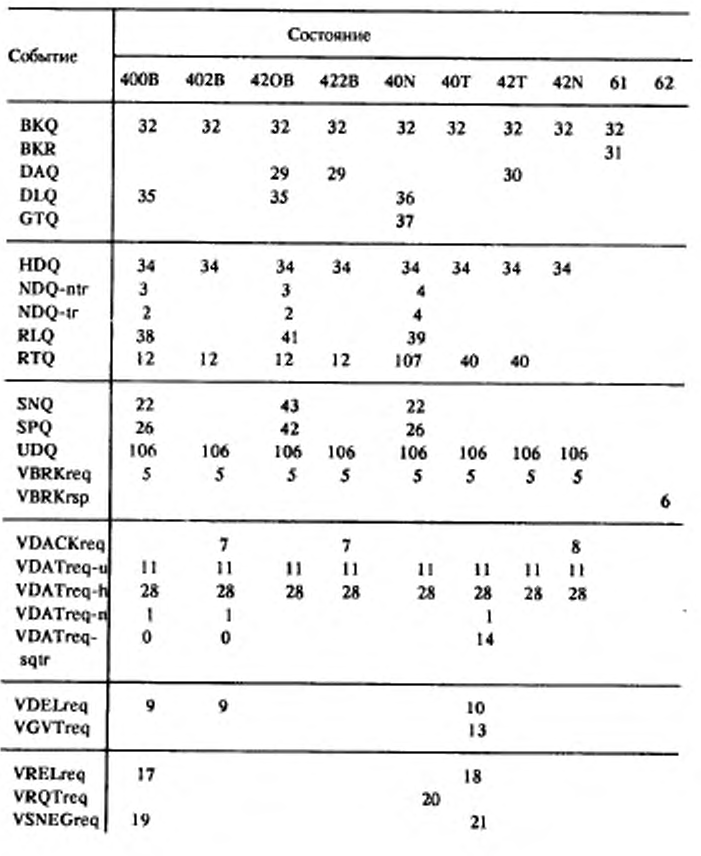

### C. 118 FOCT P 34.986.1-92

Продолжение табл. 37

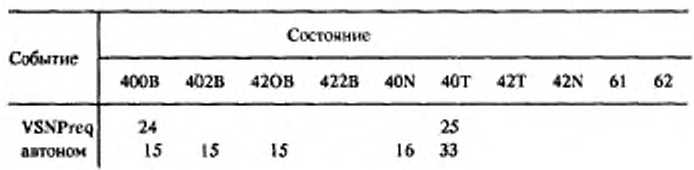

Таблица 38

Действия сектора 4

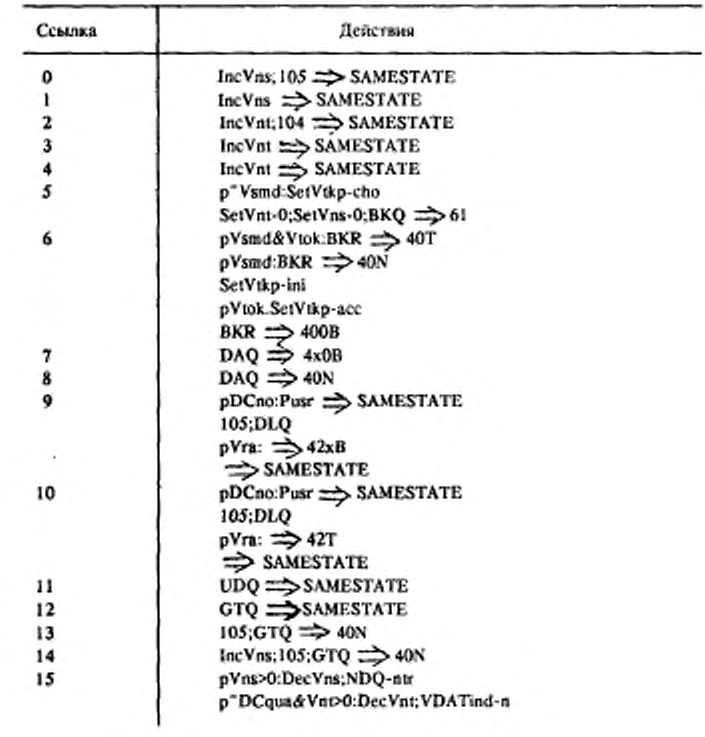

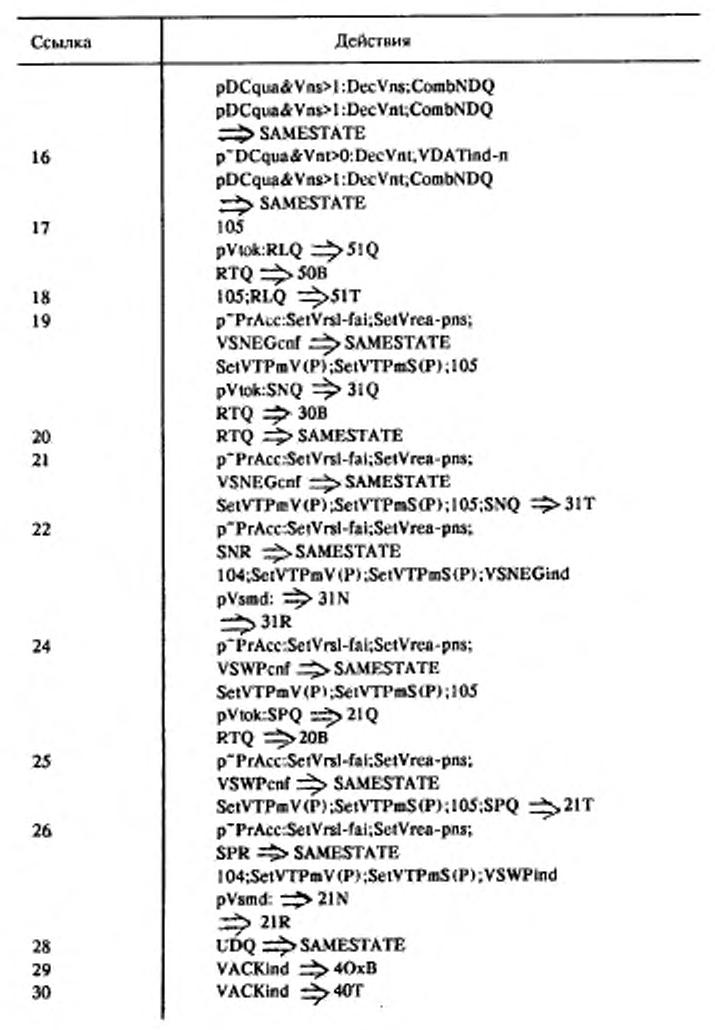

#### С. 120 ГОСТ Р 34.986.1-92

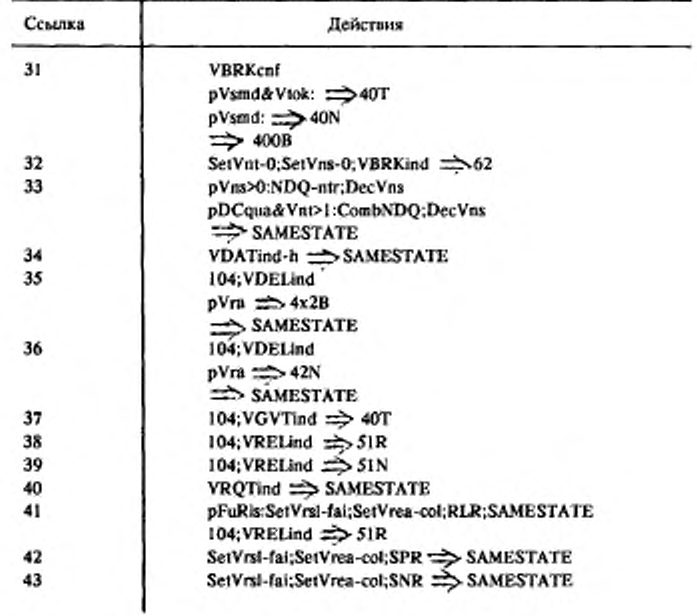

ПРИЛОЖЕНИЕ 2 Обязательное

#### ОПРЕДЕЛЯЕМЫЕ ЗНАЧЕНИЯ КОМПОНЕНТОВ "ПДЕНТИФИКАТОРА ОБЪЕКТА"

Для значений "идентификатора объекта" назначены следующие имена с использованием нотации АСН.1:

IS09041-VT DEFINTION::-

**BEGIN** 

vtp-b OBJECT IDENTIFIER: - {crangapr ИСО 9041} vtp-b-A-context OBJECT IDENTIFIER:-(vtp-b прикладной контекст (1) первоначальные средства (0)} vtp-b-syntax OBJECT IDENTIFIER::-(vtp-b абстрактный синтаксис (2) первоначальные средства (0)} vtp-b-P-context OBJECT IDENTIFIER::-(vtp-b контекст представления (3) первоначальные средства (0) }

**END** 

## C. 122 FOCT P 34.986.1-92

#### ИНФОРМАЦИОННЫЕ ДАННЫЕ

÷.

1. ПОДГОТОВЛЕН И ВНЕСЕН ТК 22 "ИНФОРМАЦИОН-НАЯ ТЕХНОЛОГИЯ"

2. УТВЕРЖДЕН И ВВЕДЕН В ДЕЙСТВИЕ Постановлением Госстандарта России от 10.09.92 № 1155

Настоящий стандарт подготовлен методом прямого применения международного стандарта ИСО 9041/1-90 "Информационная технология. Взаимосвязь открытых систем. Протокол основного класса виртуального терминала. Часть 1. Спецификация" и полностью ему соответствует

3. Срок проверки - 1998 г., периодичность проверки - 5 лет

4. ВВЕДЕН ВПЕРВЫЕ

#### 5, ССЫЛОЧНЫЕ НОРМАТИВНО-ТЕХНИЧЕСКИЕ ДОКУМЕНТЫ

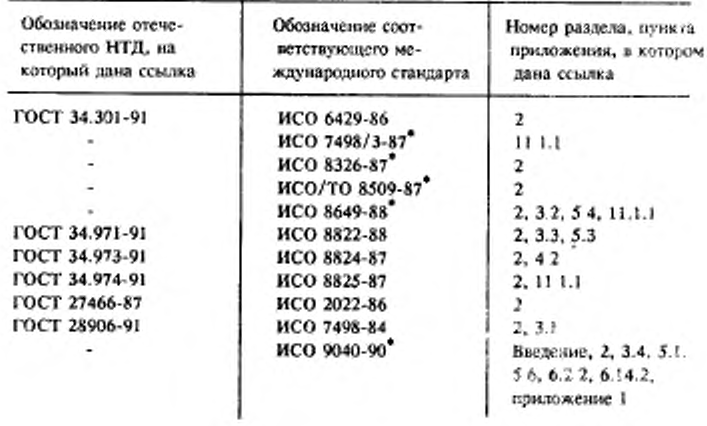

• До прямого применения данного документа в качестве государственного стандарта распространение его осуществляет секретариат ТК 22 "Информационная технология".

## СОДЕРЖАНИЕ

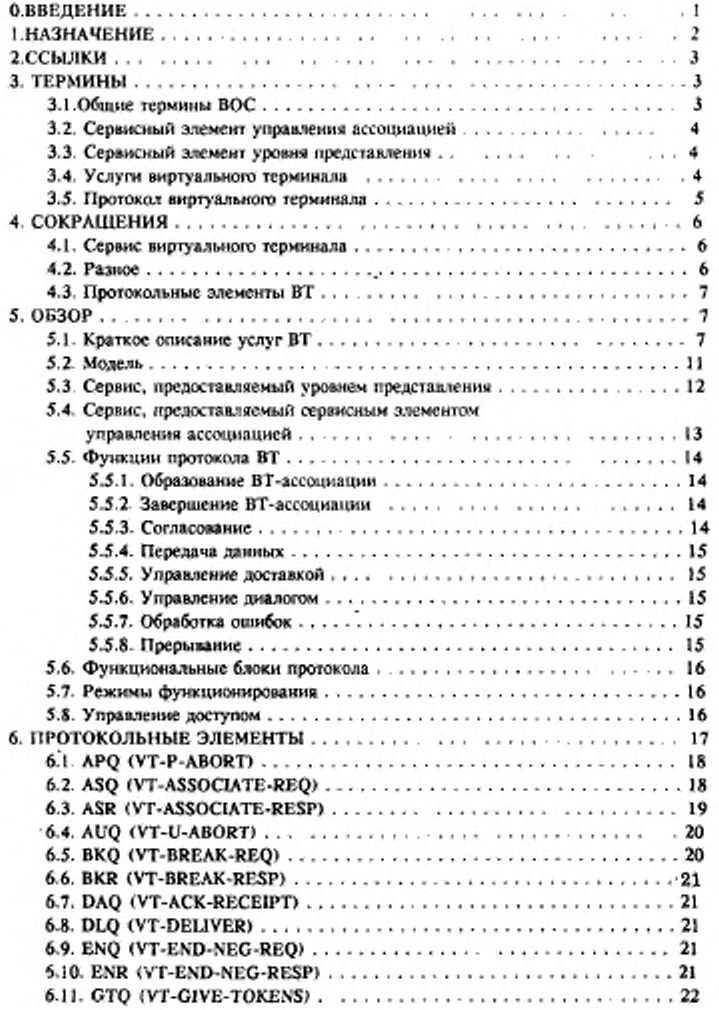

÷,

## С. 124 ГОСТ Р 34.986.1-92

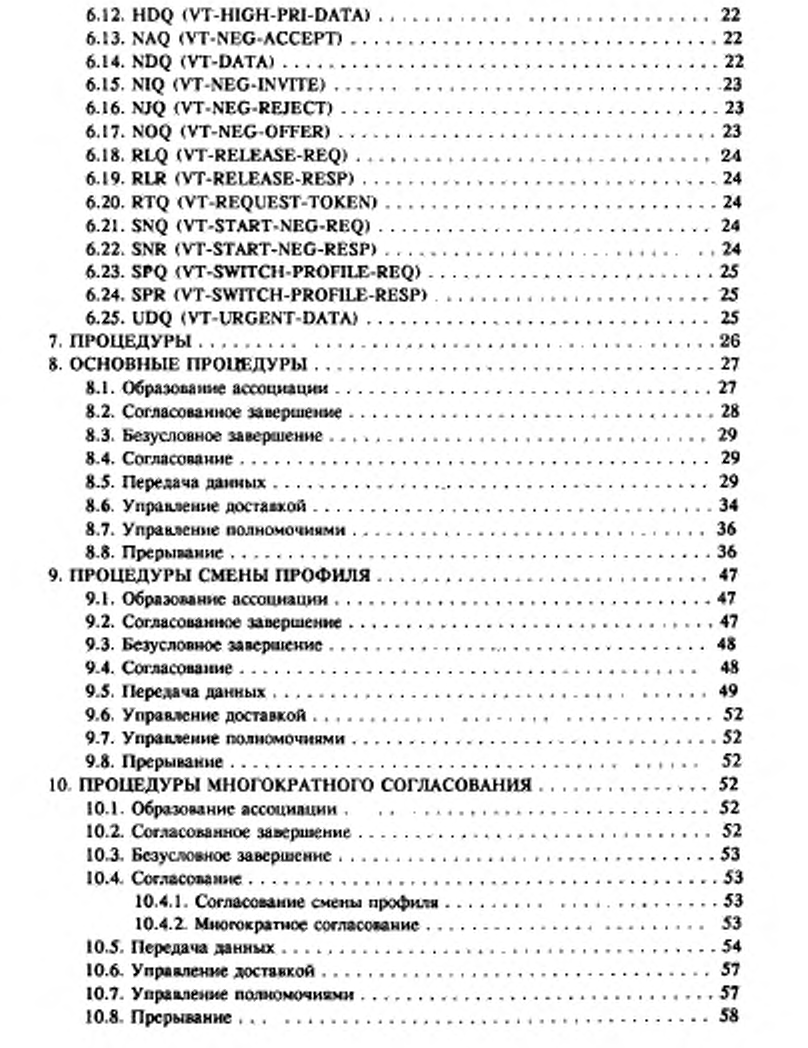

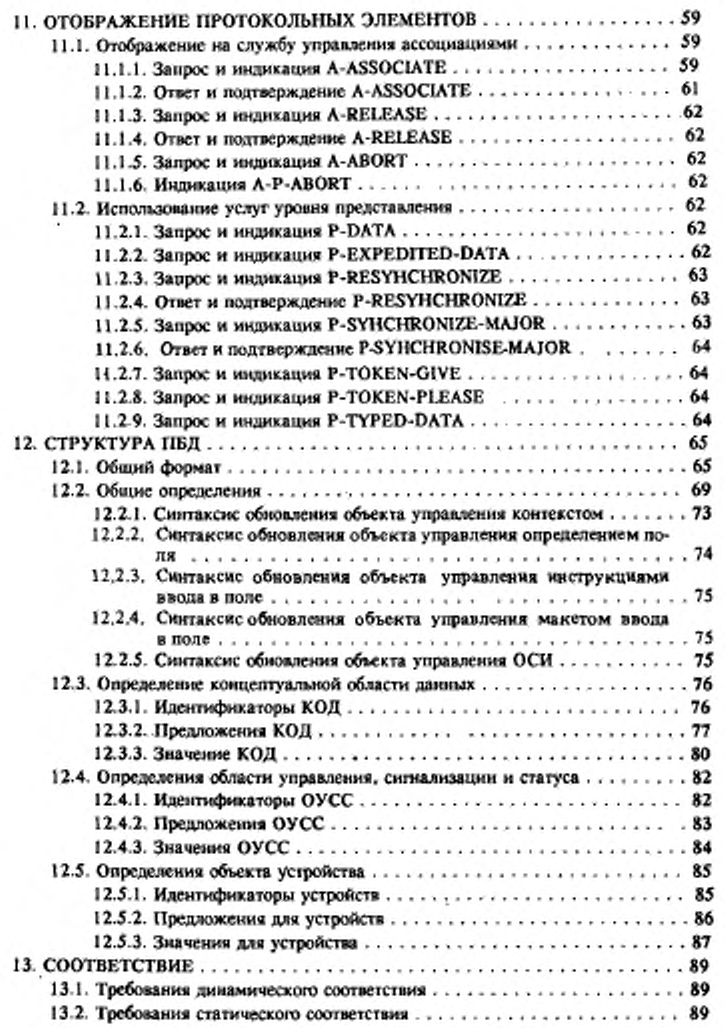

#### C. 126 FOCT P 34.986.1-92

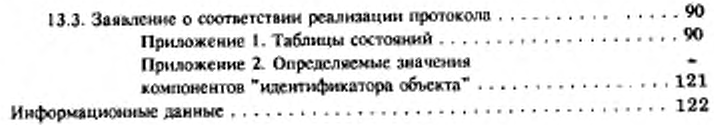

Редактор В.М. Лысенкина<br>Технический редактор О.Н. Власова<br>Корректор В.М. Смирнова

Слано в набор 19.10.92. Подп. в пец. 22.02.93. Усп. печ. л. 3,0. Усл. кр.-отт. 8,125. Уч.-над. л. 7,45. Тираж 357 экз. 3ак. 608

Ордена "Знак Почета" Издательство стандартов, 107076, г. Москва,<br>Колодезный пер.,14 Набрано в Издательстве стандартов на ЭВМ Капужская типография стандартов, ул. Московская, 256